## **UNIVERSIDAD AUTONOMA DE NUEVO LEON**

## **FACULTAD DE CIENCIAS FORESTALES**

#### **SUBDIRECCION DE POSTGRADO**

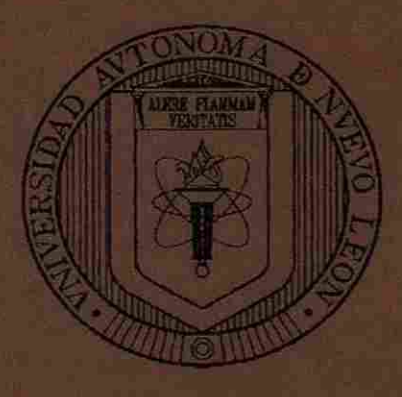

### **DESARROLLO DE UN MODELO DE REGULACION FORESTAL EN UN BOSQUE DE CLIMA TEMPLADO EMPLEANDO PROGRAMACION LINEAL**

**TESIS DE MAESTRIA** 

**PARA OBTENER EL GRADO DE MAESTRO EN CIENCIAS FORESTALES** 

**N GENER APRESENTA:** 

**BIOL. MARIA CONCEPCION ARREOLA VAZQUEZ** 

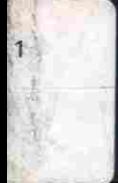

**Linares, N. L., México Enero de 1998** 

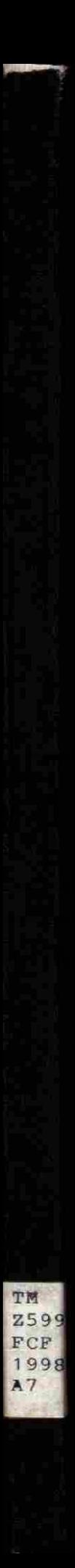

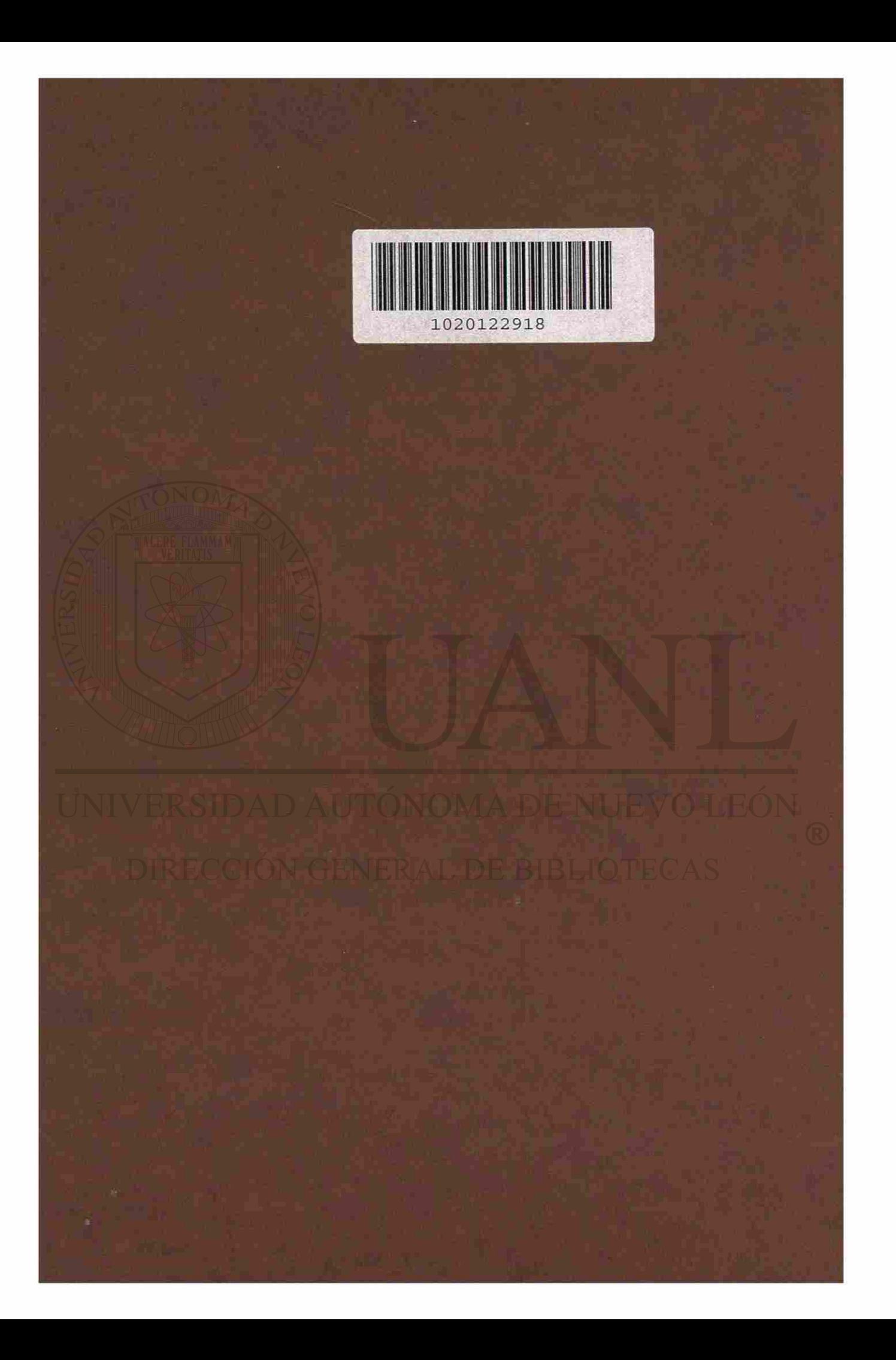

## **UNIVERSIDAD AUTONOMA DE NUEVO LEON**

## **FACULTAD DE CIENCIAS FORESTALES**

## **SUBDIRECCION DE POSTGRADO**

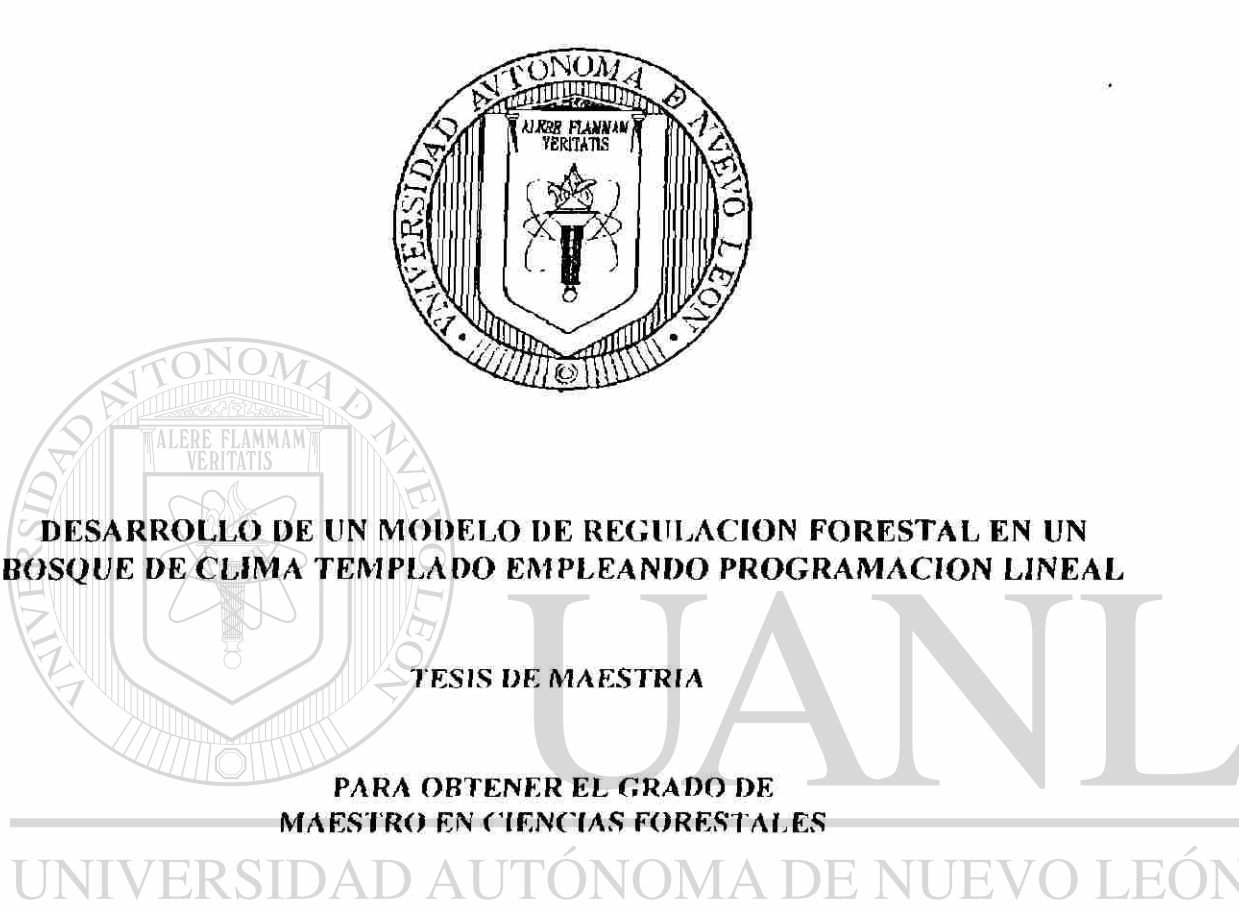

**PRESENTA:** 

# **DIRECCIÓN GENERAL DE BIBLIOTECAS**

*f* 

**1IOL. MARIA CONCEPCION ARREOLA r AZQIJE7** 

**Uñares, N. L., México Enero de 1998** 

×.

R

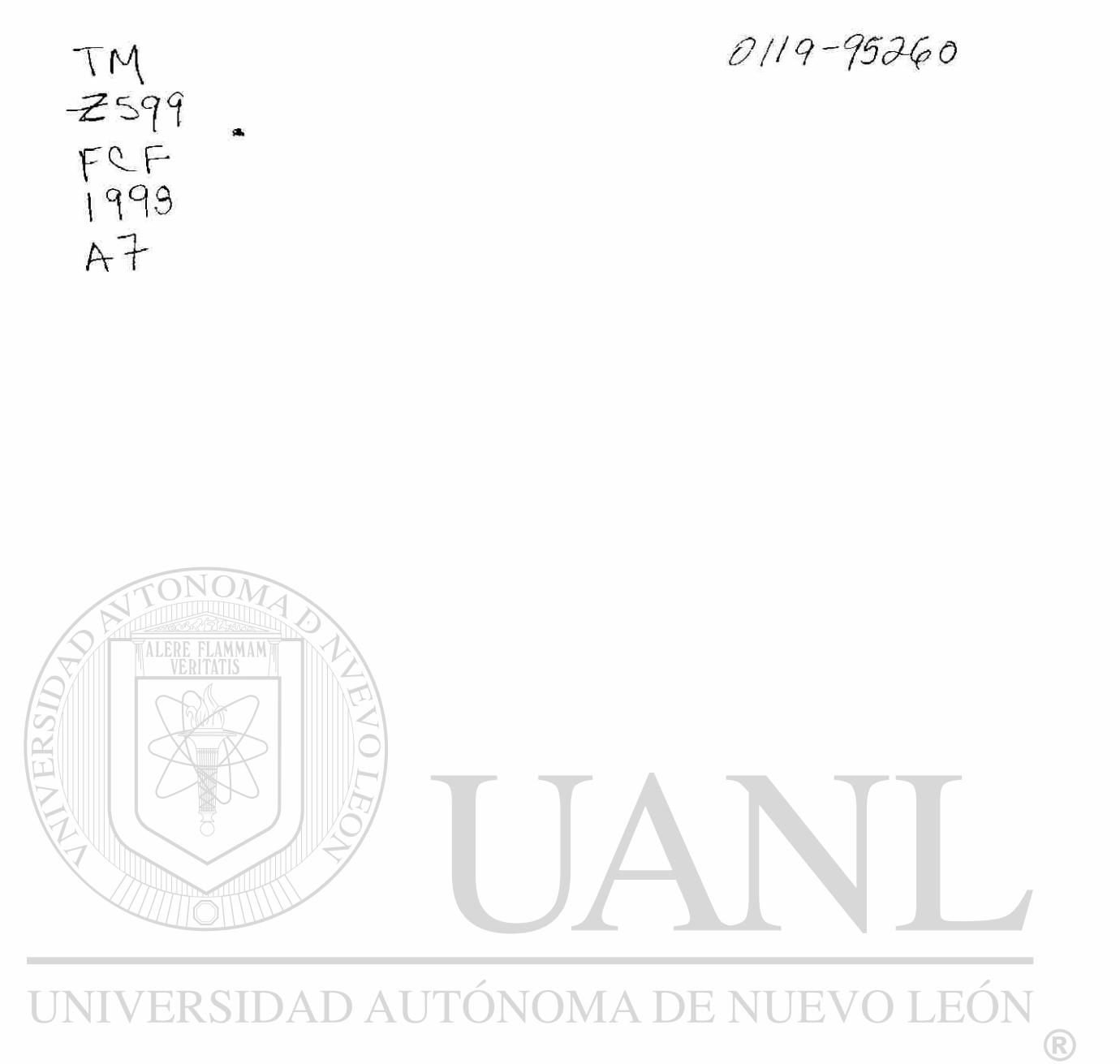

# DIRECCIÓN GENERAL DE BIBLIOTECAS

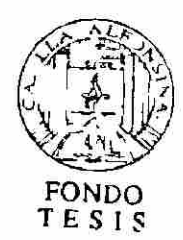

## **UNIVERSIDAD AUTONOMA DE NUEVO LEON**

## **FACULTAD DE CIENCIAS FORESTALES**

## SUBDIRECCION DE POSTGRADO

#### **DESARROLLO DE UN MODELO DE REGULACION FORESTAL EN UN BOSQUE DE CLIMA TEMPLADO EMPLEANDO PROGRAMACION LINEAL**

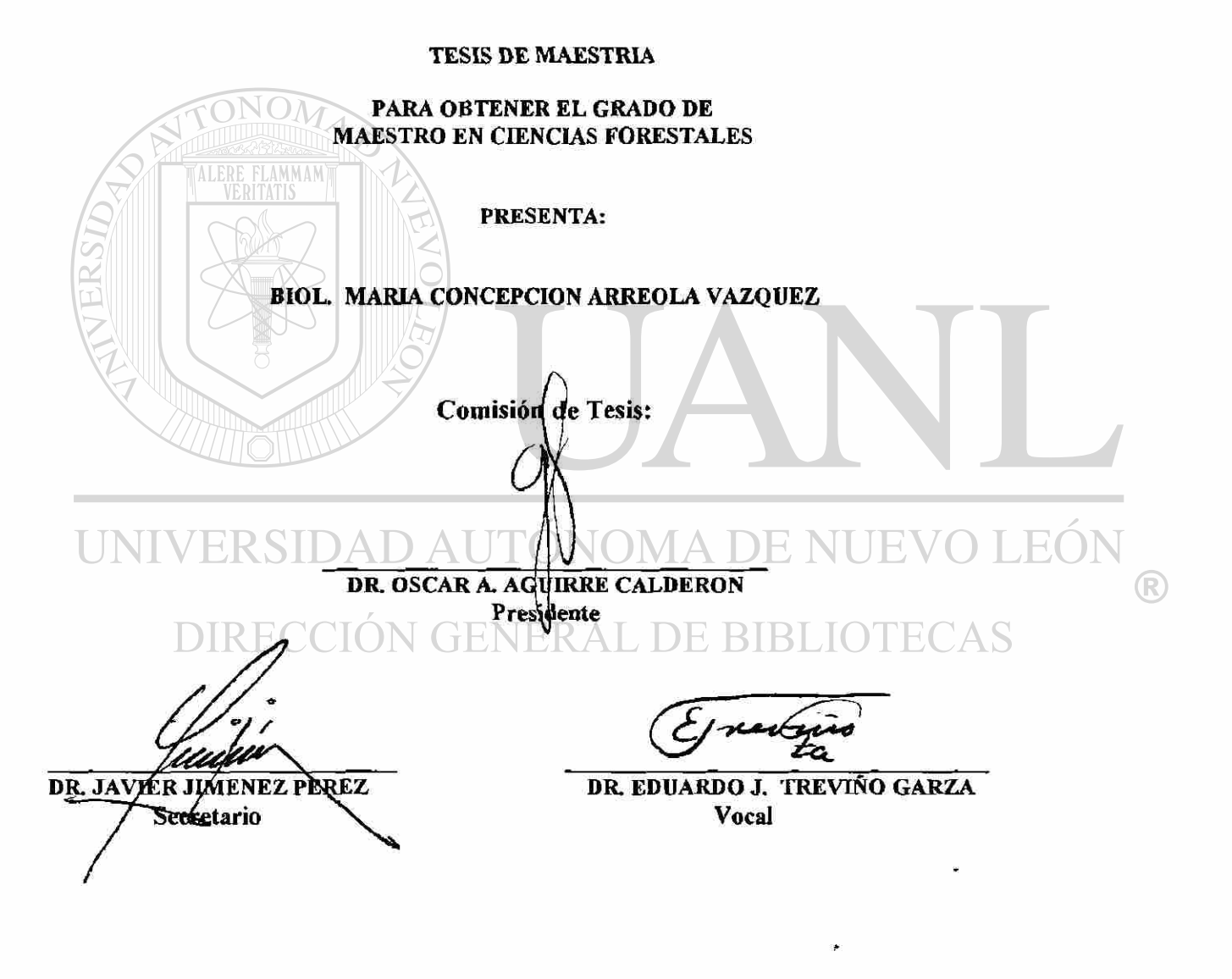

**Linares, N. L., Mélico Enero de 1998** 

# **FLAMMAM**

# UNIVERSIDAD AUTÓNOMA DE NUEVO LEÓN  $\bigcirc$ DIRECCIÓN GENERAL DE BIBLIOTECAS

Al hermano que vive en mi corazón; un informe para ti. Al padre que viaja en mis recuerdos A ta fortaleza de mi madre Ai amor de mis hermanos A la continuidad de mis sobrinos.

#### **AGRADECIMIENTOS**

Al Consejo Nacional de Ciencia y Tecnología (CONACYT) por otorgarme el apoyo necesario para llevar a cabo mis estudios de Maestría en Ciencias Forestales. A la Universidad Autónoma de Nuevo León, por fomentar las academias de Postgrado obteniendo con ello el reconocimiento Nacional e Internacional en educación e

investigación. Al personal docente y administrativo de la Facultad de Ciencias

Forestales, por las facilidades que me brindaron durante mi estancia en ella.

Al Dr. Oscar Alberto Aguirre Calderón; respetado profesor, por su apreciabie amistad y atinada dirección a este trabajo de investigación, por su constante guía y esmero en el desarrollo de ésta tesis.

Al Dr. Javier Jiménez Pérez por sus atinadas sugerencias y oportunas opiniones tanto en la etapa de campo como en la estructura de la presente, por su amistad y comprensión.

# ERSIDAD AUTONOMA DE NI

Al Dr. Eduardo Treviño Garza, por su amable atención cuando se requirió de sus aportaciones tan necesarias, por sus comentarios y sugerencias, por su buena disposición y entrañable amistad.

Hago patente mi agradecimiento especial al T.I.F. Félix Cervantes por su importante

participación y compañía en la toma de datos de campo, por su amistad y apoyo.

Mi sincero agradecimiento a Susy Almonte de Calderón por su incondicional

ayuda y amistad.

Al Biol. Salvador Valenzuela por su invaluable comprensión y hospitalidad en Linares.

# **INDICE**

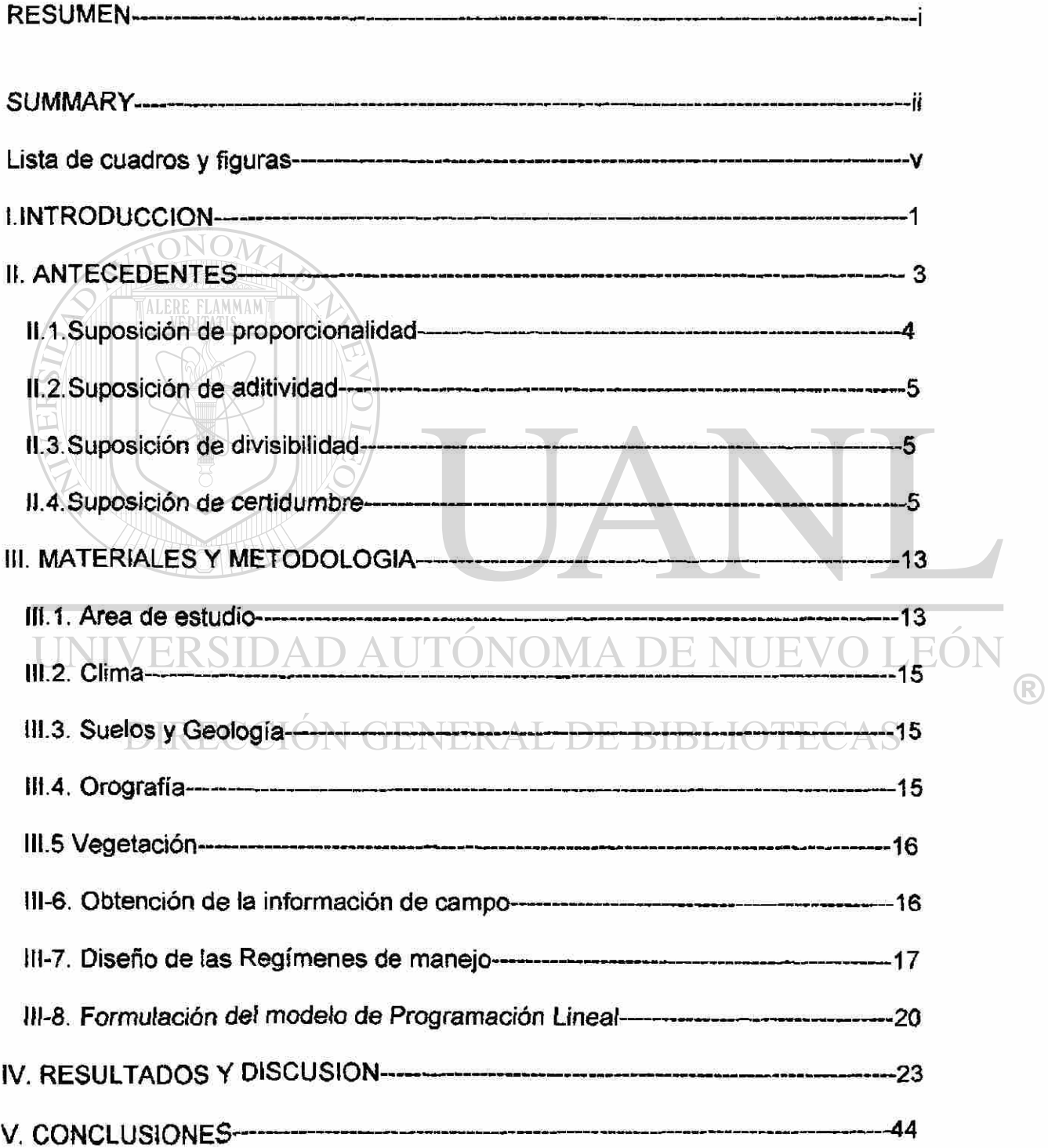

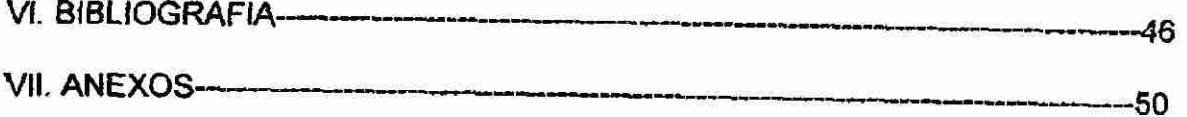

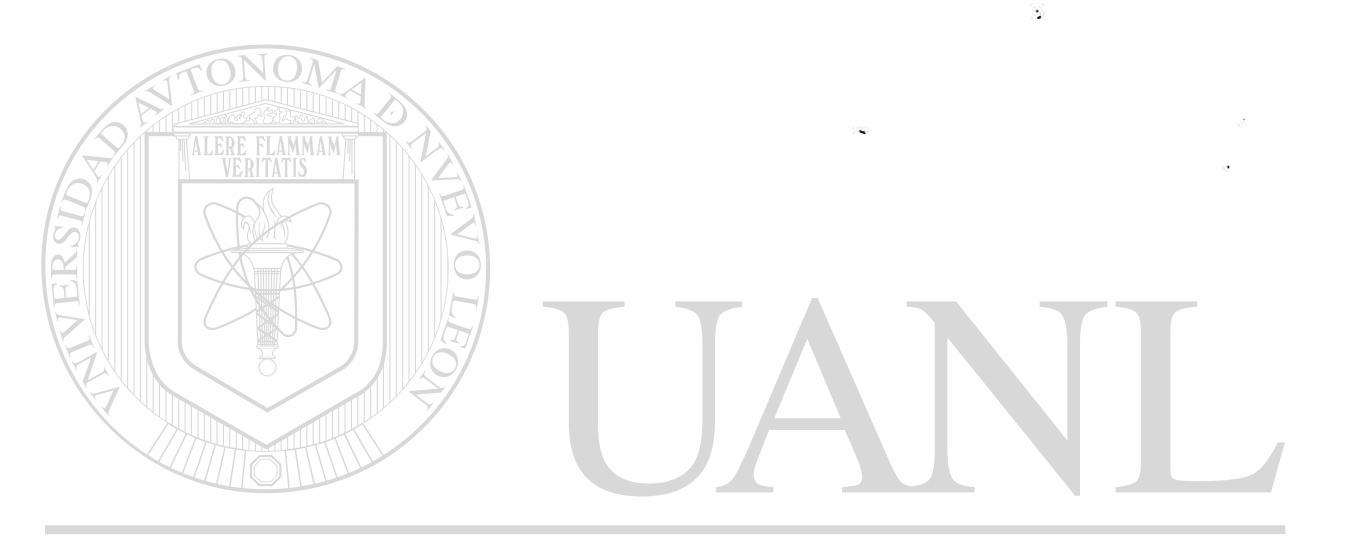

# UNIVERSIDAD AUTÓNOMA DE NUEVO LEÓN  $\bigcirc$ DIRECCIÓN GENERAL DE BIBLIOTECAS

#### **RESUMEN**

Debido a ia situación económica tan crítica por la que se encuentra nuestro país, es necesario poner en práctica las herramientas que la investigación avanzada ha obtenido, como es la programación lineal. En el ámbito forestal es muy importante para tomar decisiones en cuanto al manejo se refiere. El diseñar un Plan de Manejo con el objetivo de regular las cortas en tiempo y espacio, con la unica finalidad de eficientizar lor recursos ya sean maderables, agua, suelo, fauna entre otros. En México es relativamente incipiente este tipo de estudios, escasamente tres o cuatro en zonas templadas; Jalisco y Estado de México respectivamente. Bajo un esquema de manejo intensivo se contribuyó al diseño de una estrategia de manejo de recursos naturales, en una fracción del predio forestal "Ejido La Purísima" en el Estado de Nuevo León. Se determina un grado de densidad de los regímenes de manejo planteados mediante los cuales se reportan mayores rendimientos volumétricos. Estos regímenes de manejo contribuyen a maximizar el rendimiento volumétrico en las áreas de estudio. Con esta investigación se podrá continuar en la toma de decisiones de manejo del Ejido Forestal en un futuro

inmediato.

#### **SUMMARY**

**Due to the critical economical crisis our country is going through, it becomes necessary to use the tools achieved through advanced Investigation, such as linear programming. In forestry. It is important in order to make decisions about management It is important to design a management plan with the purpose of regulating the felling of trees in time and space, the objetive being the efficient use of our natural resources such as wood, water, land, and animal life, among others. These kinds of studies are very recent in Mexico, barely three or four in the temperate climate en the states of Jalisco and Mexico.** 

**Workimg under an intensive management outline, contributions werw made for designing a strategy for managing natural resources at " Ejido La Purísima" a rural property in the state of Nuevo Leon. One of these contributions is the finding of a certain degree of density of the management systems which were implemented, and by which a greater volumetric output was achived. These management systems contribute to the maximization of the volumetric output in the areas studies. With this investigation, we can continue to make decisions in the management of the forestry in the inmediate future.** 

# <span id="page-12-0"></span>**LISTA CUADROS Y FIGURAS**

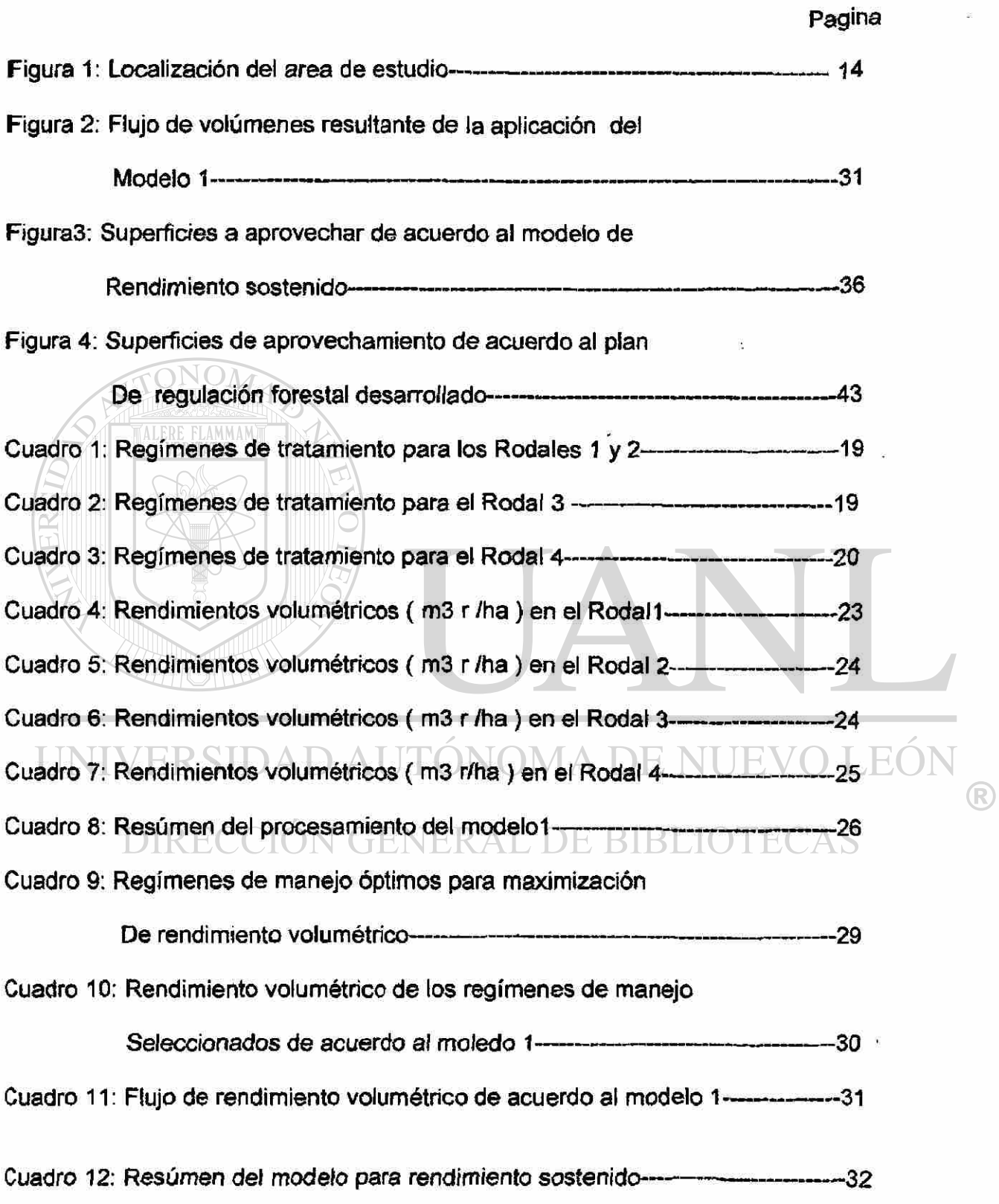

i.

Cuadro 13: Rendimientos volumétricos de los regímenes de manejo

Empleados para (a formulación del modelo de regulación

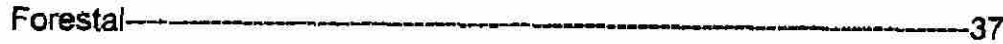

Cuadro 14: Resúmen de resultados del modelo de regulación forestal---------------38

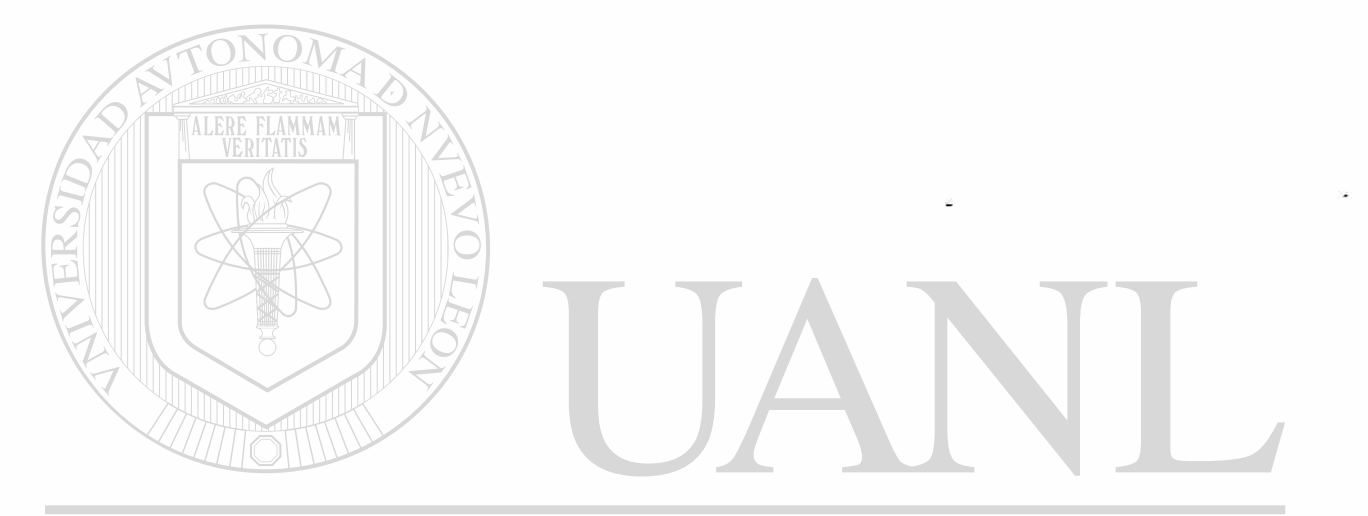

# UNIVERSIDAD AUTÓNOMA DE NUEVO LEÓN ® DIRECCIÓN GENERAL DE BIBLIOTECAS

#### <span id="page-14-0"></span>**I. INTRODUCCION**

La situación económica por la que atraviesa nuestro país, propicia multitud de trastornos a nivel social, industrial, empresarial, tanto a nivel nacional como extranjero, de mercado tanto de importaciones como exportaciones por mencionar algunas. Esto se refleja en un bajo nivel de vida de los mexicanos que llega en la mayoría de los casos a ser de subsistencia, en la mayor parte de la población en un nivel medio, y muy pocos a un nivel alto, respecto a su poder adquisitivo. El gastar mas de lo que se produce en todos los sectores ha repercutido en el que a través del tiempo se haya generado un déficit en el gasto público, en la elevación de los costos de las materias primas, en la generación de bienes y servicios y por lo tanto el endeudamiento externo y el alto costo de las importaciones.

Ante tal situación una de las alternativas prioritarias para ayudar en la mejoría del problema citado, es la de poner en práctica muchas de las herramientas técnicas que ya han sido diseñadas, pero que por desconocimiento no se han usado.

Elevar la productividad en todos ios ámbitos es una tarea difícil pero que se tiene que hacer lo mas pronto posible, ya que las condiciones imperantes asi lo obligan, y máxime en las áreas del conocimiento que son la punta de lanza para que se llegue a una comercialización eficiente y efectiva.

En el sector forestal, se requiere de bases técnicas que contribuyan a reforzar las metodología de formulación y selección de planes de manejo, con el objetivo

principal de regular las cortas y su intensidad en el tiempo y espacio adecuados, de tal manera que se optimice su uso, al mismo tiempo que se evite su pérdida potencial futura.

Específicamente, atendiendo la demanda en cuanto al manejo de areas boscosas en nuestro país, se diseñó el presente proyecto de investigación, con la finalidad de aportar un modelo de regulación forestal, mediante el cual se represente el manejo adecuado de una área boscosa, al mismo tiempo que se influya en la toma de decisiones en el aprovechamiento de la masa maderable.

Asi como aportar mas conocimiento autoecológico de la especie *Pinus* 

*Pseudostrobus* 

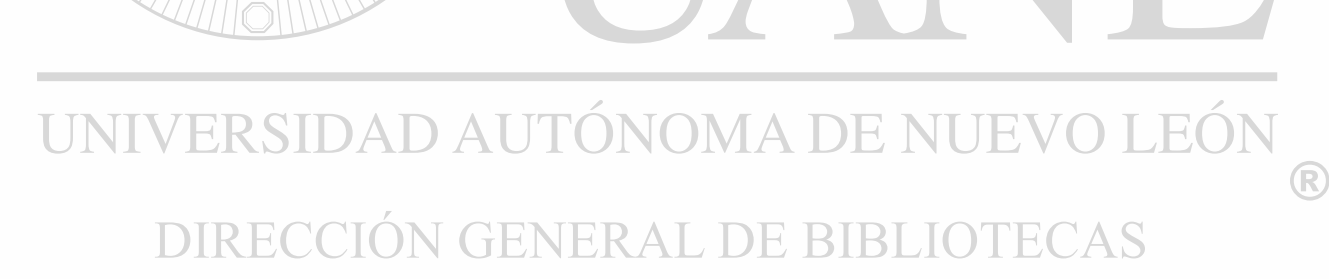

#### <span id="page-16-0"></span>**II. ANTECEDENTES**

La programación lineal es la técnica de programación matemática más ampliamente empleada para la toma de decisiones en manejo de recursos naturales (Dykstra, 1984).

Un problema de programación lineal proporciona un conjunto de números  $x_i, x_j, ...,$ 

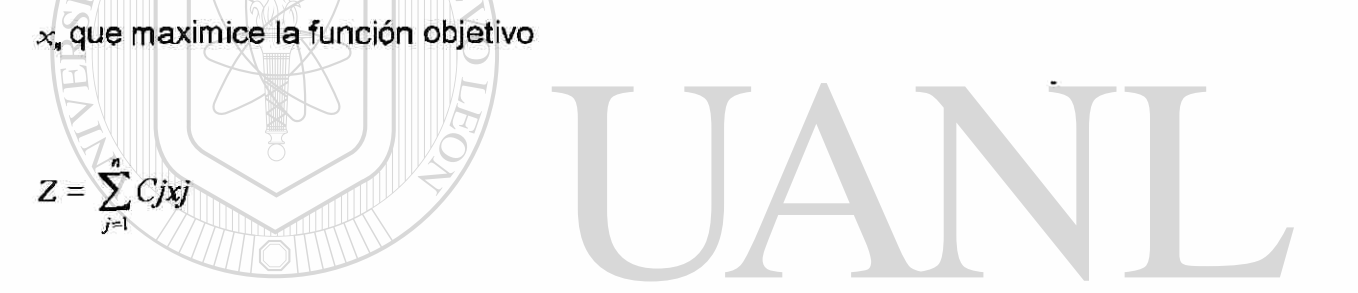

sujeta a una serie de restricciones<br>UNIVERSIDAD AUTÓN MA DE NUE LEOI R *< Bi i = 1,2,....,m >* 

*xj* ≥ *0* 

donde:

- 2 = valor de la medida global de efectividad
- *n*  numero de variables decisionales

 $m = n$ úmero de restricciones

 $x_j$  = variables decisionales, nivel de la actividad *j* (para  $j = 1, 2, ... n$ )

*Cj =* coeficientes de la función objetivo (frecuentemente llamados coeficientes de costos) correspondientes a la variable *xj.* Incremento en Zque resulta al aumentar una unidad en ei nivel de la actividad *j.* 

*Aij* - coeficientes técnicos correspondientes a la variable *xj* en la restricción *i*  Cantidad del recurso *i* consumido por cada unidad de la actividad *j.* 

*Bi* = constante de la mano derecha para la restricción *i* Cantidad de recurso *i*  disponible para asignar a las actividades (para  $i = 1, 2, ..., m$ )

El modelo matemático en la programación lineal parte de ciertas suposiciones que permiten delimitar su aplicabilidad y lo hacen factible de procesamiento computacional. Tales suposiciones son (Hillier y Lieberman, 1997).

11.1 Suposición de proporcionalidad:

La contribución de cada actividad al valor de la función objetivo es proporcional al nivel de la actividad xj, como lo representa el término Cjxj en la fundón objetivo. De manera similar, la contribución de cada actividad al lado izquierdo de cada restricción funcional es proporcional al nivel de la actividad xj, en la forma en que lo representa el término ajxj en la restricción. En consecuencia, esta suposición elimina cualquier exponente diferente a 1 para las variabbles en cualquier término de las funciones (ya sea la función objetivo o la función en el lado izquierdo de las restricciones funcionales) en un modelo de programación lineal.

(R)

11.2 Suposición de aditividad;

Cada función en un modelo de programación lineal (ya sea la función objetivo o el lado izquierdo de las restricciones funcionales) es la suma de las contribuciones individuales de las actividades respectivas.

11.3 Suposición de divisibilidad:

Las variables decisionales en un modelo de programación lineal pueden tomar cualquier valor, incluyendo valores no enteros, que satisfagan las restricciones funcionales y de no negatividad. Así, estas variables no están restringidas a sólo valores enteros. Como cada variable de decisión representa el nivel de alguna actividad, se supondrá que las actividades se pueden realizar a niveles fracciónales.

11.4 Suposición de certidumbre:

Se supone que ios valores asignados a cada parámetro de un modelo de programación lineal son constantes conocidas. DE CCION GEI

Un problema de programación lineal es un sistema de ecuaciones lineales que puede ser resuelto si puede ajustarse a la forma canónica, esto es, donde existe una variable en una ecuación del sistema que tiene un coeficiente unitario (=1) y que tiene a su vez coeficientes cero en todas las ecuaciones restantes. Siempre habrá más de una solución para un sistema si existen mas incógnitas que ecuaciones. Tal es usualmente el caso de la programación lineal. Sin embargo, la función objetivo permite seleccionar la solución más deseable.

Algunos de los conceptos relacionados con la programación lineal que destacan como parte del algoritmo de solución son:

- Variable Básica: aquella variable que tiene un coeficiente unitario en una ecuación y coeficientes cero en todas las ecuaciones restantes del sistema.
- Variable no Básica: toda variable que no cumple las condiciones de la definición anterior.
- Solución Básica: valor obtenido para las variables básicas cuando se asigna a

las no básicas un valor cero. DNOMA DE NUE

- Solución Básica Factible: solución básica donde los valores de todas las variables básicas son no negativos  $(≥ 0)$ .
- Operación Pivote: serie de transformaciones realizadas en un sistema de ecuaciones a fin de convertir una variable en básica.

R

Para resolver problemas de programación lineal pueden calcularse todas las soluciones básicas factibles, inspeccionar la lista de soluciones y seleccionar la óptima de acuerdo al objetivo planteado (maximización o minimización). Este procedimiento requiere sin embargo de numerosos cálculos en problemas con múltiples soluciones factibles.

El método simplex permite solucionar problemas de programación lineal expresados en forma canónica, examinando sólo aquellas soluciones que contribuyen al logro de la función objetivo. De esta forma, muchas soluciones no requieren ser calculadas ni examinadas. El método simplex comprende fundamentalmente cuatro pasos: inicializar el problema en forma estándar; reemplazar una variable básica anterior por una variable básica nueva; calcular la nueva forma canónica y ia prueba de optimalidad (Leuschner, 1990).

# INIVERSIDAD AUTONOMA DE NUE

Las aplicaciones de la programación lineal en el manejo de recursos naturales son inumerables. Dykstra (1984) desarrolla problemas relacionados con programas de cosecha en bosques, planeación de la producción de madera contrachapada, diseño de sistemas agroforestales, manejo de fauna silvestre, planeación del uso de la tierra, pérdida de suelo, etc.

En lo que a antecedentes de la aplicación de la programación lineal en regulación forestal se refiere, existen numerosos trabajos. Dentro de las obras que abordan

7

 $\left( \mathbb{R}\right)$ 

de manera general esta temática destaca la de Leuschner (1984), que incluye muy diversos métodos de regulación forestal (clásicos, neoclásicos y contemporáneos) desde la perspectiva de su formulación como problemas de programación lineal, fundamentalmente.

En diversos textos de manejo forestal se incluyen métodos de regulación forestal con aplicación de la programación lineal, particularmente los de Duerr *et al.*  (1982), Clutter *et al.* (1983), Leuschner (1984), Davis y Johnson (1987), Buongiorno y Gilless (1987), Gadow y Bredenkamp (1992) y Hof (1993), constituyen importantes compilaciones sobre el tema.

En base a programación lineal se han desarrollado sistemas de regulación forestal que han trascendido a la práctica en importantes regiones. De manera particular, en los Estados Unidos, los sistemas más conocidos y de mayor aplicación han sido Timber RAM (Navon, 1971), MAXMILLION (Ware & Clutter, 1971) y **VERAL DE BIBLIO** FORPLAN (Hoekstra *etal.,* 1987)

FORPLAN , un acrónimo de Forest Planning Model, es el sistema adoptado en 1979 por el Servicio Forestal del Departamento de Agricultura de los Estados Unidos para la planeación del manejo de los recursos de los bosques nacionales. Estos pueden accesar el sistema, manipular la estructura del mismo, accesar los  $\left( \mathbb{R}\right)$ 

datos correspondientes y crear un modelo FORPLAN de acuerdo a las condiciones particulares del bosque bajo manejo.

Fieid (1980), analizo sobre ios procedimientos complementarios de programación lineal y por objetivos, concluyendo que la programación lineal es uno de los modelos mas ampliamente utilizados para determinar programas de aprovechamiento de madera y la programacion por objetivos, variante de la programación lineal, se usa para analizar problemas con objetivos múltiples, tales como aquellos que se presentan en la planeacion del manejo de tierras.

El autor qsegura que la tecnica que emplea complementariamente la programación lineal y por objetivos, proporciona medios sensiblemente mejorados para seleccionar estrategias de planeacion de los aprovechamientos de madera.

Tal procedimiento lo mostro con datos de un bosque nacional aplicados al método de asignación de recursos conocido como Timber "RAM2". Se concluyo en este estudio que formulando un modelo de programación por objetivos, a partir de un modelo de programación lineal y realizando pruebas subsecuentes a las soluciones obtenidas por programacion lineal, pueden obtenerse soluciones mejores que las obtenidas con el modelo de programación por objetivos; una condicion no asegurada cuando se emplean estas técnicas independientemente para resolver problemas con objetivos múltiples. También asegura el autor: si un

 $\bigcirc$ 

planificador forestal emplea la tecnica descrita establece el "armazon" para la planeacion eficiente del recurso.

En México existen diversos antecedentes sobre la aplicación de la programación lineal en la actividad forestal.

Cárdenas(1981) apoyándose en un modelo matemático denominado "modelo de transporte", realizo un análisis para determinar el numero adecuado de plantas industriales (aserrío y triplay), asi como su tamaño y localización, sobre la base de la posibilidad anual maderable y la distribución de productos aplicados en la Unidad Industrial de explotación forestal en Atenquique, Jalisco y actualmente sobre la base de ello se efectúa la planeacion de las operaciones de abastecimiento de materia prima.

Moreno (1984) desarrolló un modelo de programación lineal para la planeacion de las labores de abastecimiento forestal con el objetivo de minimizar los costos de abastecimiento de materia prima a las industrias del complejo industrial de Atenquique, Jalisco. Las variables de decisión quedaron definidas por los volúmenes a manejarse en cada sección y serie de ordenación, en cada fase de abastecimiento, cada tipo de producto, en cada período de trabajo comprendido en el año. Las restricciones del modelo quedaron constituidas por la disponibilidad en horas de las brigadas de trabajo, los niveles de producción promedio de cada una, el requerimiento en horas para producir un metro cúbico, la posibilidad

 $\left( \mathbb{R}\right)$ 

autorizada para cada zona de trabajo y los requerimientos de materia prima para la industria.

*Guzmán* (1985) generó un modelo de transporte de madera en Jalisco. Las variables decisionales fueron el número de traslados de los vehículos empleados para transportar la materia prima a una fábrica de papel, a partir de diversas secciones de ordenación, para cada época de trabajo y para cada tipo de madera. Las restricciones consideradas fueron: el requerimiento total de madera de la empresa papelera, las posibilidades totales para coniferas y hojosas en cada sección y para cada época. La posibilidad de maderas largas y cortas de coniferas y maderas cortas de hojosas. El número de traslados posibles de todos los tipos de vehículos, para todas las secciones en todas las épocas y el número de viajes posibles de los diversos tipos de vehículos, para todas las secciones, en

# todas las épocas.<br>CONDAD AUTÓNOMA DE NUEVO LEO

Rivero (1985) desarrolló un modelo para la regulación de la corta en bosques coetáneos de clima templado frío en el área de la U.I.E.F. Atenquique, en el estado de Jalisco, empleando programación lineal. Los modelos desarrollados fueron tanto para la maximización del valor actual como para los rendimientos volumétricos. La información dendroepidométriea se obtuvo a partir de las tablas de producción de Pinus douglasiana. Del análisis de diversos regímentes de manejo para la especie objeto de estudio mediante programación lineal, se (R)

derivaron aquellos que contribuyeron en mayor medida al logro de los objetivos propuestos, tanto bajo consideración de la restricción de rendimiento sostenido como sin ésta. Adicionalmente se realizaron análisis de sensibilidad para observar cambios en cuanto a asignación de superficies, regímenes de manejo seleccionados y valor de la función objetivo.

Con el objetivo de minimizar los costos de transporte de materia prima forestal, García (1987) utilizó un modelo de programación lineal en la región Costa Grande del estado de Guerrero. Las consideraciones generales para la formulación del modelo fueron: tipos de vehículos para el transporte de madera en rollo, los destinos de la misma, los períodos de trabajo definidos durante el año por las condiciones climáticas de la región y las zonas de abastecimiento de acuerdo a los caminos de acceso. Las variables decisionales se definieron en función del número de viajes de los tipos de vehículos utilizados a cada destino,

en cada época de trabajo, procedentes de cada zona de abastecimiento.

Reygadas (1988), determinó un plan de cortas óptimo para *Pinus hartwegii* Lindl. en Zoquiapan, Edo. de México, empleando programación lineal de acuerdo a los objetivos de maximizar el rendimiento en volumen y la maximización de ganancias, ambos con esquemas con y sin rendimiento sostenido. Los planes de cortas incluyen métodos de tratamiento de árboles padres *y* matarrasa implementados mediante setenta regímenes (alternativas) de manejo. Los resultados obtenidos permitieron la selección de regímenes de manejo para los

 $H$ 

R)

diversos esquemas propuestos. El análisis de sensibilidad desarrollado no produjo cambios en las variables de decisión asociados a los objetivos planteados.

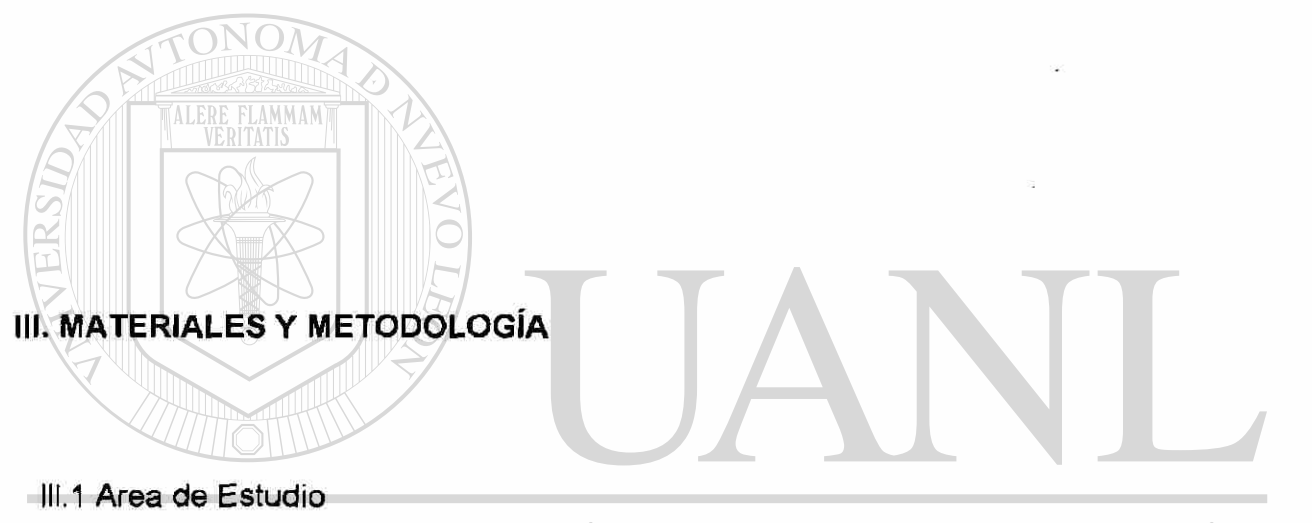

# UNIVERSIDAD AUTONOMA DE NUEV

El área de estudio se localiza en el Ejido la Purísima en el Municipio de Iturbide,

Nuevo León, en la región fisiográfica denominada Sierra madre Occidental, a 24°

32' latitud Norte y 25° 50' longitud Oeste (Figura 1).

®

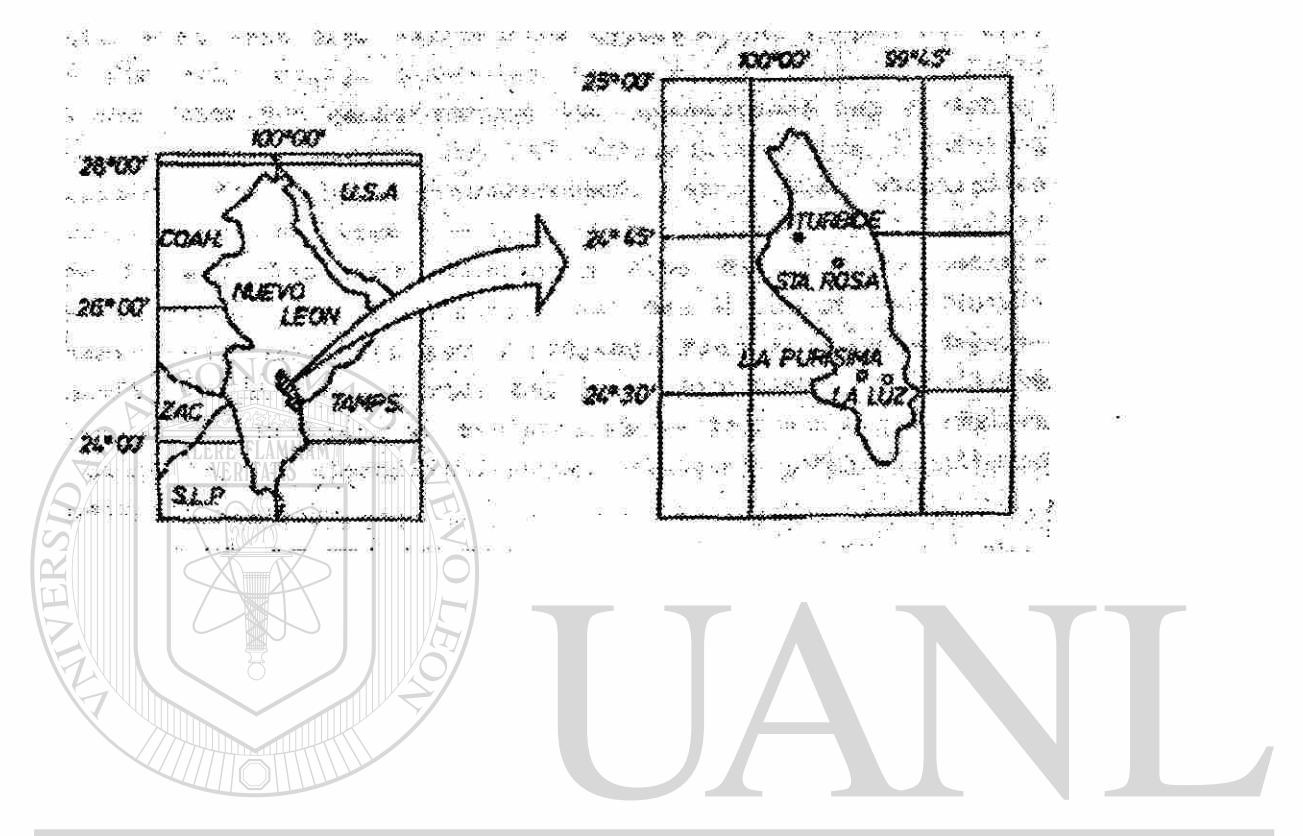

Figura 1: Localización del área de estudio<br>UNIVERSIDAD AUTONOMA DE NUEVO LEÓN  $\bigcirc$ DIRECCIÓN GENERAL DE BIBLIOTECAS

¥

111.3 Suelos y Geología

ALERE FLAMMAM)

En el área de estudio ocurre un clima semiseco. Registra lluvias escasas todo el año y un porcentaje de precipitación invernal mayor al 18 porciento. La precipitación media anual es de 602 mm y la temperatura media anual de 17° C. La máxima incidencia de lluvia ocurre entre mayo y agosto y la menor en marzo. Los meses más cálidos son junio, julio y agosto y el más frío enero (SPP, 1981).

Los suelos son litosoles en su mayoría, encontrándose también luvisoles, rendzinas y regosoles. El material parental está constituido por rocas sedimentarias, calizas, lutitas y conglomerados (SPP, 1981).

## **INIVERSIDAD AUTONOMA DE NI** .H( R) III.4 Orografía<br>DIRECCIÓN GENERAL DE BIBLIO

La mayor parte del área la forman pendientes fuertes; encontrándose sólo en algunas fracciones valles o mesetas. El rango altitudinal del área oscila entre 1260 y 1930 msnm.

#### 111.5 Vegetación

En el área de estudio ocurren principalmente bosques mixtos de pino-encino. De las especies de pino, *Pinus pseudostrobus* es la más importante desde el punto de vista económico. En la fracción seleccionada para el desarrollo del modelo objeto del prersente trabajo, *P. pseudostrobus* conforma masas homogéneas con muy escasa presencia de otras especies arbóreas.

*Pinus pseudostrobus* ocurre asimismo conformando ecosistemas mixtos con P. teocote y diversas especies de encinos. En general, los ecosistemas del área provienen de regeneración natural y muestran en afgunas áreas los efectos de un aprovechamiento desordenado. Los mixtos se presentan dispuestos en grupos de individuos de diversas especies o conformando pequeñas superficies uniespecíficas adyacentes, frecuentemente de edades diversas.

# **INIVERSIDAD AUTONOMA DE NUE** 111.6 Obtención de la Información de Campo DIRECCIÓN GENERAL DE BIBLIO

En base a fotografías aéreas y al estudio de manejo forestal para el predio, se seleccionaron rodales predominantemente puros y coetáneos de *Pinus Pseudostrobus* Lindl, en virtud de contar con tablas de producción (Aguirre, 1991), así como los diagramas de manejo de densidad para esta especie (Aguirre, 1991a). Estos rodales ocurren en una fracción del predio con relieve suave, lo que permite la implementación del concepto de manejo propuesto.

Se eligieron cuatro rodales en la fracción del predio que puede incorporarse a un esquema de producción maderable en un plan de manejo a nivel de paisaje, atendiendo a su estructura y productividad. Estos rodales se identificarán en lo sucesivo de acuerdo a números progresivos.

En cada rodal se realizó una evaluación de ia productividad en base a la edad y altura de los árboles dominantes, así como un inventario de existencias volumétricas a partir del establecimiento de sitios temporales de muestreo de 500 m 2 , en los que se determinaron los diámetros normales de la totalidad de los árboles, las alturas promedio y dominante y el área basal respectiva. La información anterior permitió ubicar tales áreas en la tabla de producción y en el diagrama de manejo de densidad correspondientes.

# UNIVERSIDAD AUTÓNOMA DE NUEVO LEÓ III.7 Diseño de los Regímenes de Manejo DIRECCIÓN GENERAL DE BIBLIOTECAS

A partir de la información obtenida en campo, para cada una de las áreas de corta se diseñaron diversos regímenes de manejo. Para ello se emplearon las tablas de producción para *Pinus Pseudostrobus* y los diagramas de manejo de densidad antes citados. En términos generales, los regímenes comprenden el esquema empleado en el área, esto es, realización de cuatro aclareos, corta de

regeneración y corta de liberación con preaclareo, considerando un turno de 50 años.

Las variantes de los regímenes propuestos para las áreas de corta están dadas básicamente por el período de aplicación de la corta de regeneración y la intensidad de los aclareos. Esta última se determinó en función del grado de densidad objetivo (1.0, 0.9 y 0.8) a partir de la aplicación de un aclareo. El grado de densidad se define de acuerdo a la función:

grado de de densidad = área basal real / área basal de la tabla de producción

Lo anterior determina volúmenes de corta distintos en un período dado de acuerdo a la estrategia de tratamiento seleccionada, tanto para los aclareos como

para las cortas de regeneración. OMA DE NUE

Los regímenes de tratamiento para los Rodales 1 - 4 se muestran en los Cuadros 1 a 3.

 $\left( \mathsf{R}\right)$ 

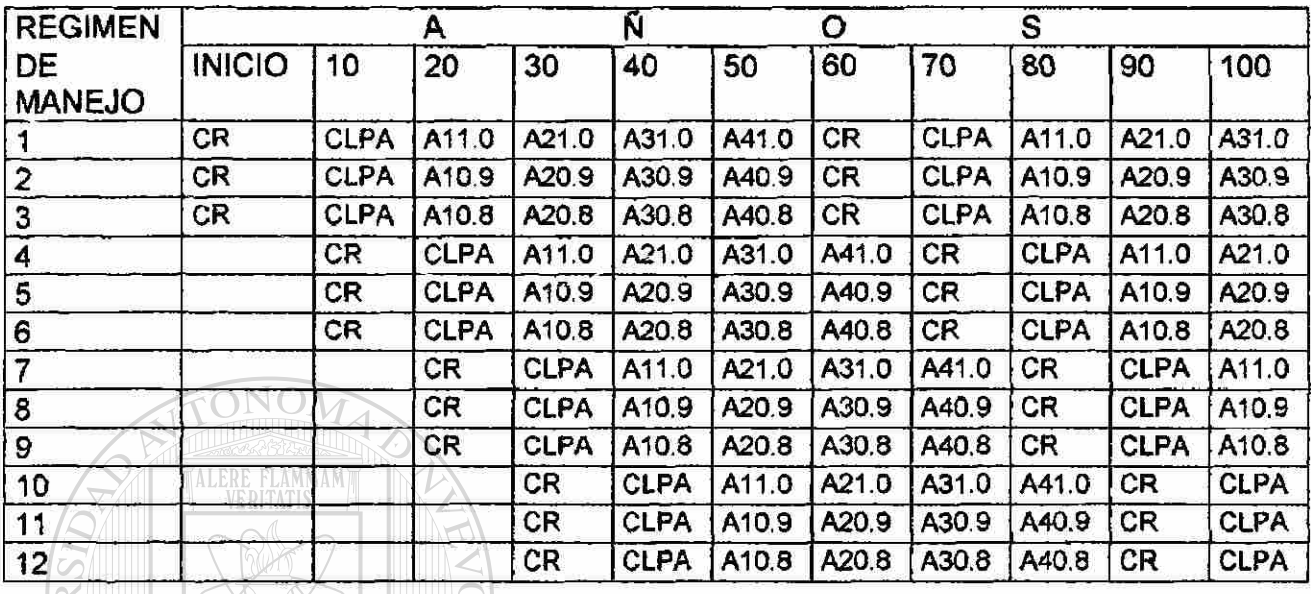

## Cuadro 1: Regímenes de tratamiento para los Rodales 1 y 2

Cuadro 2: Regímenes de tratamiento para el Rodal 3

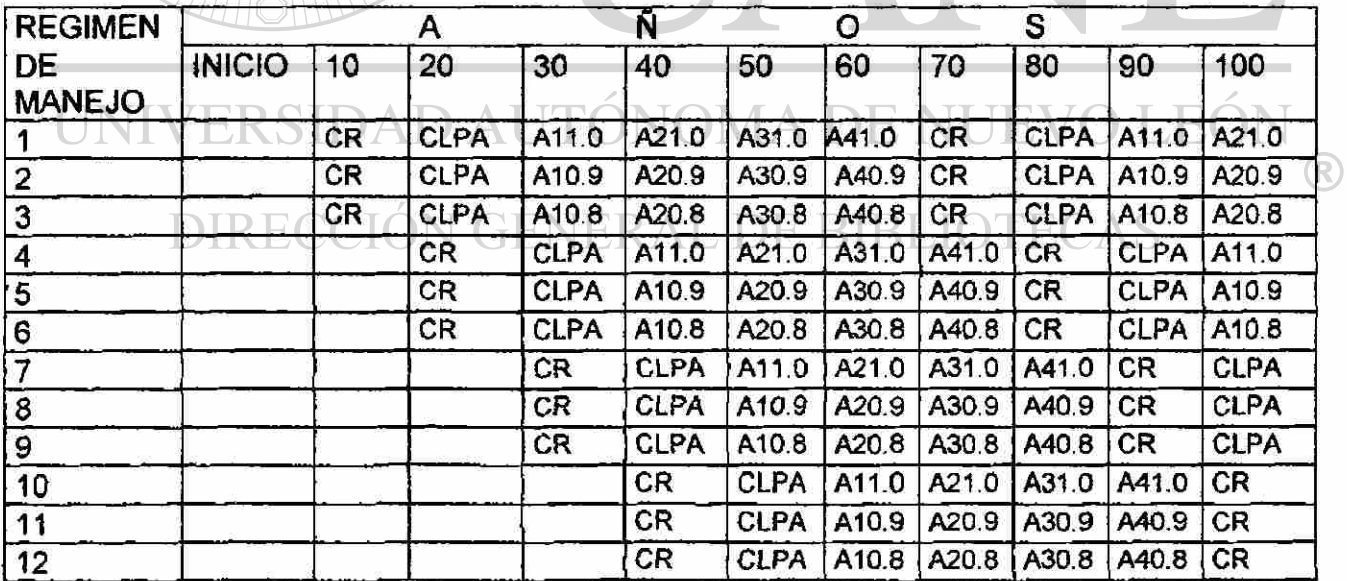

٠,

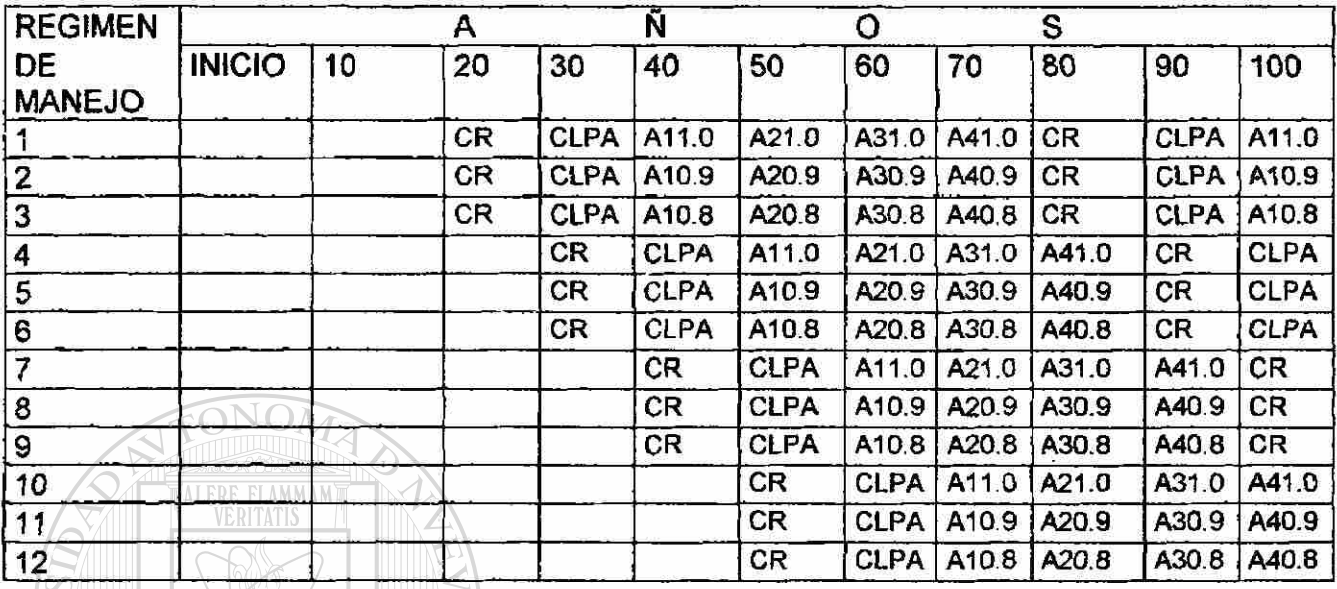

#### Cuadro 3: Regímenes de tratamiento para el Rodal 4

III.8 Formulación del modelo de programación lineal

El modelo de programación lineal se formuló atendiendo al objetivo de maximizar rendimientos volumétricos en base al denominado Modelo I, planteado inicialmente por Curtis (1962) y denominado bajo esa nomenclatura por Johnson y Scheurman (1977). La característica más evidente del Modelo I es que en él las variables se expresan como superficies en las unidades de manejo identificadas (Leuschner, 1990).

®

La función objetivo se estableció conforme a la siguiente expresión:

$$
Max \ Z = \sum_{i=1}^{m} \sum_{j=1}^{n} V_{ij} X_{ij}
$$

donde.

*Vij -* Volumen total de corta (m3r/ha) en la unidad de corta "i" , si se asigna el régimende manejo "j"

*Xij -* Número de hectáreas a ser intervenidas en la Unidad de manejo "i", bajo ei régimen de manejo "j"

Las restricciones del modelo atienden fundamentalmente la disponibilidad de los recursos superficie y volumen.

La restricción de superficie se expresa por:

#### $\sum_{i=1}^{n}$   $\leq$  *Ai*  $\sqrt{$  para toda  $\text{DAD}$   $\text{AUTONOMA}$   $\text{DE}$   $\text{NUEV}$ **FO** R)  $\overline{A}$  is a parameter in the set of  $\overline{A}$ N GENERAL DE BIBLIO **DIRECCIO** donde:

donde: *Ai* = Superficie (ha) de la unidad de corta i

Obtenidos los resultados de los regímenes de tratamiento seleccionados por el modelo para las diversas áreas de corta, se procedió a formular un modelo adicional para lograr rendimiento sostenido Para el efecto se incluyeron como

subíndices de las variables decisionales los períodos de planeación considerados en el esquema. El modelo se formuló como sigue:

$$
Max \ \ Z = \sum_{i=1}^m \ \sum_{j=1}^n \ \sum_{k=1}^n \ Vijk \ Xijk
$$

donde:

*Vijk* = Volumen total de corta (m3r/ha) en la unidad de corta "i" , si se asigna el régimen de manejo "j" durante el período "k"

*Xijk -* Número de hectáreas a ser intervenidas en la Unidad de manejo "i", bajo el régimen de manejo "j" durante el período "k"

A partir de las ecuaciones anteriores se realizó la formulación del modelo para rendimiento sostenido, tanto a partir de los resultados del procesamiento de los datos para el modelo I, como con la incorporación de regímenes de manejo adicionales con el objeto de desarrollar el modelo de regulación forestal para el IDAD AUTONOMA DE NI .FC área bajo manejo.

DIRECCIÓN GENERAL DE BIBLIOTECAS

R
#### **IV.RESULTADOS Y DISCUSION**

De acuerdo a la información de altura y edad de los rodales objeto de estudio y en base a las tablas de producción para *Pinus pseudostrobus* (Aguirre, 1991), el índice de sitio correspondiente es de 16 en todos los casos. Del empleo de los diagramas de manejo de densidad (Aguirre 1991a) para los diferentes regímenes de manejo, se obtuvieron los valores de rendimiento volumétrico que se muestran en los Cuadros 4 a 7, que corresponden respectivamente a los rodales 1 a 4.

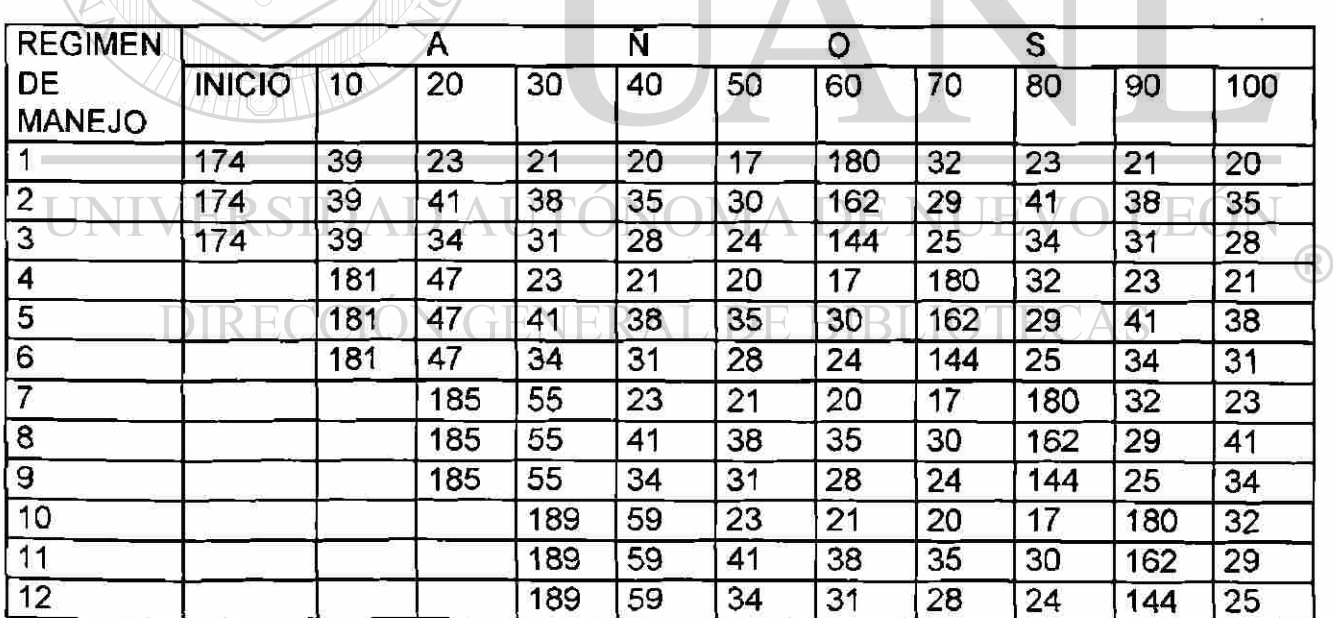

Cuadro 4: Rendimientos volumétricos (m3r/ha) en el Rodal 1

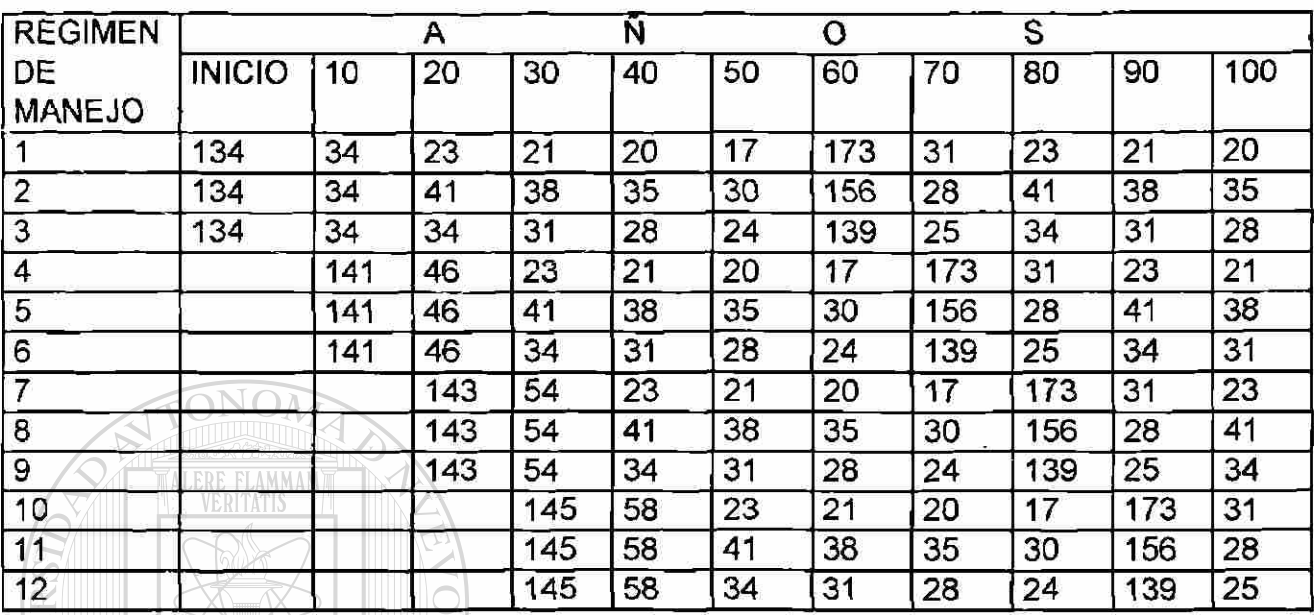

#### Cuadro 5: Rendimientos volumétricos (m3r/ha) en el Rodal 2

Cuadro 6: Rendimientos volumétricos (m3r/ha) en el Rodal 3

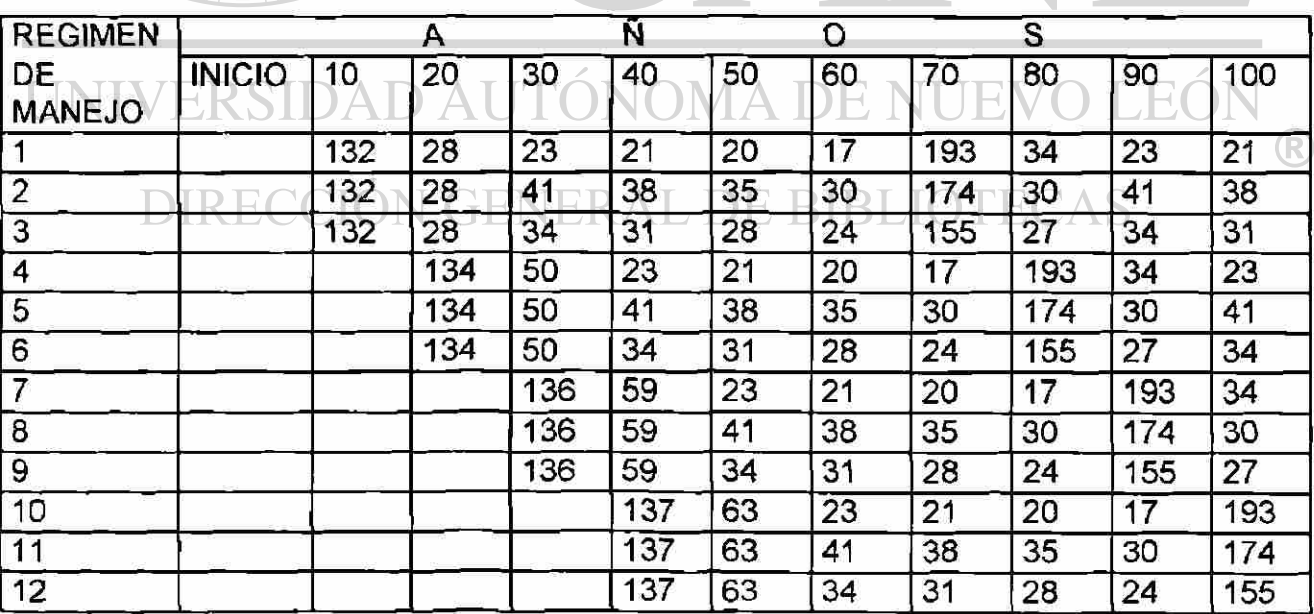

ž

 $24$ 

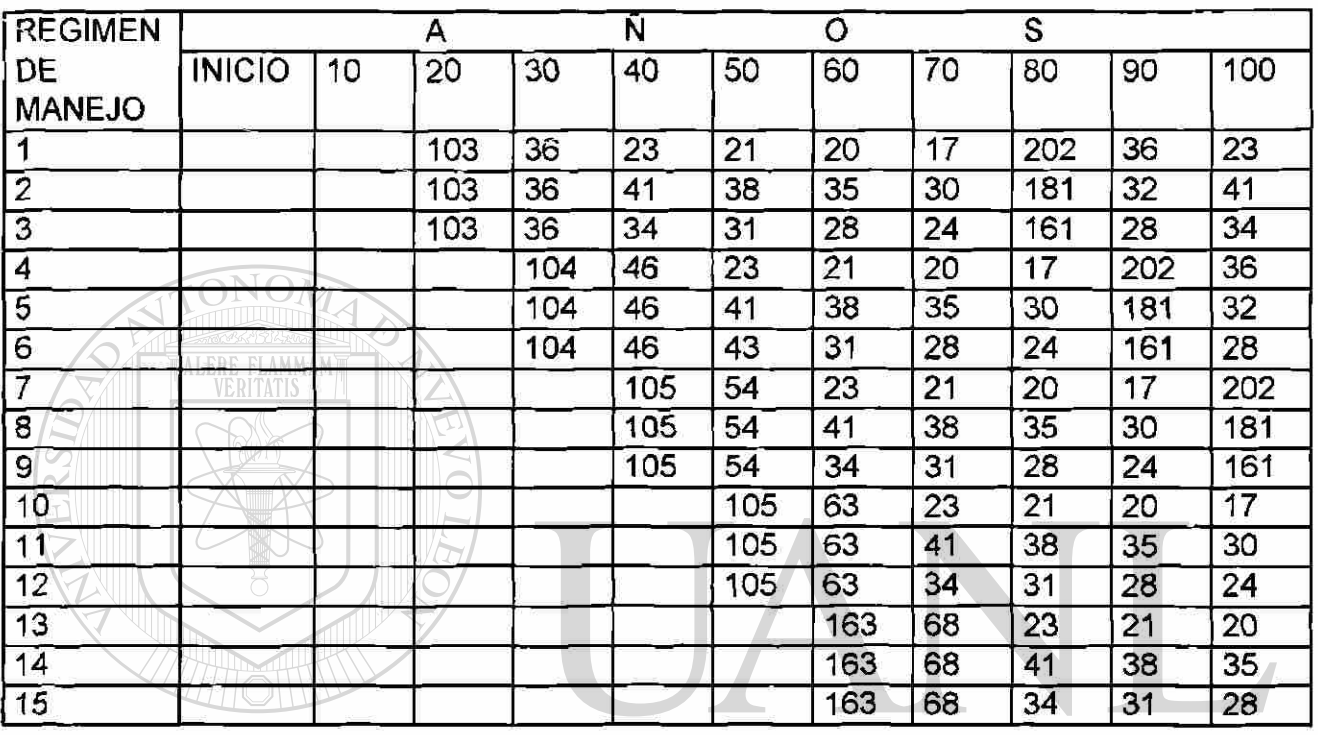

Cuadro 7: Rendimientos volumétricos (m3r/ha) en el Rodal 4

Los datos de los cuadros anteriores se emplearon para la formulación del modelo ON I, de acuerdo al procedimiento descrito en el capítulo anterior. La función objetivo y las restricciones correspondientes, así como un resumen de los resultados del procesamiento de los datos se presenta en el Cuadro 8 .

Ÿ

®

Cuadro 8: Resumen del procesamiento del Modelo I

MAX Z = 570 X11 + 662 X12 + 592 X13 + 565 X14 + 642 X15 + 579 X16+ 556X17 + 616 X18 + 530 X19 + 541 X110 + 583 X111 + 509 X112 + 517 X21 + 610 X22 + 542 X23 +516 X24 + 594 X25 + 533 X26 + 505 X27 + 566 X28 + 512 X29 + 488 X210 + 531 X211 + 484 X212 + 574 X31 + 649 X32 + 586 X33 + 515 X34 + 573 X35 + 517 X36 + 503 X37 + 679 X38 + 494 X39 + 474 X310 + 518 X311 + 472 X312 + 481 X41 + 537 X42 + 479 X43 +469 X44 + 507 X45 + 465 X46 + 442 X47 + 484 X48 + 437 X49 + 249 X410 + 312 X411 + 285 X412 + 295 X413  $+345$  X414 + 324 X415 ALERE FLAMMAM **SUJETO A:** 1)  $X11 + X12 + X13 + X14 + X15 + X16 + X17 + X18 + X19 + X110 + X111 + X112 = 22$ 2)  $X21 + X22 + X23 + X24 + X25 + X26 + X27 + X28 + X29 + X210 + X211 + X212 = 26$ 3)  $X31 + X32 + X33 + X34 + X35 + X36 + X37 + X38 + X39 + X310 + X311 + X312 = 23$ 4)  $X41 + X42 + X43 + X44 + X45 + X46 + X47 + X48 + X49 + X410 + X411 + X412 +$  $X413 + X414 + X415 = 17$ UNIVERSIDAD AUTÓNOMA DE I JEO

VALOR DE LA FUNCION OBJETIVO 55170.00 DIRECO AL DE RIRI CION GE

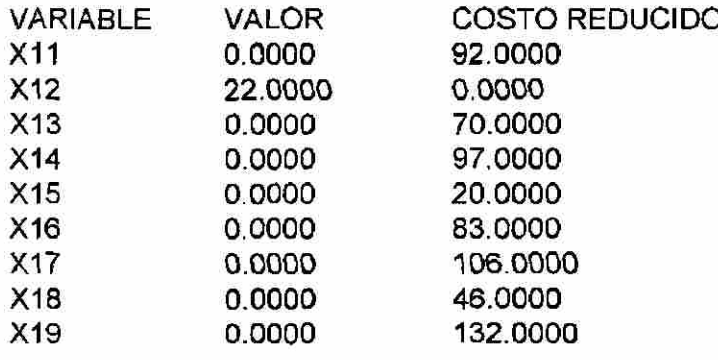

(R)

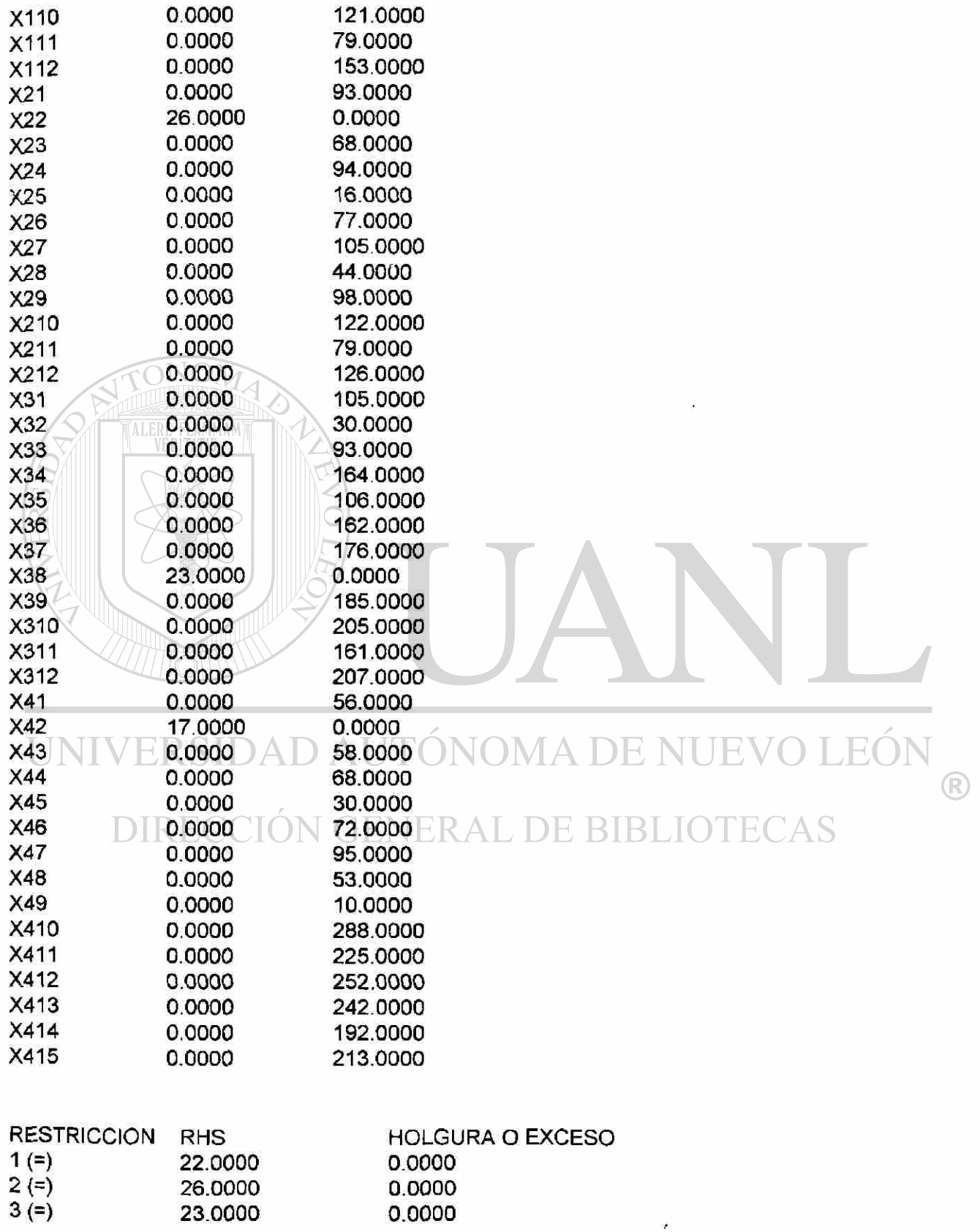

#### 4 (=) 17.0000 0.0000

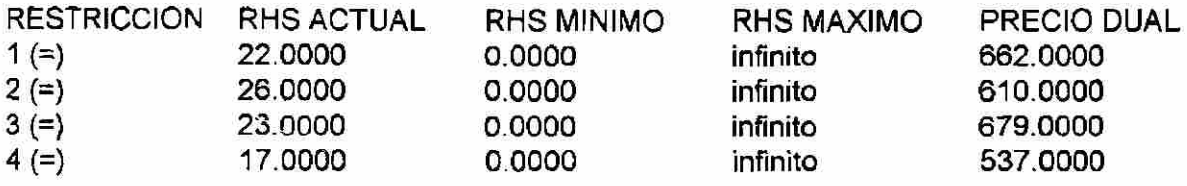

#### NUMERO DE ITERACIONES = 9

Como resultado de la aplicación del modelo de programación lineal se asignó a cada rodal un tratamiento para la totalidad del área. Los regímenes asignados respectivamente fueron: rodal 1 - régimen 2; rodal 2 - régimen 2; rodal 3 - régimen 8 y rodal 4 - régimen 2.

Es importante destacar las diferencias de los costos reducidos de los diversos regímenes de tratamiento formulados para los diferentes rodales. Para el rodal 1, el régimen 5 presenta un valor de costo reducido de 20, mientras que el valor correspondiente para el régimen 12 es de 156. Para el resto de los rodales se obtuvieron resultados similares destacando esquemas alternativos con costos reducidos bajos. Para el rodal 2, por ejemplo, el régimen 5 presenta un valor de 16, el régimen 2 del rodal 3 tiene a su vez un codsto reducido de 30. Para el rodal 4 , el regimen 9 tiene un valor de 10, lo que lo ubica próximo al esquema seleccionado por el modelo de programación lineal.

28

®

Dado el carácter de igualdad establecido en las restricciones de superficie, los valores de las variables de holgura o exceso son cero en todos los casos.

Del análisis de sensibilidad se derivó el precio dual, éste presenta un mayor valor en la restricción asociada ai rodal 3 (679), seguido por el correspondiente al rodal 1 (662); el rodal 4 tiene un valor de 537, el más bajo para las restricciones del modelo. De los precios duales se deriva la conveniencia de incrementar el área de los rodales 1 y 3.

De acuerdo a los resultados anteriores, los regímenes que contribuyen a maximizar el rendimiento volumétrico en el área objeto de estudio corresponden a los que se presentan en el Cuadro 9:

ALERE FLAMMAM

Cuadro 9: Regímenes de manejo óptimos para maximización de rendimiento volumétrico  $ERSIDADAL$ OMADEI H

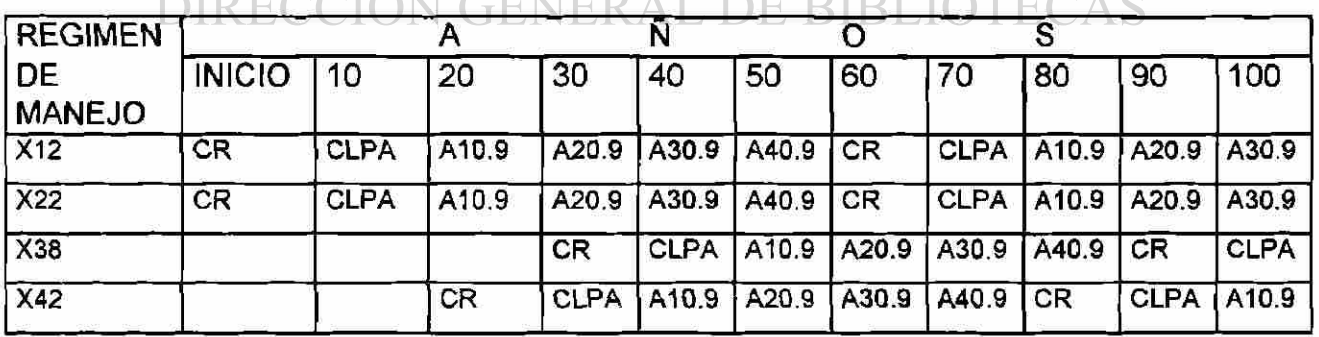

R

En el cuadro se observa que los regímenes de manejo óptimos seleccionados para la maximizacíón del volumen corresponden en todos los casos a los esquemas que mantienen un grado de densidad de 0.9. Este resultado constituye una herramienta para la toma de decisiones sobre la intensidad de los tratamientos silvícolas a aplicar en el área en términos cuantitativos.

En el cuadro 10 se muestran los rendimientos volumétricos de los regímenes de tratamiento resultantes de acuerdo al Modelo I. En los valores mostrados destacan los bajos valores para el período correspondiente al año 10.

Cuadro 10: Rendimientos volumétricos de los regímenes de manejo seleccionados de acuerdo al Modelo I

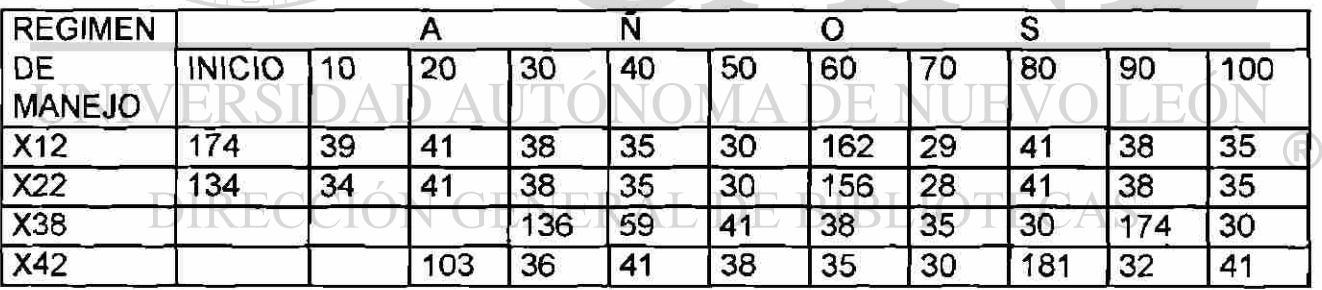

Los resultados del flujo de rendimiento volumétrico para los once períodos considerados se presentan en el Cuadro 11. En el mismo destacan las diferencias en las cosechas posibles período a período, como resultado de las diferencias en los coeficientes técnicos de los regímenes seleccionados, particularmente en el periodo inicial y en el correspondiente a 10 años.

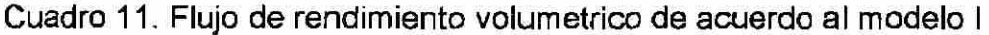

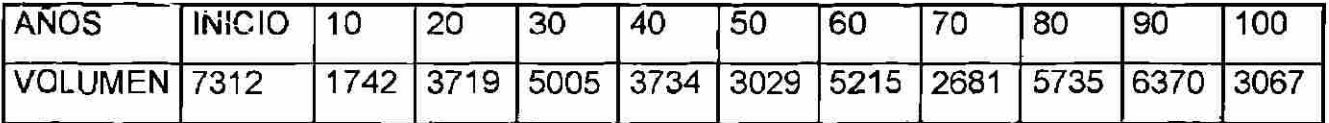

De manera esquemática, el flujo de los rendimientos volumétricos se presenta en

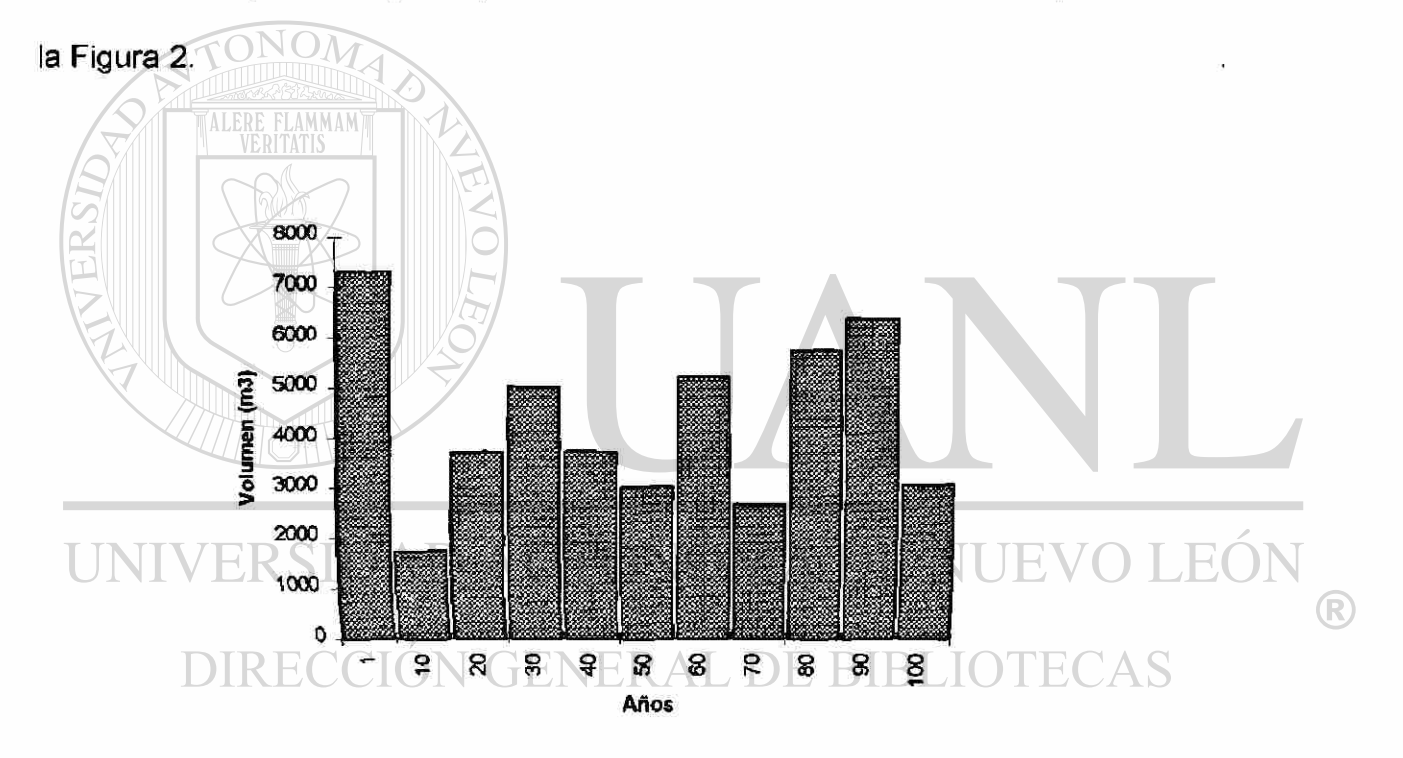

Figura 2: Flujo de volúmenes resultante de la aplicación del modelo I

En virtud de las grandes variaciones de los rendimientos volumétricos resultantes de la aplicación del modelo I, se formuló el programa de rendimiento sostenido para la obtención de cosechas equivalentes para un periodo correspondiente a un turno. La formulación del modelo de programación lineal, así como los resultados más importantes del procesamiento de los datos se presentan en el Cuadro 12:

Cuadro 12: Resumen del modelo para rendimiento sostenido

20) X36 <= 23

MAX Z = 174X11 +39X12 + 41 X13 + 38 X14 + 35 X15 + 30 X16 + 134 X21 +34 X22 + 41 X23 + 38 X24 + 35 X25 + 30 X26 + 136 X34 + 59 X35 + 41 X36 + 103 X43 +36 X44 +41 X45 +38 X46 SUJETO A: 1) 174X11 + 134X12 - 39X12 -34X22 = 0 2) 39 X12 + 34 X22 - 41 X13 - 41 X23 - 103 X43 = 0 3) 41 X13 + 41 X23 + 103 X43 - 38 X14 - 38 X24 - 136 X34 -36 X44 = 0 4) 38 X14 + 38 X24 + 136 X34 +36 X44 - 35 X15 -35 X25 - 59 X35 - 41 X45 = 0 5) 35X15+35X25 + 59X35 + 41 X45 - 30 X16 - 30 X26 - 41 X36 - 38 X46 = 0 6)  $X11 \leq 22$ 7) X12 <= 22 8) X13 <= 22 9) X14 <= 22 RSIDAD AUTONOMA DE NUE JEO) 10) X15 <= 22 11) X16 <= 22RECCIÓN GENERAL DE BIBLIOTECAS 12) X21 <= 26 13)  $X22 \le 26$ 14) X23 <= 26 15) X24 <= 26 16) X25 <= 26 17) X26 <= 26 18) X34 <= 23 19) X35 <= 23

(R)

- 20)  $X36 \le 23$
- 21)  $X43 \le 17$
- 22)  $X44 \le 17$
- 23)  $X45 \le 17$
- 24) X46 <= 17

### VALOR DE LA FUNCION OBJETIVO

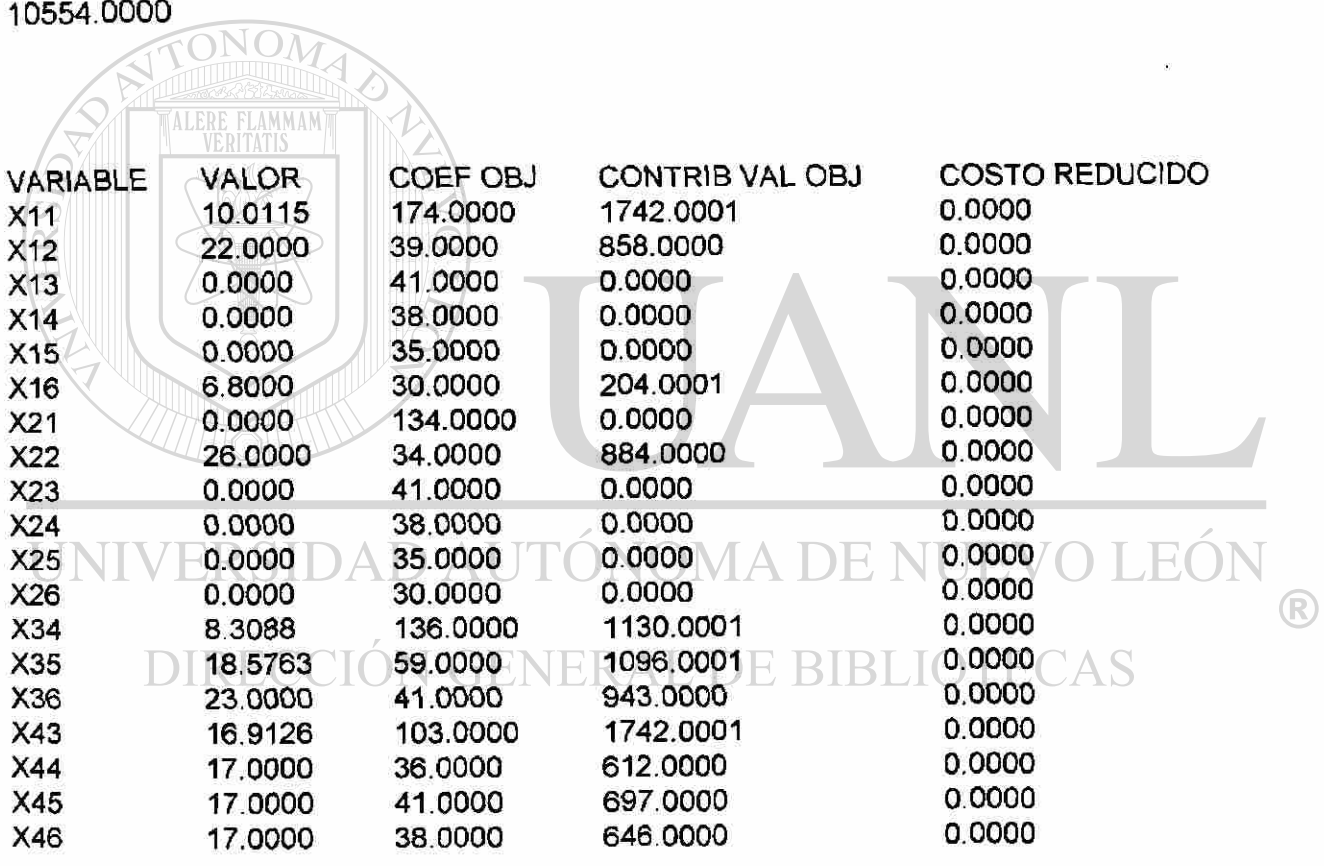

 $\bullet$ 

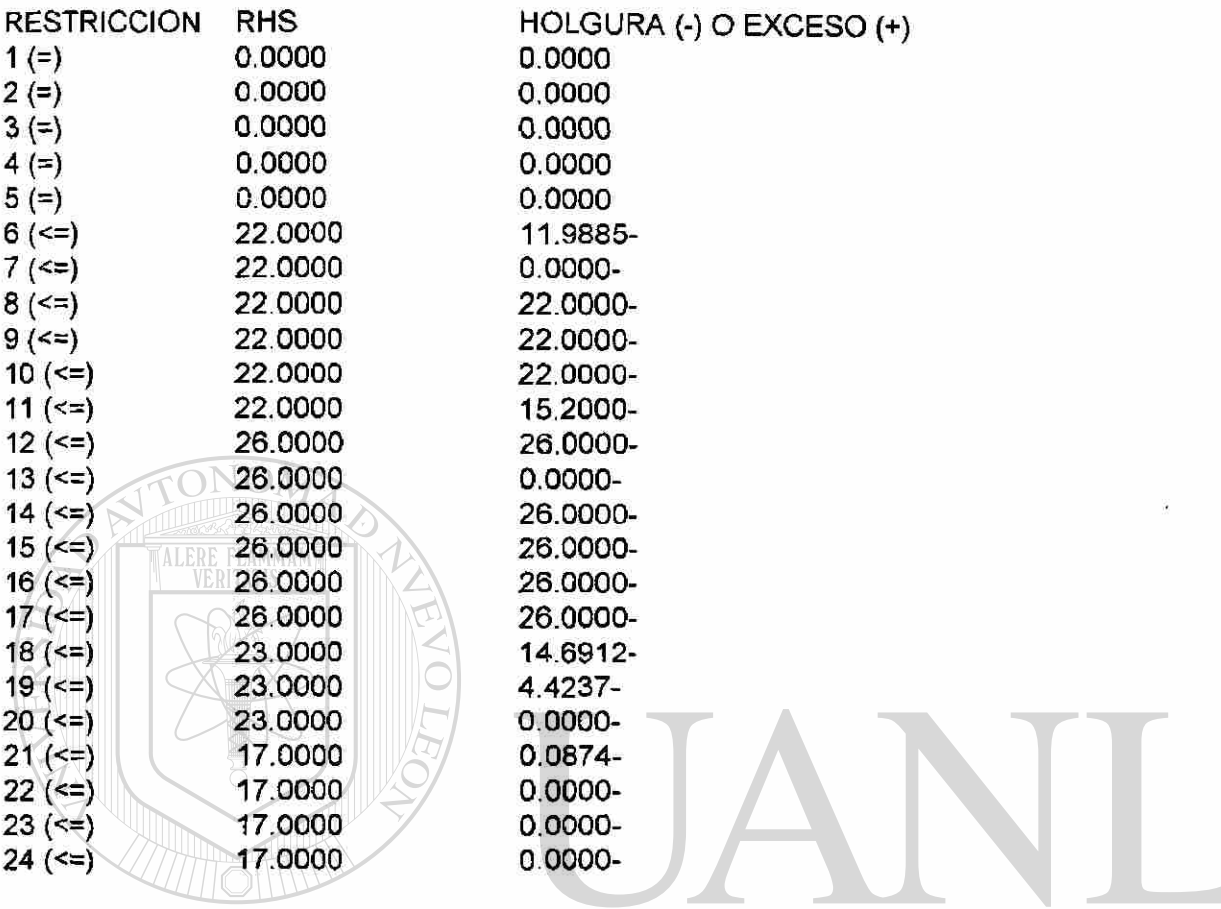

## UNIVERSIDAD AUTÓNOMA DE NUEVO LEÓN

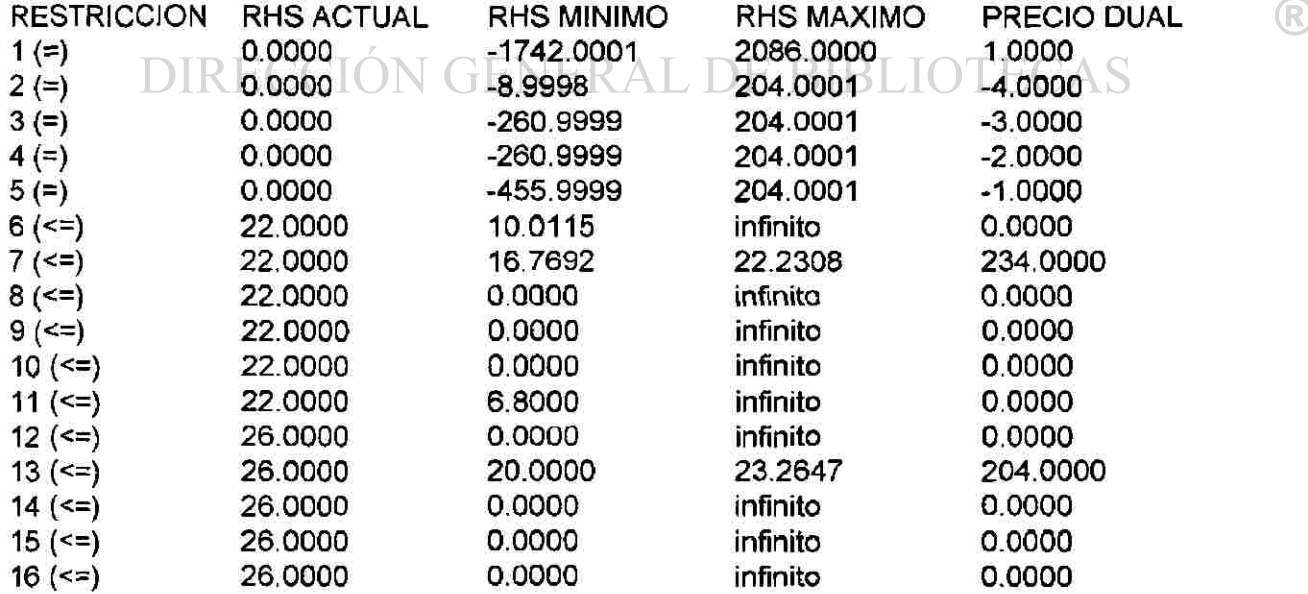

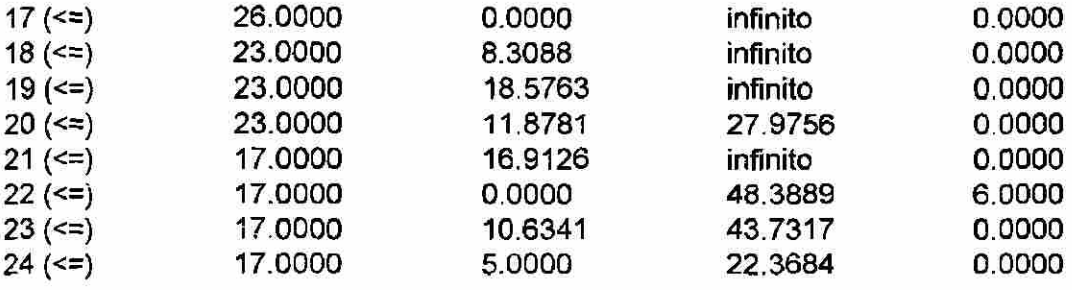

#### NUMERO DE ITERACIONES = 13

Como resultado de la aplicación del modelo anterior se logra una cosecha volumétrica sostenida, sin embargo, los rendimientos periódicos equivalen a 1742 m 3 , esto es, son sensiblemente menores a los valores periódicos promedio obtenidos con la formulación del modelo I. Lo anterior se debe particularmente al hecho de que para el año 10 los coeficientes técnicos de los regímenes óptimos seleccionados son muy bajos y ocurren solo en los rodales 1 y 2, con 22 y 26 ha, respectivamente. Esto provoca que aun cuando se destinara el total de la superficie disponible a los tratamientos prescritos, el volumen máximo de cosecha DE RIBLO alcanza solamente 1742 m $3$ 

En el Cuadro 11 destaca, por otra parte, el hecho de que bajo este esquema el volumen correspondiente a cada perodo se obtiene de uno a varios rodales. En los periodos inicial y 20, los volúmenes respectivos se obtienen de los rodales 1 y 2. Para los años 10, 30, 40 y 50, el modelo contempla la asignación de áreas de diferentes rodales.

35

R

Dado el carácter de desigualdades de las restricciones de superficie del modelo, la mayoría de ellas presentan valores importantes de holgura. Por lo que toca a los precios duales, sólo presentan valores de consideración los rodales 1 y 2, para los que se emplea el total de la superficie disponible en el año 10.

En la Figura 3 se presentan las superficies a aprovechar en cada paeríodo de acuerdo al modelo de rendimiento sostenido antes descrito.

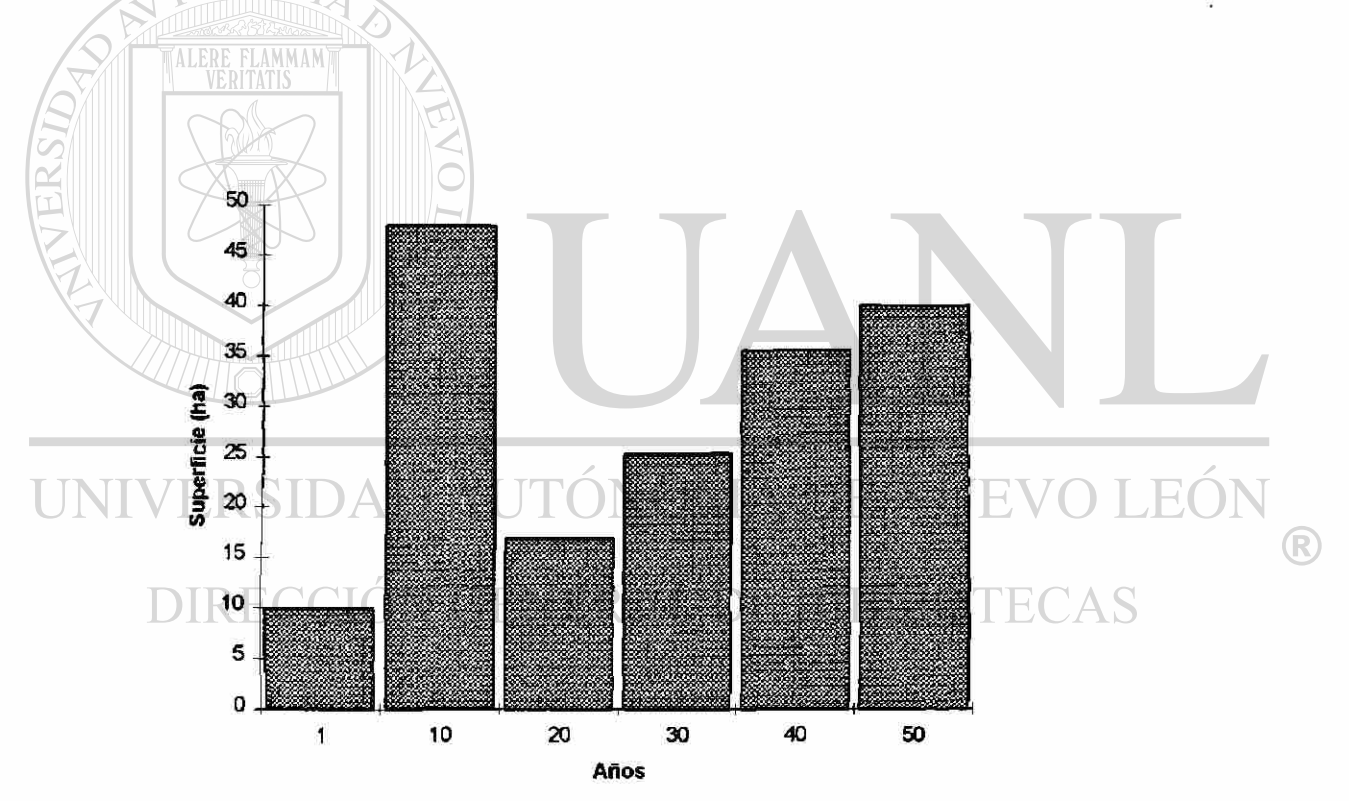

Figura 3: Superficies a aprovechar de acuerdo al modelo de rendimiento sostenido

El modelo de regulación definitivo se formuló integrando al modelo de rendimiento sostenido anterior, los regímenes para cada rodal que presentaron el menor costo reducido de acuerdo a la formulación del modelo I (compare Cuadro 8). En todos los casos, ios regímenes integrados a la nueva matriz correspondieron a aquellos para los que se tiene como objetivo el mantenimiento de un grado de densidad de 0.9. El modelo se planteó para un período equivalente a un turno de acuerdo a los datos del Cuadro 13.

Cuadro 13. Rendimientos volumétricos de los regímenes de manejo empleados para la formulación del modelo de regulación forestal.

ONOM

 $\| \cdot \| \leq$ 

 $|\mathcal{S}|$ 

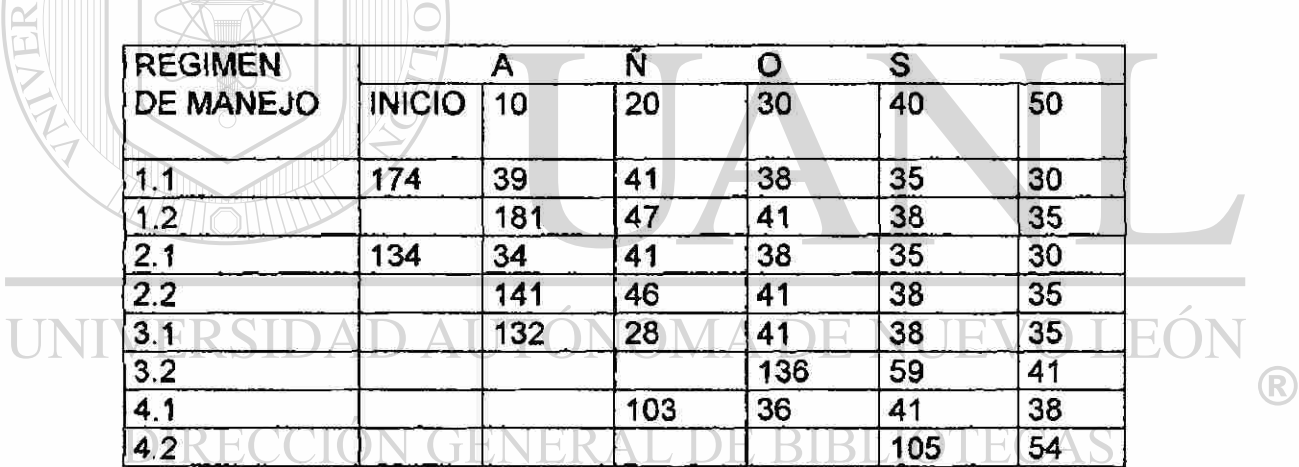

El desarrollo del modelo y los principales resultados obtenidos del procesamiento correspondiente se presentan en el Cuadro 14:

Cuadro 14: Resumen de resultados del modelo de regulación forestal

MAX Z = 174X111 +39X112 + 41 X113 + 38 X114 + 35 X115 + 30 X116 + 181 X122 + 47 X123 + 41 X124 + 38 X125 + 35 X126 + 134 X211 + 34 X212 + 41 X213 + 38 X214 + 35 X215 + 30 X216 + 141 X222 + 46 X223 + 41 X224 + 35 X226 + 132 X312 + 28 X313 + 41 X314 + 35 X316 + 136 X324 + 59 X325 + 41 X326 + 103 X413 +36X414 +41 X415 +38 X416 + 105 X425 + 54 X426

SUJETO A.LERE FLAMMAM)

1) 174X111 + 134 X211 -39X112-181 X122 - 34 X212 - 141 X222-

- $\leq$  132 X312 = 0
- 2) 39X112 + 181 X122 +34X212+ 141 X222 + 132 X312 41 X113-47X123- 41 X213 - 46 X223 - 28 X313 - 103 X413 = 0
- 3) 41 X113 +47X123+ 41 X213 + 46 X223 + 28 X313 + 103 X413 38 X114 41 X124-38X214-41 X224 - 41 X314 -136X324 -36X414 = 0
- 4) 38X114 + 41 X124 +38X214+ 41 X224 + 41 X314+136 X324+36 X414- 35 X115 - 38 X125 - 35 X215 - 38 X225 - 38 X315 - 59 X325 - 41 X415 - 105  $X425 = 0$
- 5) 35 X115 + 38 X125 + 35 X215 + 38 X225 + 38 X315 + 59 X325 + 41 X415 + 105 X425 - 30 X116 - 35 X126 - 30 X216 - 35 X226 - 35 X316 + 41 X326 -  $38$  X416 + 54 X426 = 0
- 6)  $X111 \le 22$
- 7) X112 + X122 <= 22
- 8) X113 + X123 <= 22
- 9)  $X114 + X124 \le 22$
- 10) X115 + X125 <= 22
- 11) X116 + X126 <= 22

38

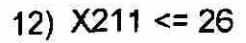

- 13) X212 + X222 <= 26
- 14) X213 + X223 <= 26
- 15) X214 + X224 <= 26
- 16) X215 + X225 <= 26
- 17) X216 + X226 <= 26
- 18) X312 <= 23
- 19) X313 <= 23
- 20) X314 + X324 <= 23
- 21) X315 + X325 <= 23
- 22) X316 + X326 <= 23
- 23) X413 <= 17
- 24)  $X414 \leq 17$
- 25) X415 + X425 <= 17
- 26) X416 + X426 <= 17

## VALOR DE LA FUNCION OBJETIVO<br>21246.0000 E R SIDAD A U TÓNOMA DE NUEVO LEÓI 21246.0000

#### DIRECCIÓN GENERAL DE BIBLIO TECAS

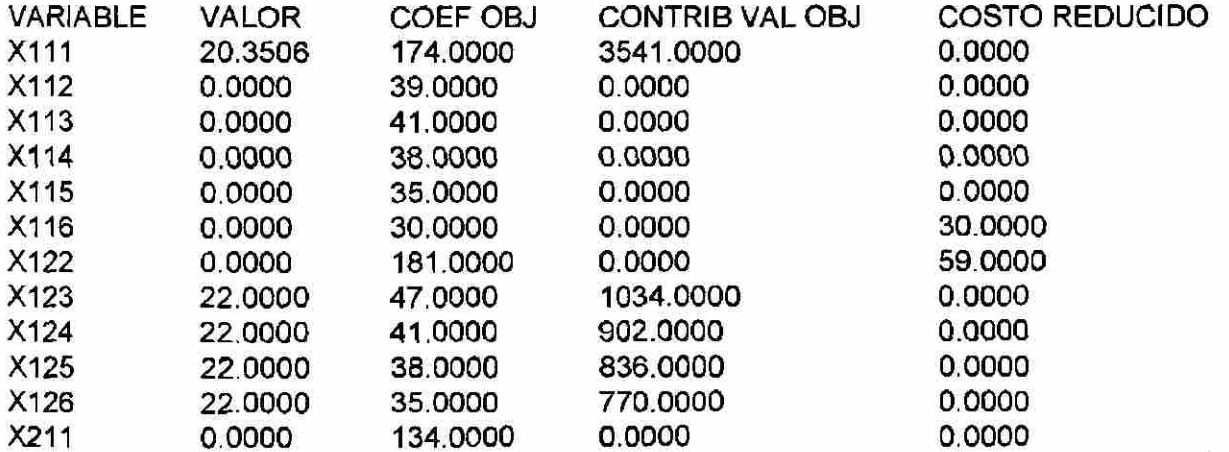

®

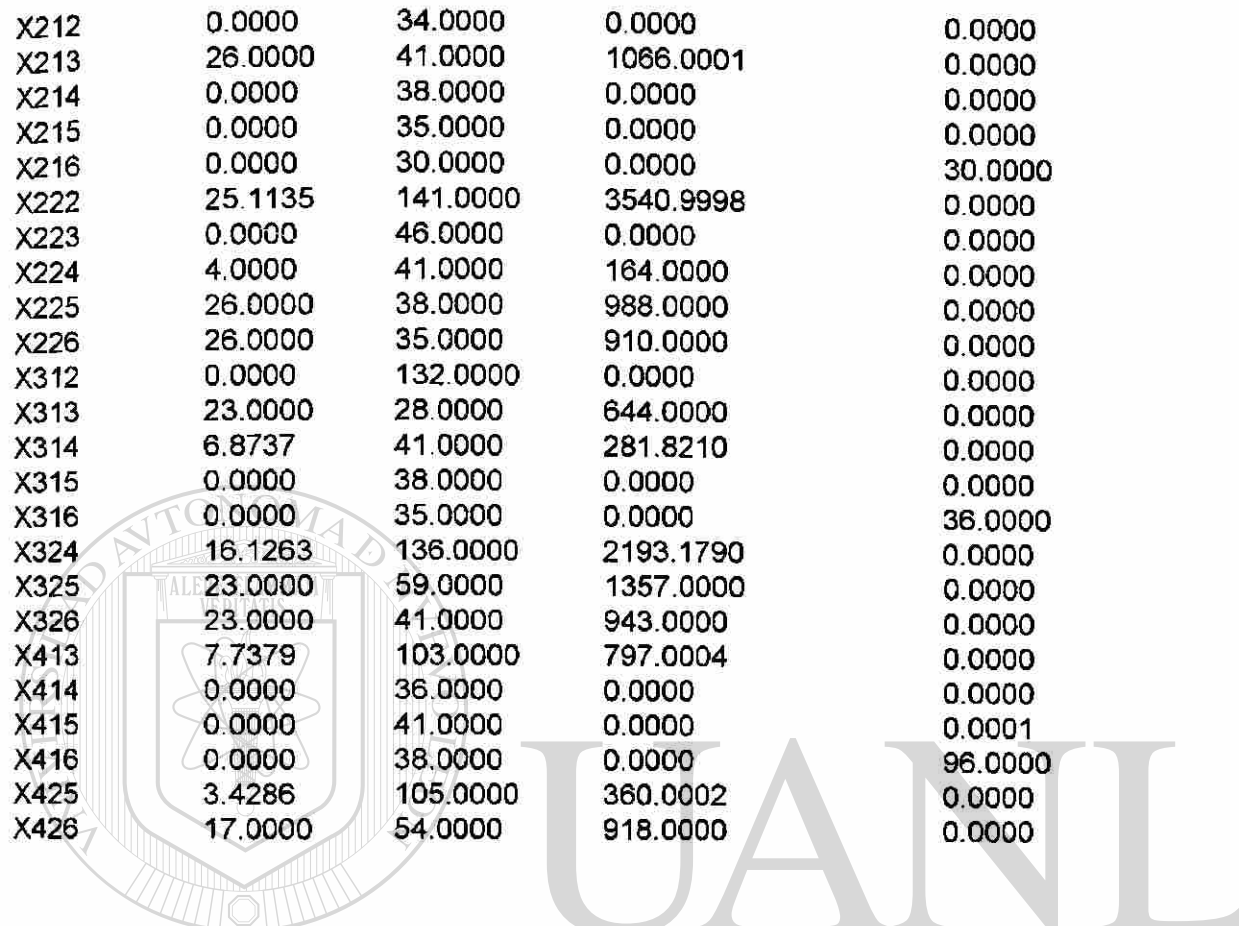

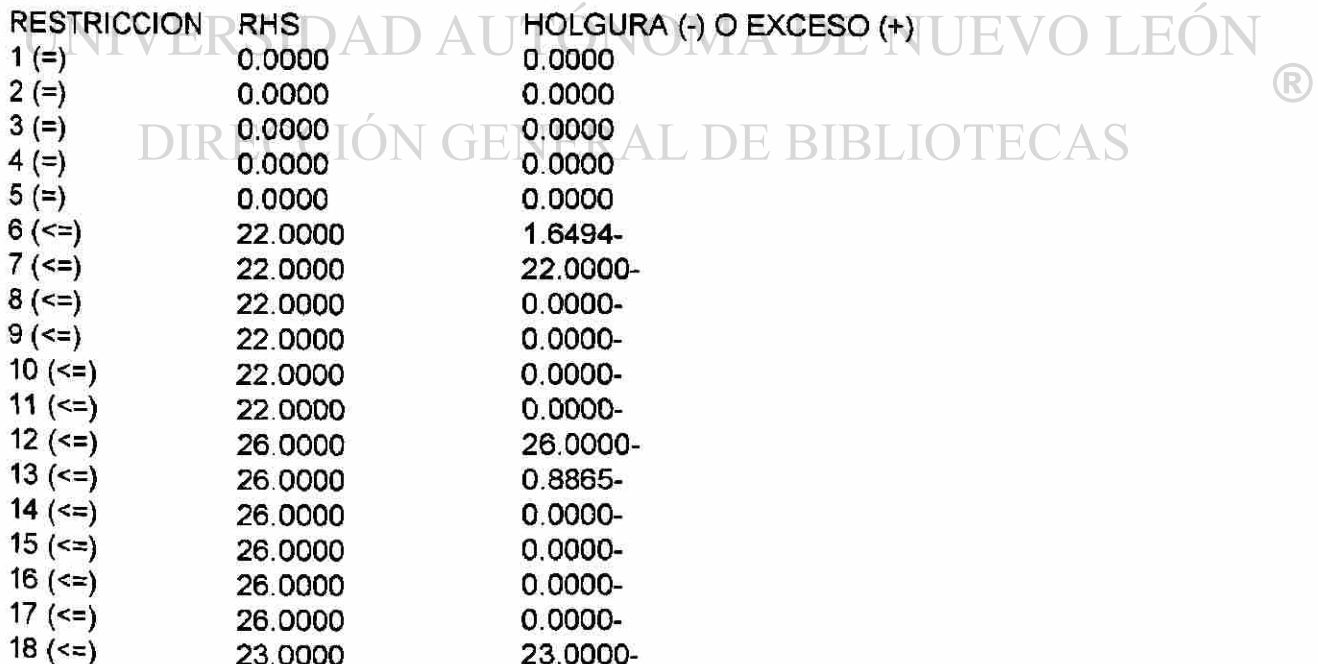

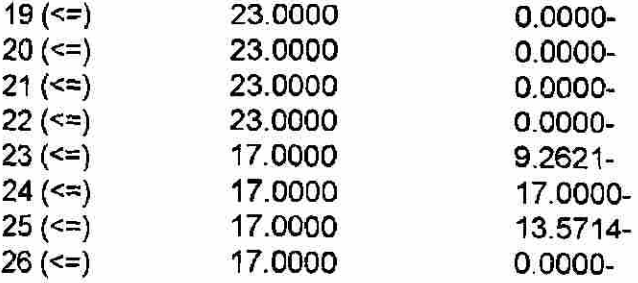

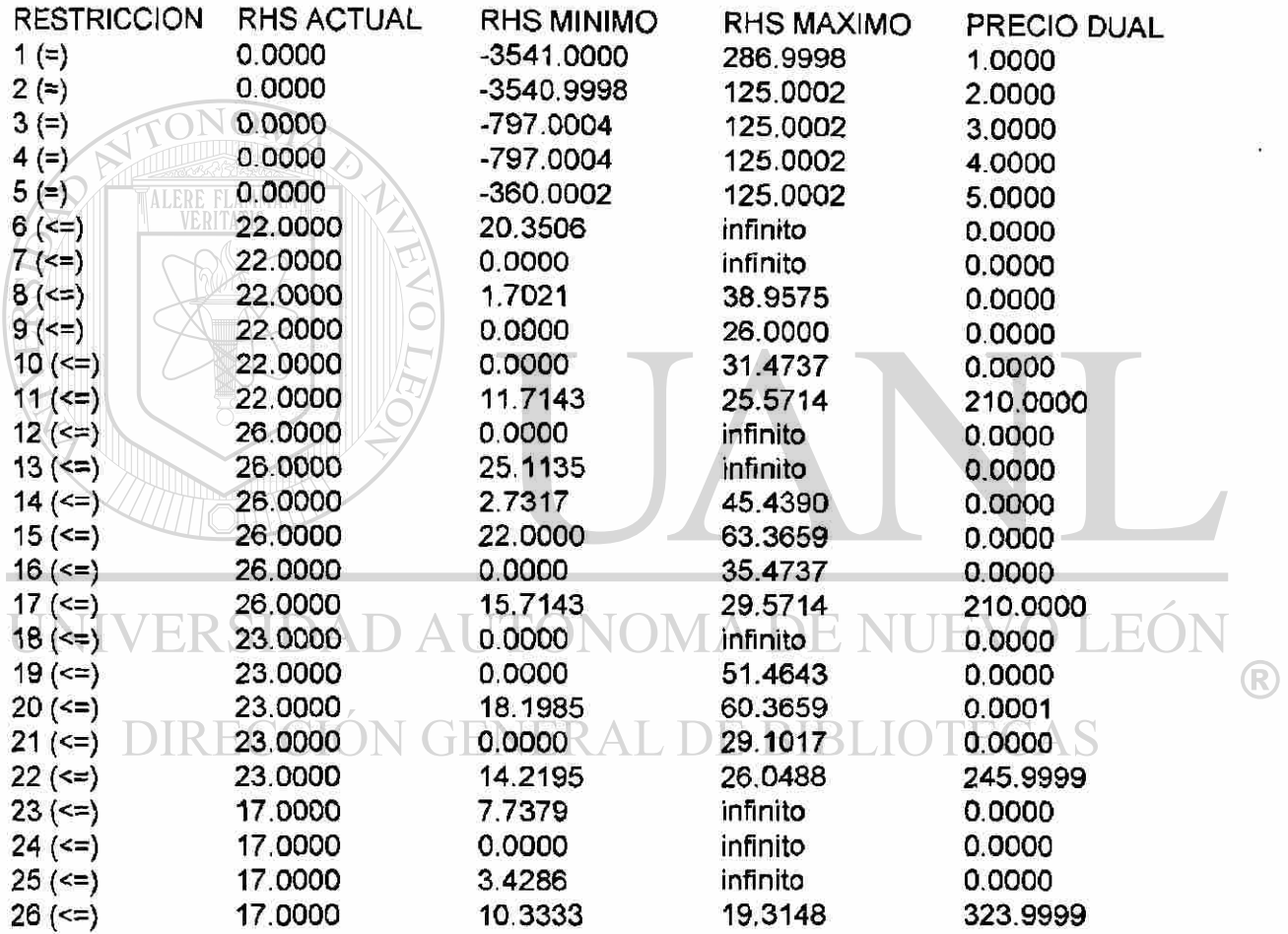

NUMERO DE ITERACIONES = 23

41

ł.

Como resultado del desarrollo del modelo se obtuvo un rendimiento volumétrico sostenido equivalente a 3541 m<sup>3</sup> para cada periodo considerado. Para el año 1, la totalidad del volumen proviene del rodal 1 (20.35 ha), asimismo, para al año 10, 25.11 ha del rodal 2 proveen el total del volumen a cosechar. Para los periodos sucesivos, los volúmenes se obtienen de diversos rodales, el año 20, por ejemplo, el modelo contempla obtener volumenes de los rodales 1 2 y 3; de manera similar, los años 30, 40 y 50, se requiere la intervención de por lo menos

Los costos reducidos muestran valores entre 30 y 96, éste último valor representa un requerimiento significativo para la inclusión de la variable correspondiente en la solución del modelo, de la misma forma, la variable con un costo reducido de 59 tendría limitaciones para su consideración.

3 rodales.

**FLAMMAM** 

#### )NOMA DE NI RSIDAD AUTO

En cuanto a las variables de holgura / exceso, se observa que sólo cinco restricciones presentan valores importantes en holgura. El precio dual de una de las restricciones asociadas al rodal 4 es el más alto (323.9999) de los cuatro valores de consideración resultantes; le sigue el asociado al rodal 3. Los precios duales correspondientes a las restricciones relacionadas con los rodales 1 y 2, presentan valores iguales (210.0000).

 $\left( \mathbb{R}\right)$ 

En la Figura 3 se presentan las superficies a tratar en cada periodo de acuerdo al modelo desarrollado.

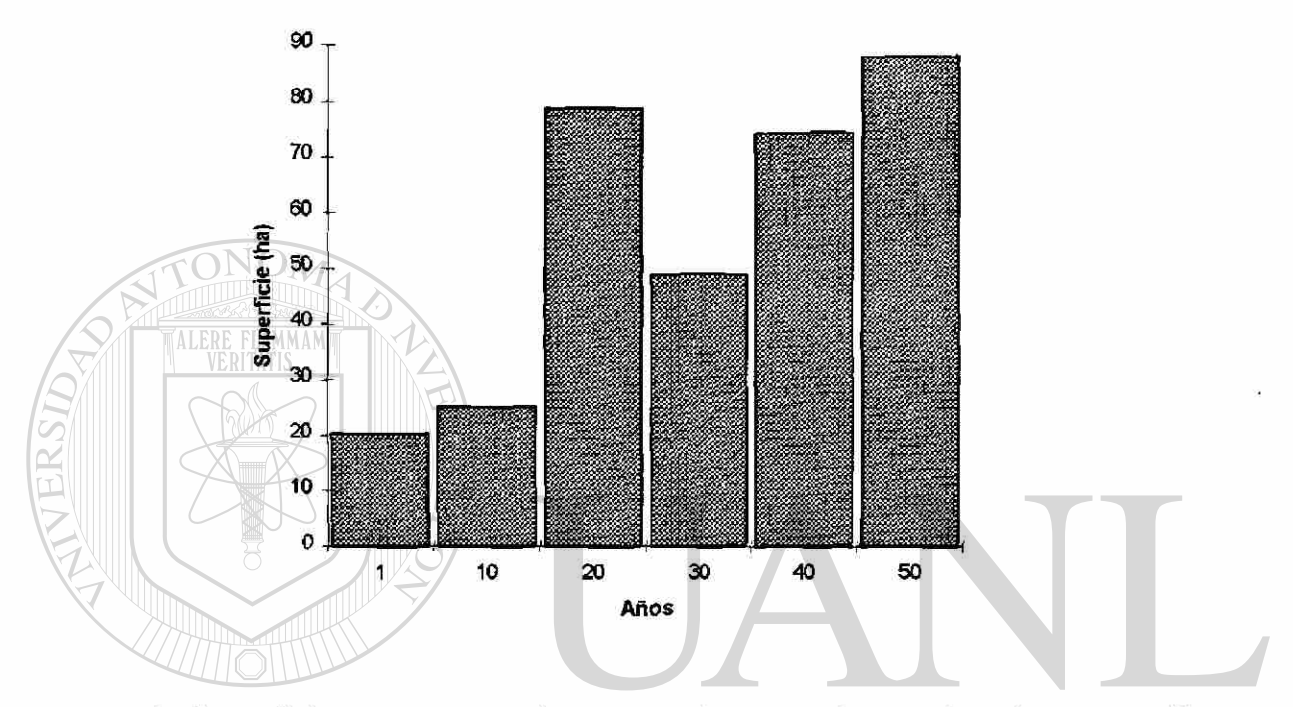

Figura 4: Superficies de aprovechamiento de acuerdo al plan de regulación forestal desarrollado.

En la Figura 4 se observa que en los dos primeros periodos de manejo, las superficies a tratar son sensiblemente menores a las de los tres periodos restantes, lo anterior debido al tipo de tratamiento silvícola prescrito en cada caso. En los años 1 y 10, el modelo prevé la aplicación de cortas de regeneración, mientras que en los años sucesivos se incluyen diversas cortas intermedias.

®

#### **V. CONCLUSIONES**

El presente trabajo es una contribución al diseño de una estrategia de manejo de recursos naturales a nivel de paisaje; considerando un esquema de manejo intensivo para una fracción del predio en cuestión.

A partir de los regímenes de manejo formulados en función de la densidad, se concluye la conveniencia de adoptar regímenes cuyo objetivo es mantener un grado de densidad de 0.9. Los regímenes diseñados con el objetivo de mantener un valor de 1.0 o 0.8 para el grado de densidad, reportan menores rendimientos volumétricos.

La formulación del modelo 1 de regulación forestal permitió identificar los regímenes de manejo que contribuyen en mayor medida a maximizar el rendimiento volumétrico. Este modelo presenta, sin embargo, niveles de aprovechamiento significativamente diferentes en los distintos periodos considerados.

El esquema para rendimiento sostenido estricto, desarrollado a partir de los regímenes de manejo seleccionados por el modelo Y, presentó un nivel de rendimiento volumétrico constante pero muy bajo para las posibilidades del área, por lo que no se adoptó como definitivo para la regulación forestal en los rodales considerados.

R)

El modelo de regulación forestal propuesto para el área objeto de estudio a partir de la integración de los resultadosdel modelo 1 y los del esquema formulado para cosecha sostenida en sentido estricto, arroja cifras de rendimiento volumétrico sostenido que representan una base para la toma de decisiones de manejo del área en cuestión.

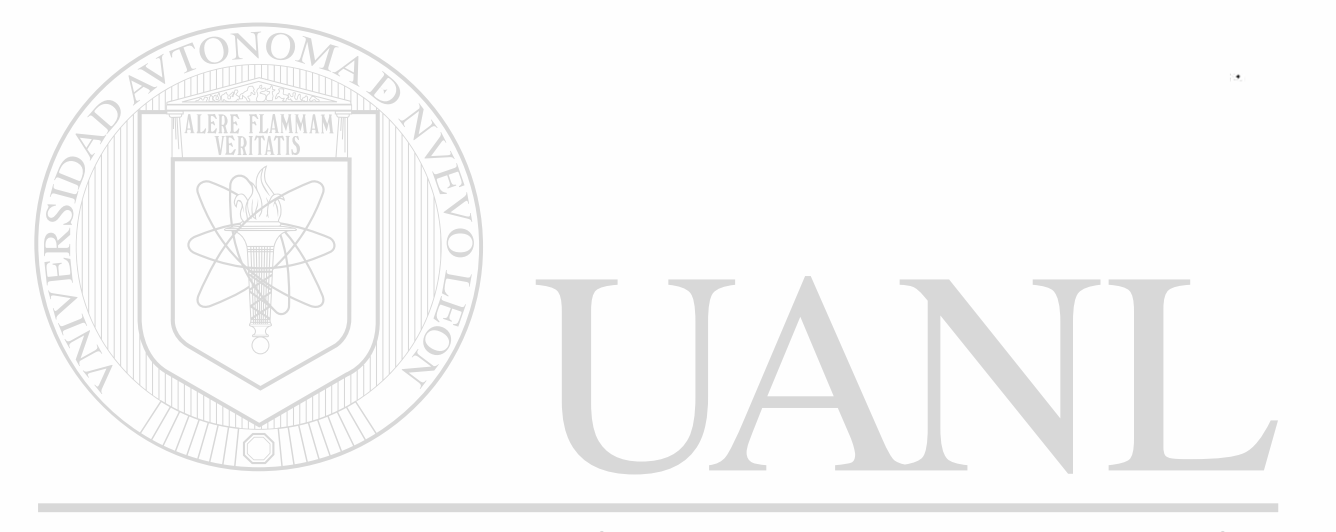

UNIVERSIDAD AUTÓNOMA DE NUEVO LEÓN ® DIRECCIÓN GENERAL DE BIBLIOTECAS

#### **V!. BIBLIOGRAFIA**

 $\mathbf{p}$ .

Aguirre C., O. A. 1991: Elaboración de tablas de producción en base a sitios temporales de muestreo. Un ejemplo con Pinus pseudostrobus Lindi, en el noreste de México. Reporte Científico No. 24. Facultad de Ciencias forestales, U.A.N.L. 43

Aguirre C., O. A. 1991a: Diseño de regímenes de tratamiento silvícola. Aplicación de la programación dinámica. Memoria del Curso de Actualización en Silvicultura. Facultad de Ciencias Forestales, U.A.N.L. pp. 63- 75

Buongiorno, J. ; Gilles, J. K. 1987: Forest Management and economics. Macmillan. New York. 285 p.

Curtis, F. H. 1962: Linear programming the management of a forest property. Journal of Forestry 60 (9), pp 611-616. DIKECCION GEI

Clutter, J. L.; Fortson, J. C.; Pienaar, L. V.; Brister, G. H.; Bailey, R. L. 1983: Timber management: A quantitative approach. John Wiley & Sons. New York. 333 **P-**

(R)

Cardenas, G.E. 1981: Planeacion industrial y de las operaciones de abastecimientœn la Unidad industrial de explotación forestal de Atenquique, Jalisco. TESIS. Chapingo, Mexico. Universidad Autonoma de Chapingo. Dpto de Bosques. 99 p.

Davis, L. S.; Johnson, K. N. 1987: Forest management. Third ed. McGraw-Hill. New York. 790 p.

Duerr, W. A.; Teeguarden, D. E.; Christiansen, N. B.; Guttenberg, S. 1982: Forest Resource Management. Decision making principles and cases. OSU Book Stores, Inc. Corvallis. 612 p.

Dykstra, D. P. 1984: Mathematical programming for natural resource management. McGraw-Hill. New York. 318 p.

Field, D. 1980. Linear programming: out of the dasroom and into the woods. JOURNAL OF Forestry. 330-336p

Gadow; K. V.; Bredenkamp, B. 1992: Forest management. Académica. Pretoria. 151 p. **DIRECCIÓN GENERAL DE BIBLIOTECAS** 

García A., D. 1987: Determinación de un sistema de transporte en la región Costa Grande dei estado de Guerrero. Tesis profesional. Universidad Autónoma Chapingo. División de Ciencias Forestales. 108 p.

Guzmán Zuarth, David Lázaro 1985: Aplicación de la programación lineal en la solución de un problema de transporte. Tesis profesional. Universidad Autónoma Chapingo. División de Ciencias Forestales. 145 p.

Hof, J. G. 1993: Coactive forest management. Academic Press. San Diego. 189 p.

Johnson, K. N.; Scheurman H. L. 1977: Techniques for prescribing optimal timber harvest and investment under different objectives-discussion and syntyhesis. Forest Science monograph. 18.

Hillier, F. S.; Lieberman, G. J. 1997: Introducción a la investigación de operaciones. McGraw-Hill. México. 998 p.

Hoekstra, T. W.; Dyer, A. A.; Le Master, D. C. 1987: FORPLAN: An evaluation of a forest planning tool. USDA Forest Service. General Technical Report RM-140.

Leuschner, W. A. 1984: Introduction to forest resource management. John Wiley & Sons. New York. 298 p.

Leuschner, W. A. 1990: Forest regulation, harvest scheduling, and planning techniques. John Wiley & Sons. New York. 281 p.

Moreno Sánchez, Rafael 1984: Un modelo de programación lineal para la planeación de las labores de abastecimiento forestal. Tesis Profesional. Universidad Autónoma Chapingo. Departamento de Enseñanza, Investigación y Servicio en Bosques. 179 p.

Navon, D. 1. 1971: Timber RAM- A long-range planning method for commercial timber lands under multiple-use management. USDA Forest Servio, Research Paper PNW-70.

Reygadas P., D. D. 1988: Determinación de un plan de cortas óptimo para *Pinus hartwegii* Lindi, utilizando programación lineal. Tesis profesional. Universidad Autónoma Chapingo. División de Ciencias Forestales. 168 p.

 $\left( \mathbb{R}\right)$ 

*4* 

Rivero B., D. P. 1985: Modelo para la regulación de la corta en bosques coetáneos de dima templado frío. Un ensayo. Universidad Autonoma Chapingo. División de Ciencias Forestales. 149 p.

*4*  Ware, G. O.; Clutter, J. L. 1971: A mathematical programming system for the management of industrial forests. Forest Science 17. pp. 428-445

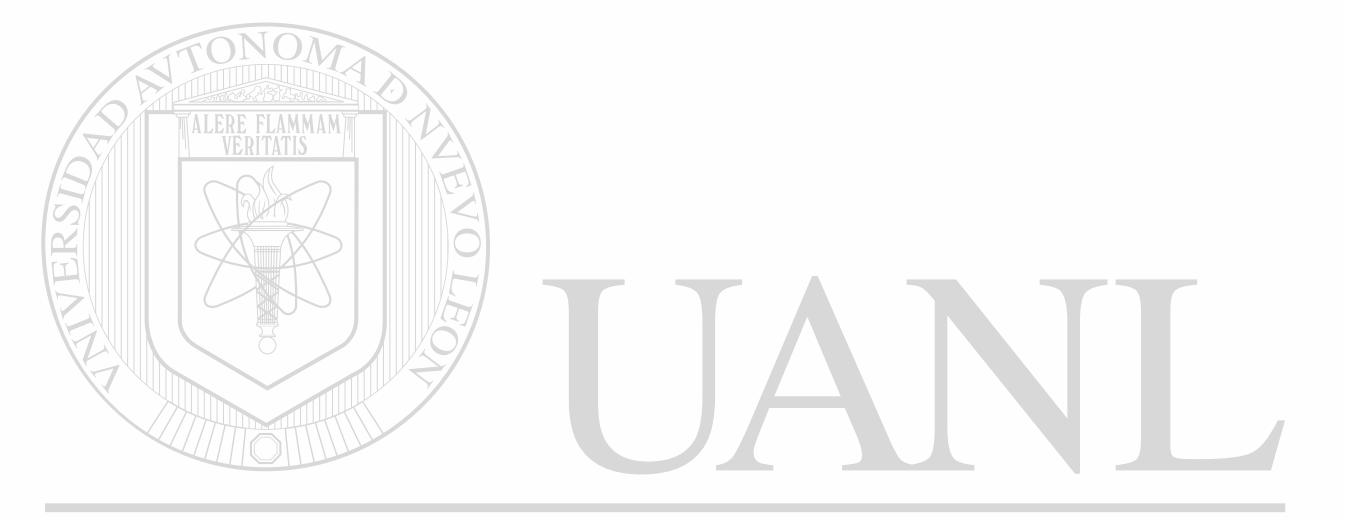

UNIVERSIDAD AUTÓNOMA DE NUEVO LEÓN ® DIRECCIÓN GENERAL DE BIBLIOTECAS

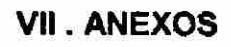

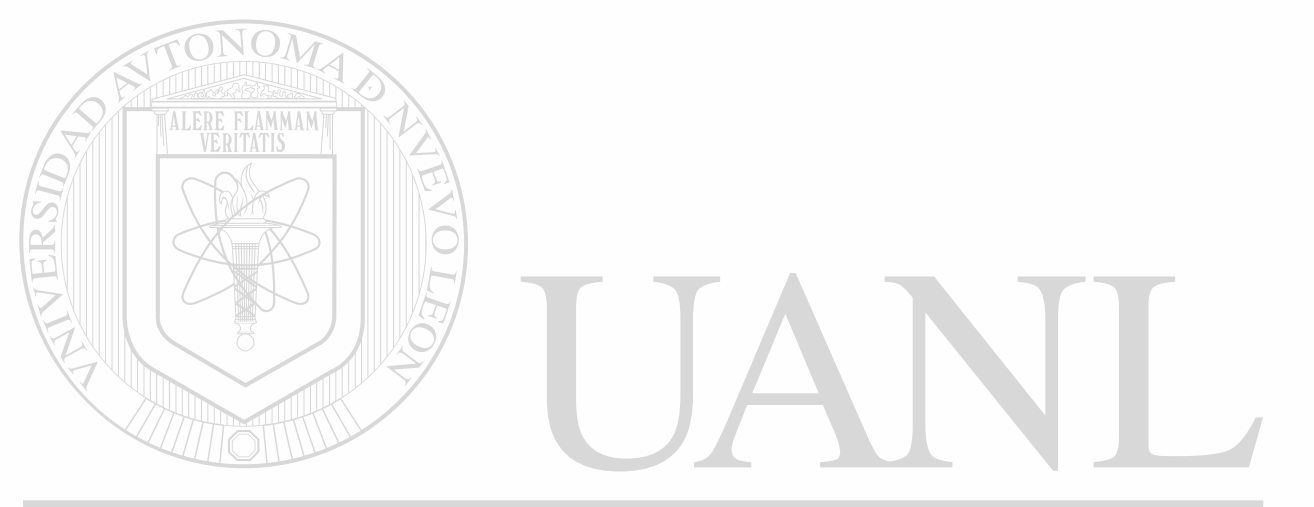

## UNIVERSIDAD AUTÓNOMA DE NUEVO LEÓN  $\bigcirc$ DIRECCIÓN GENERAL DE BIBLIOTECAS

 $\ddot{\phantom{0}}$ 

#### 10 20 12 29 18

Proceso iterativo bajo el esquema correspondiente al Modelo 1 Ej. La Purísima.

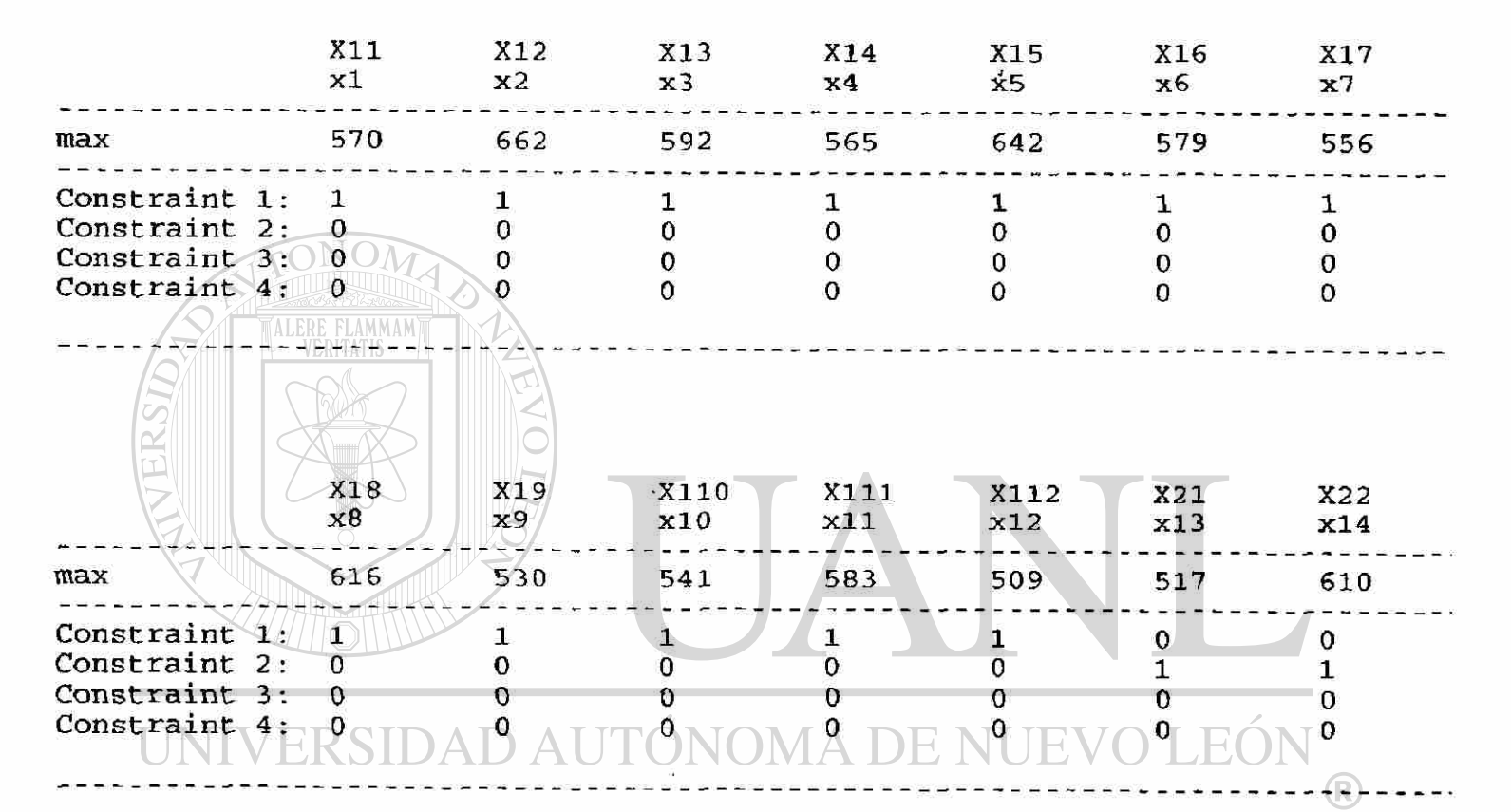

#### Title: EJ. LA PURISIMA. MODELO I

#### **DIRECCIÓN GENERA**  $\Gamma A S$

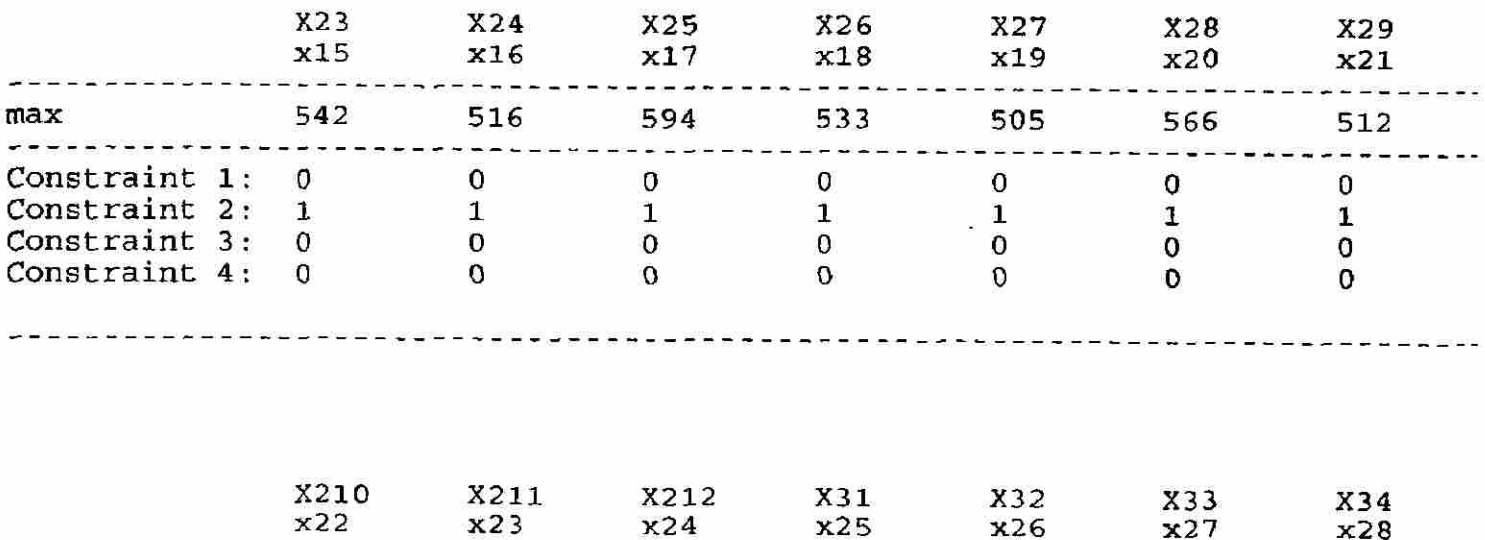

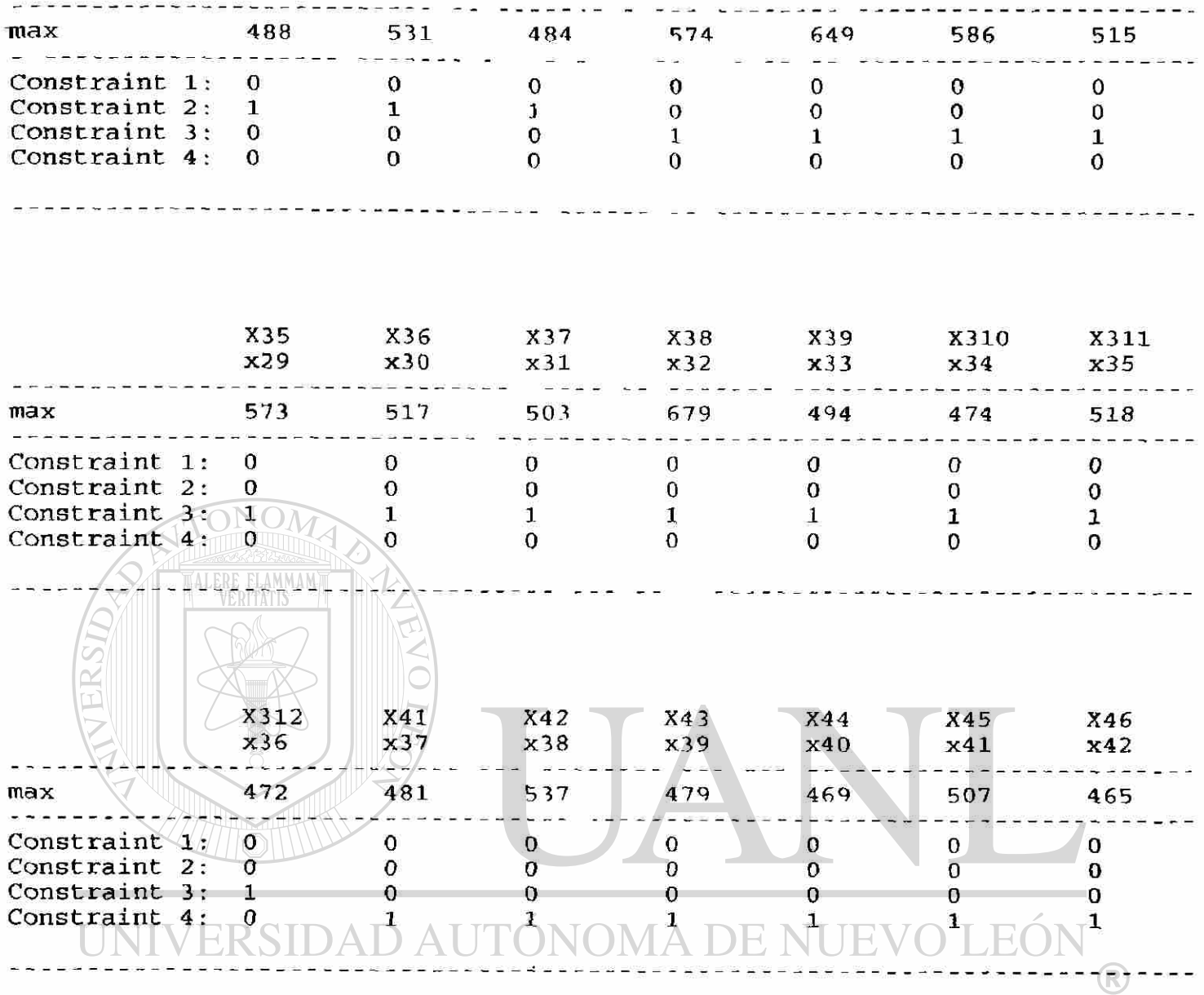

## DIRECCIÓN GENERAL DE BIBLIOTECAS

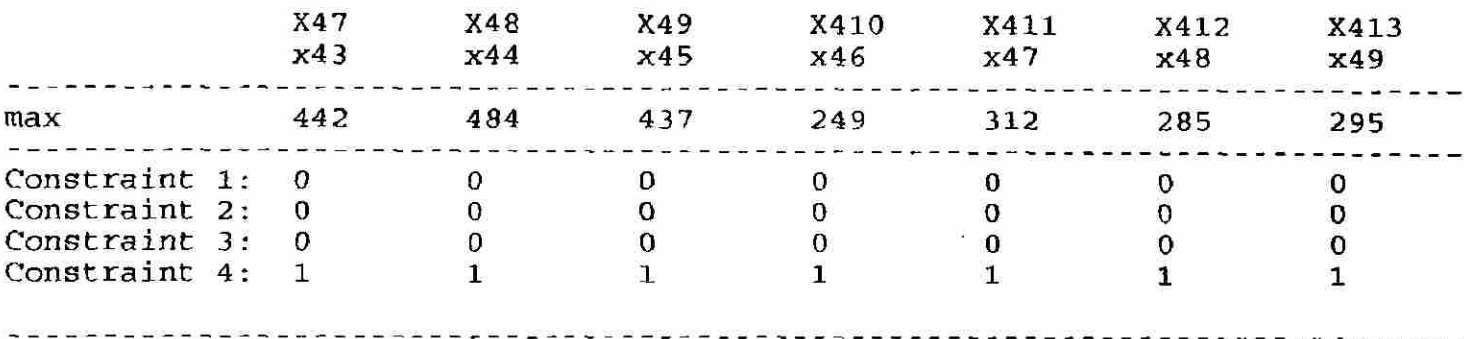

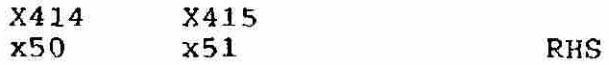

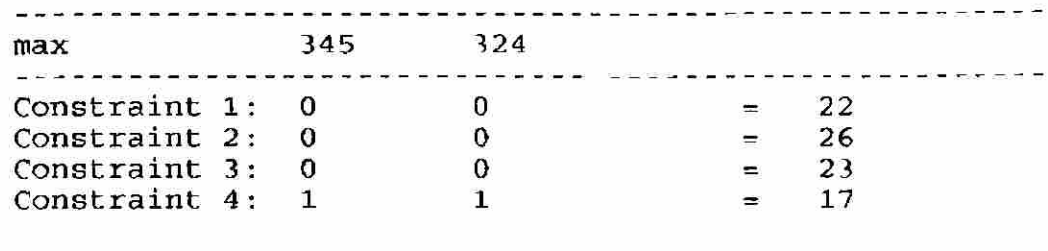

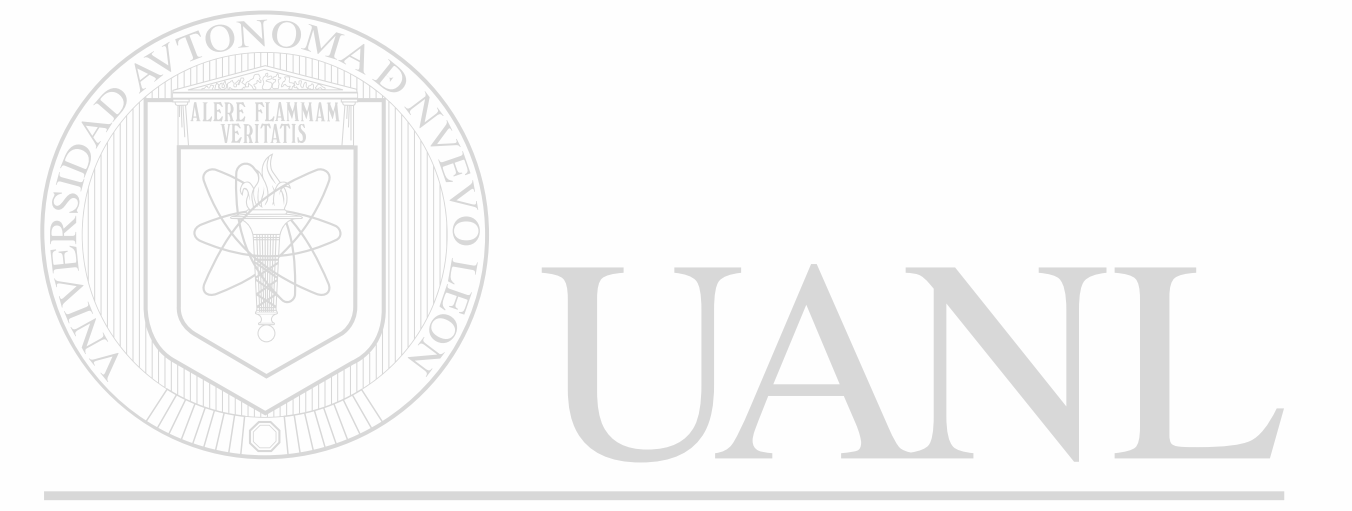

### UNIVERSIDAD AUTÓNOMA DE NUEVO LEÓN  $\circledR$ DIRECCIÓN GENERAL DE BIBLIOTECAS

# the: EJ. LA PURISIMA. MODELO I<br>
mal iteration No: 9<br>
ective value (max) =55170.0000

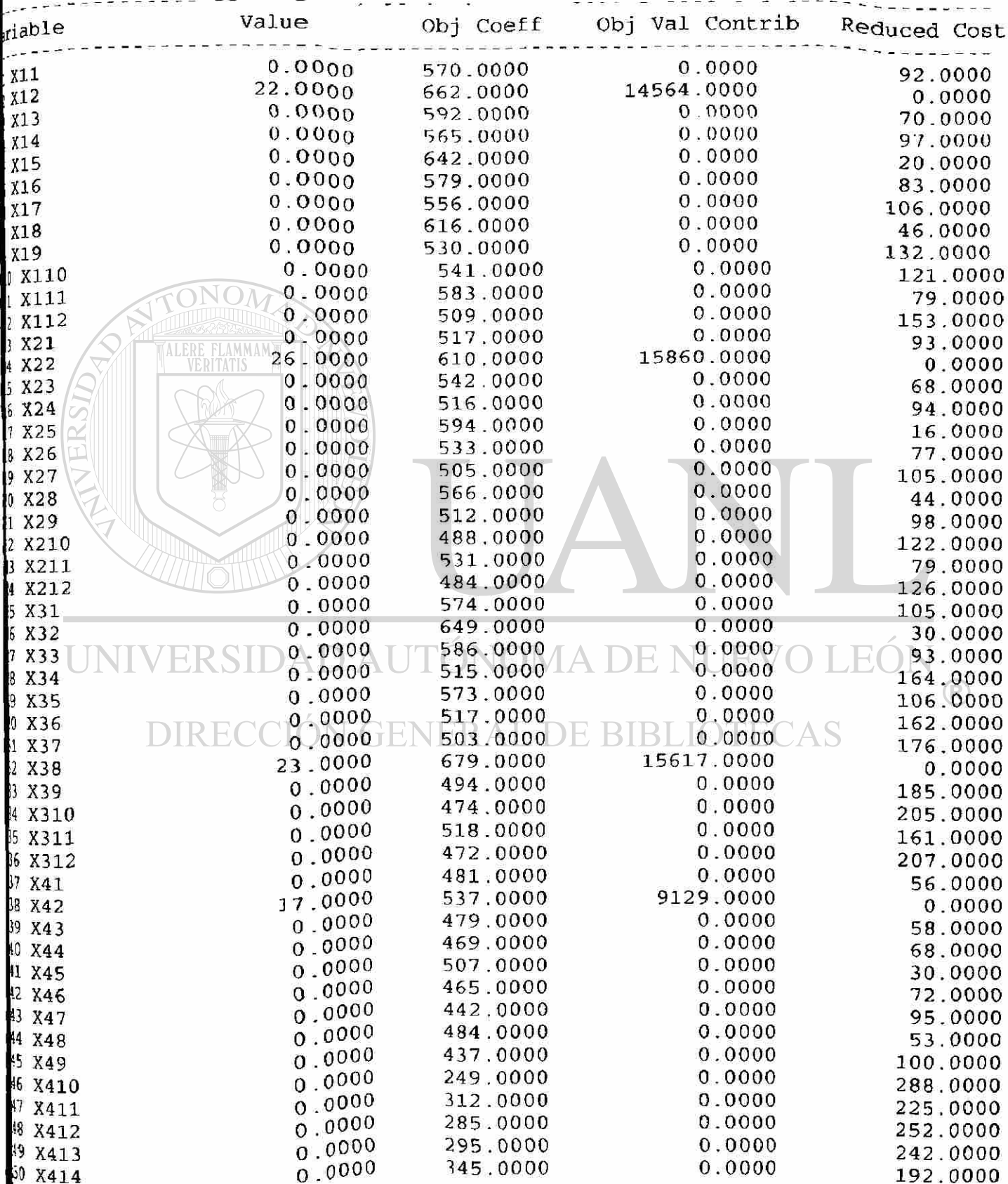

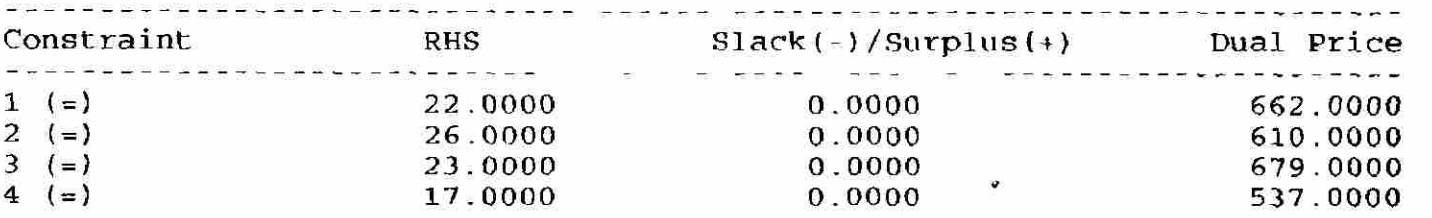

#### \*\*\* SENSITIVITY ANALYSIS \*\*\*

Objective coefficients -- Single Changes:

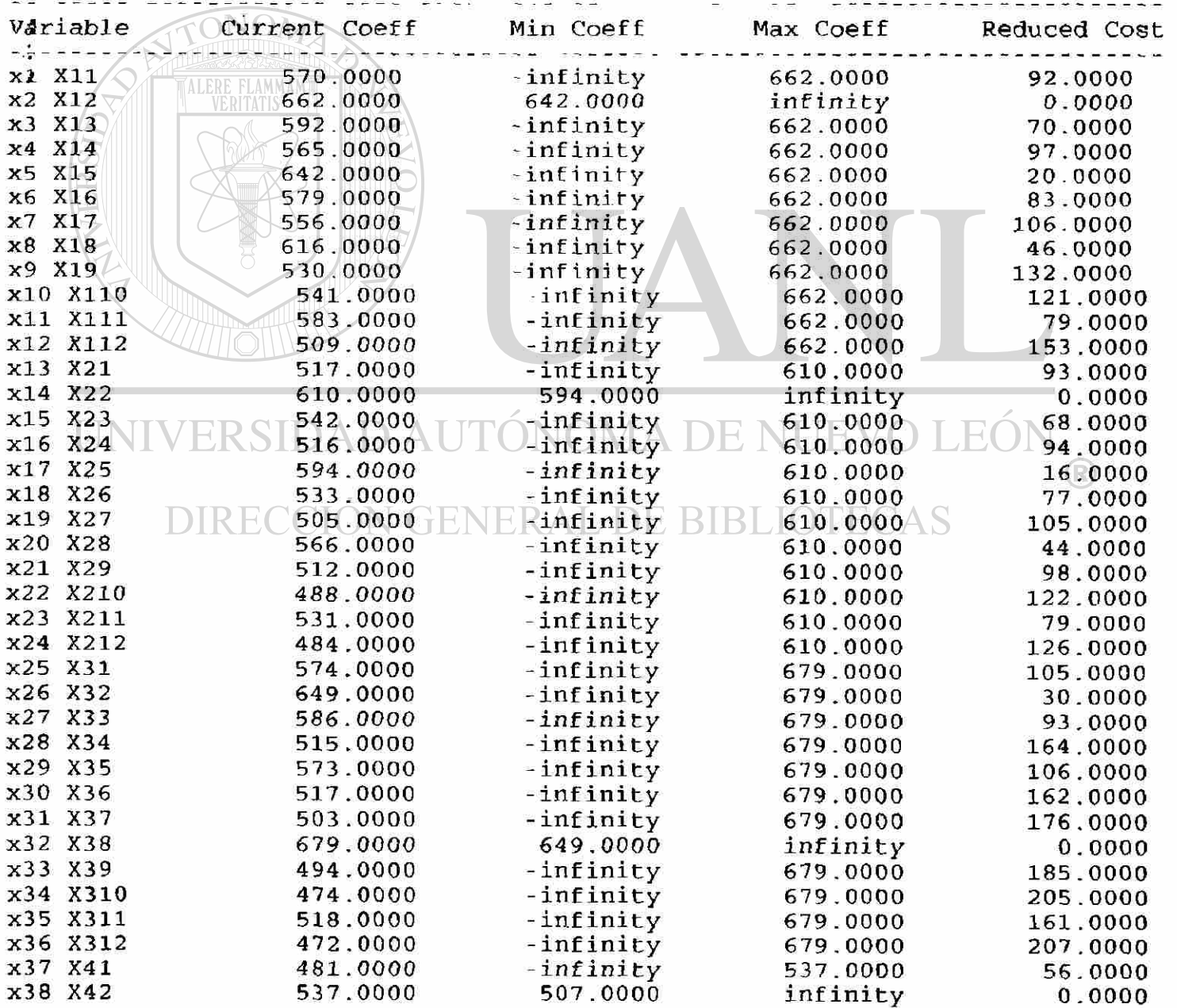

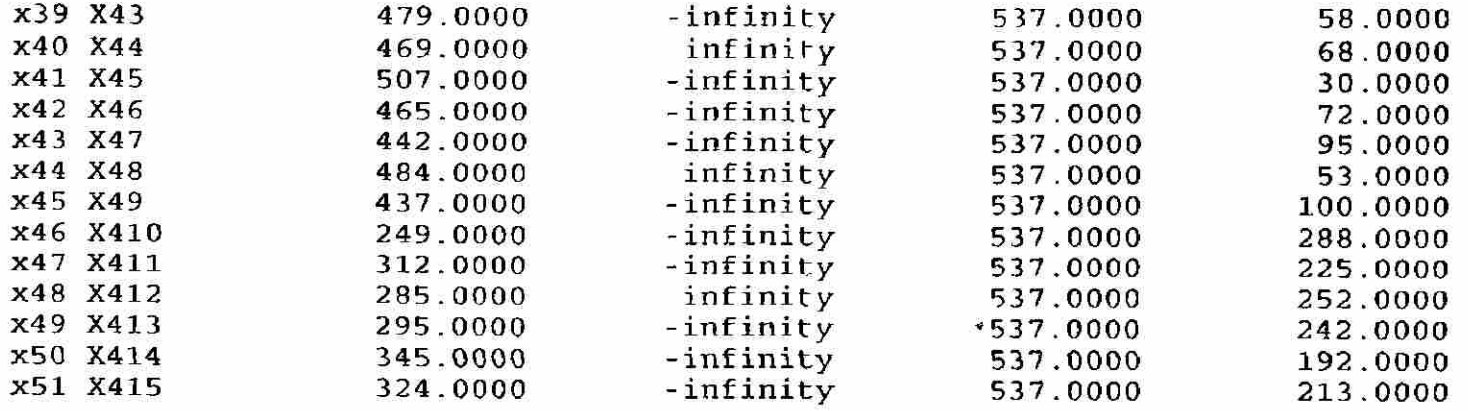

Right-hand Side -- Single Changes:

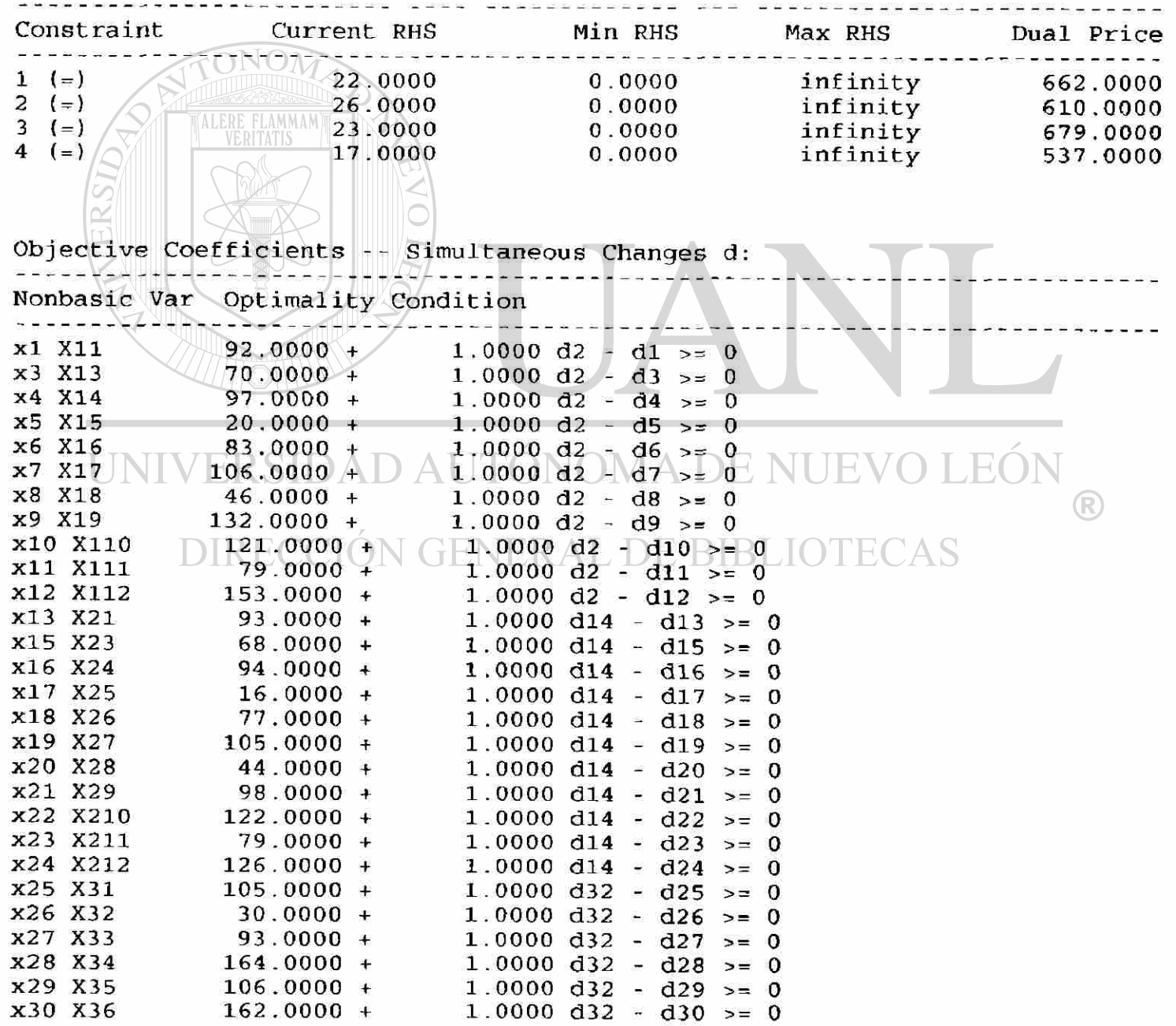

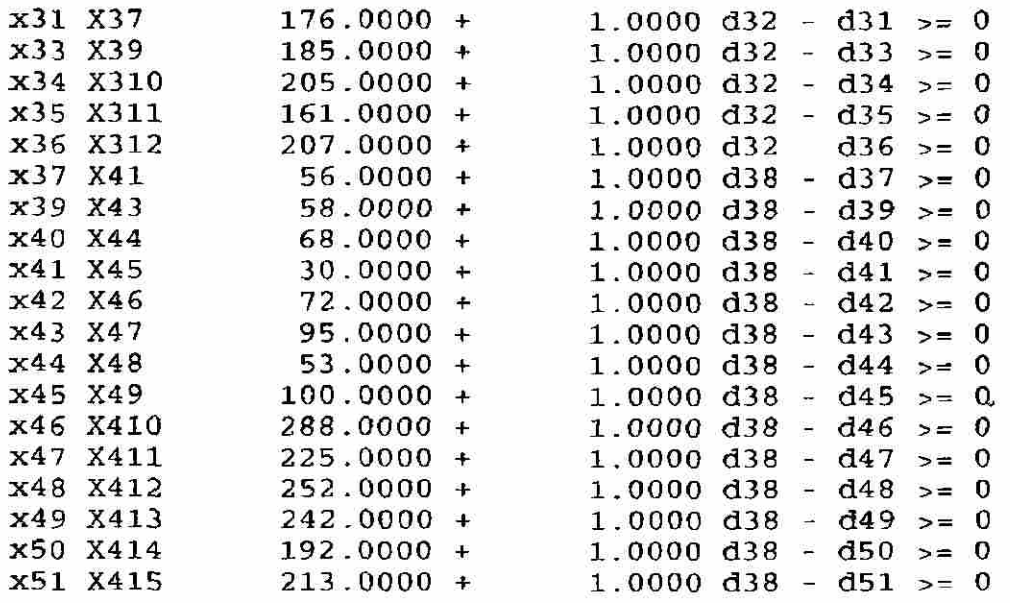

Right-hand Side Ranging -- Simultaneous Changes D:

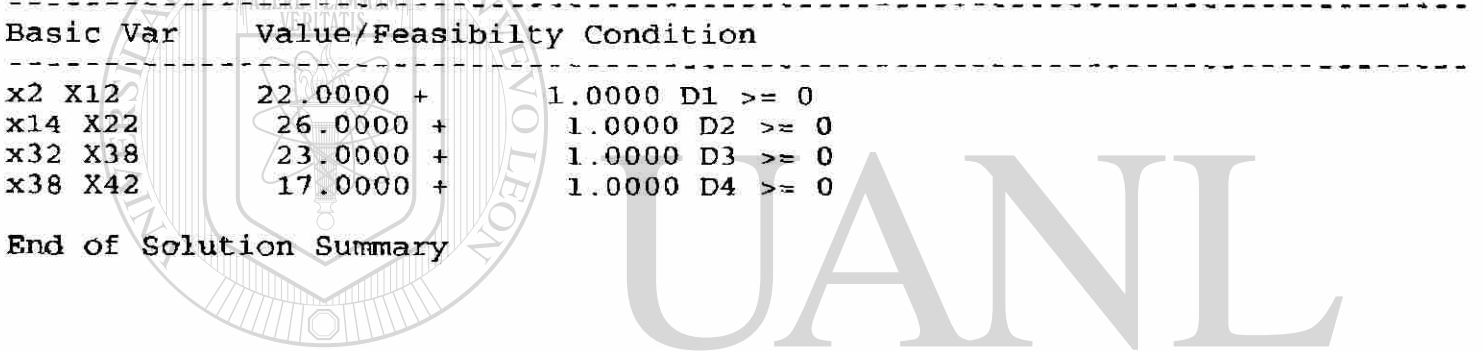

UNIVERSIDAD AUTÓNOMA DE NUEVO LEÓN ® DIRECCIÓN GENERAL DE BIBLIOTECAS

Sistema de optimización iterativo bajo el esquema de Rendimiento Sostenido Ej. La Purísima.

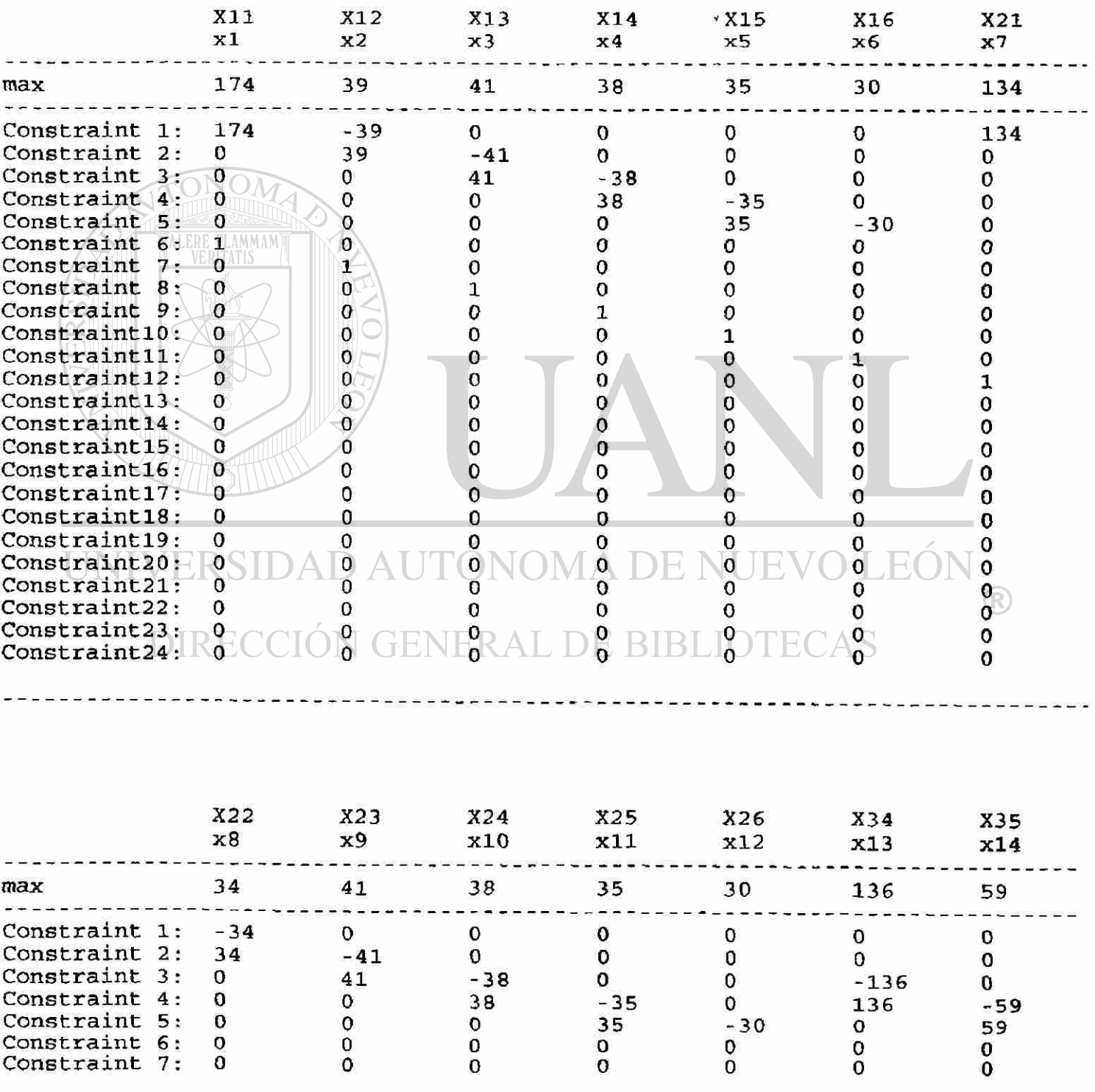

#### Title: EJ. LA PURISIMA. REND. *SOST.*

 $\tilde{\mathbf{r}}$
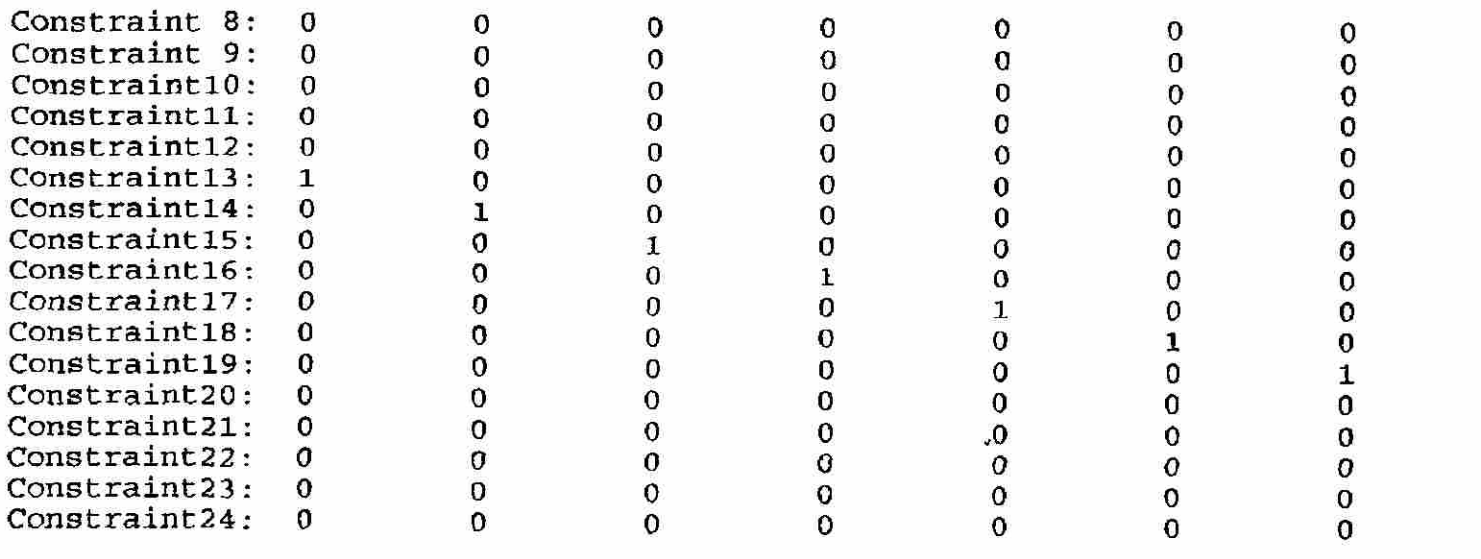

s connumentales considerativamente en en entre el contra de la contra de la condidad de la contra de mana el c

the contract of the con-

 $\mathbf{r}^{\text{c}}$ 

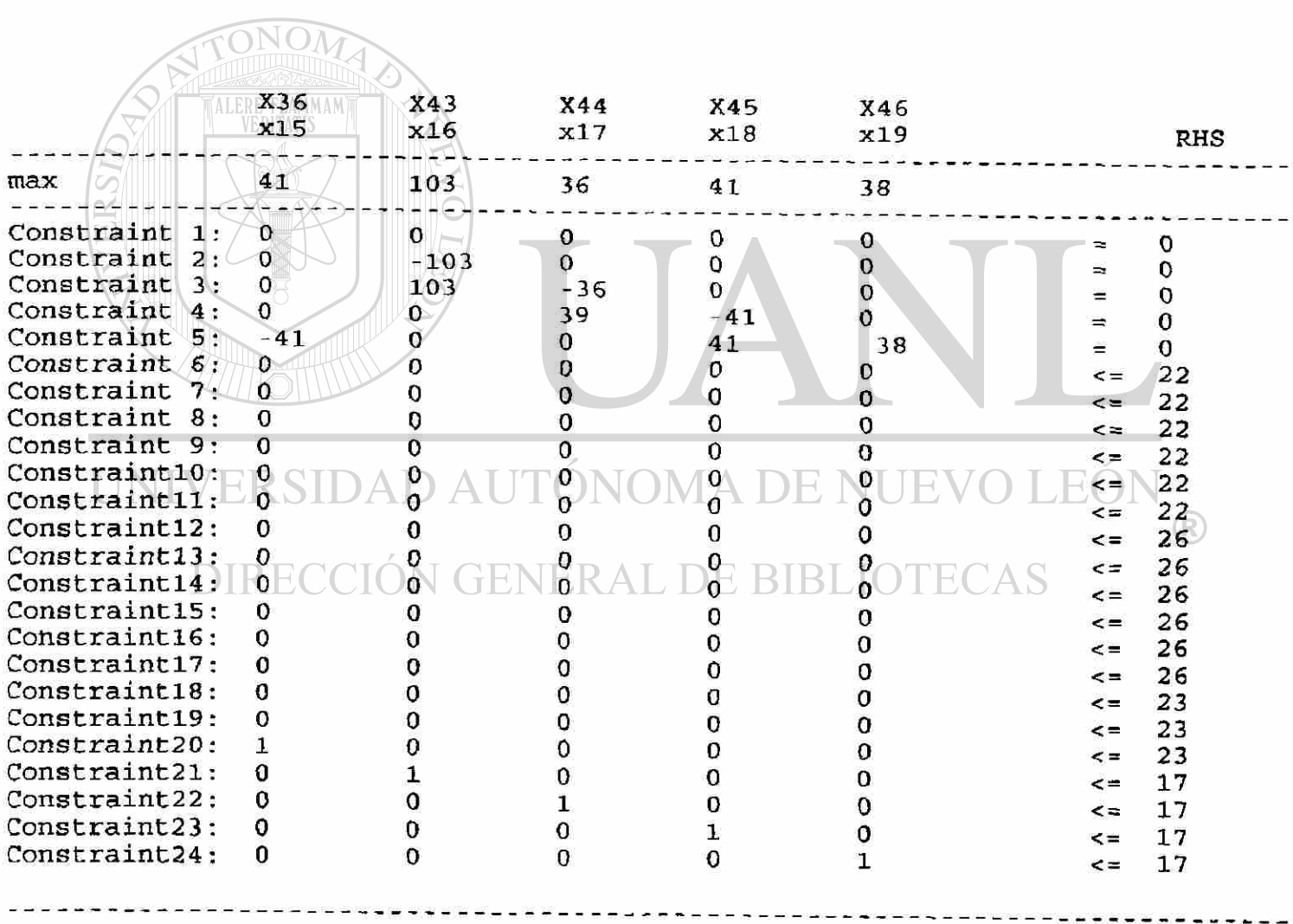

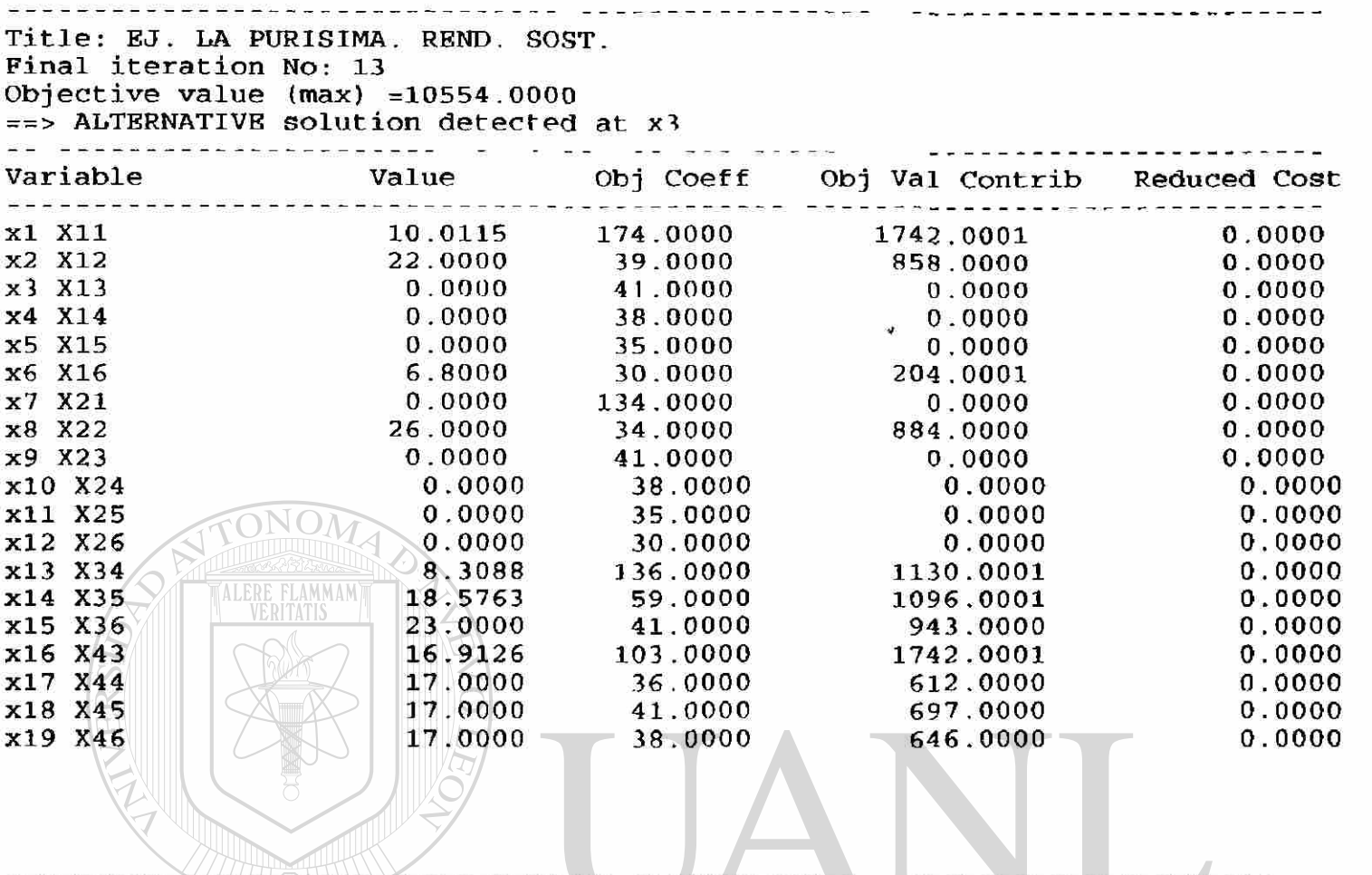

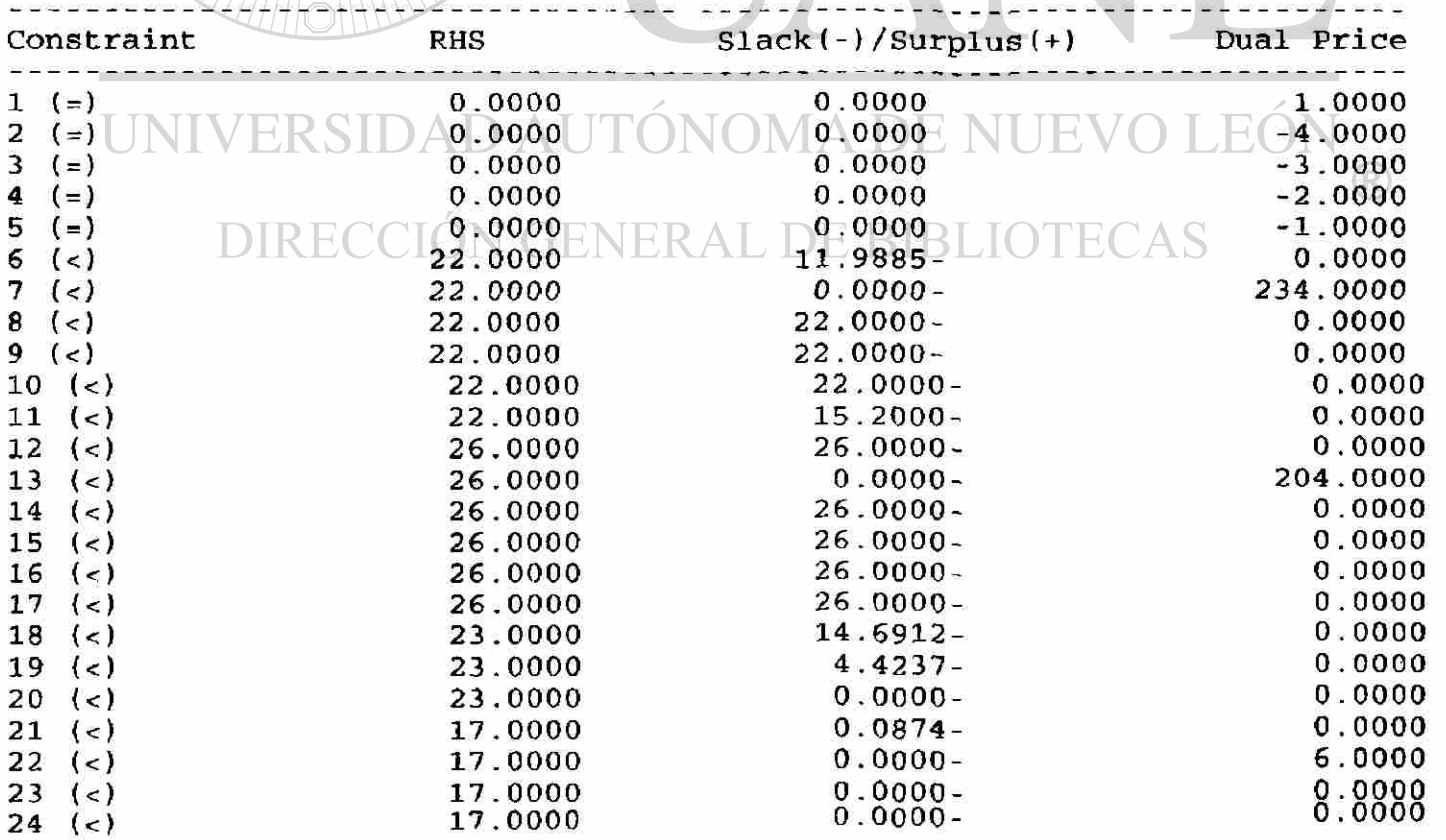

Objective coefficients -- Single Changes: ==> DEGENERATE or ALTERNATE optimum. Ranges may not be unique

| Variable   | Current Coeff | Min Coeff   | Max Coeff | Reduced Cost |
|------------|---------------|-------------|-----------|--------------|
| x1 X11     | 174.0000      | 174.0000    | infinity  | 0.0000       |
| x2 X12     | 39.0000       | $-195.0000$ | infinity  | 0.0000       |
| $x3$ $X13$ | 41.0000       | -infinity   | 41,0000   | 0.0000       |
| $x4$ $x14$ | 38,0000       | -infinity   | 38.0000   | 0.0000       |
| x5 X15     | 35.0000       | -infinity   | 35,0000   | 0.0000       |
| x6 X16     | 30.0000       | 30.0000     | 30.0000   | 0.0000       |
| $x7$ $X21$ | 134.0000      | -infinity   | 134.0000  | 0.0000       |
| x8 X22     | 34.0000       | $-170.0000$ | infinity  | 0.0000       |
| x9 X23     | 41.0000       | -infinity   | 41.0000   | 0.0000       |
| x10 X24    | 38.0000       | -infinity   | 38,0000   | 0.0000       |
| x11 X25    | 35.0000       | -infinity   | 35,0000   | 0.0000       |
| x12 X26    | 30.0000       | -infinity   | 30,0000   | 0.0000       |
| x13 X34    | 136.0000      | 136.0000    | 158.6666  | 0.0000       |
| x14 X35    | 59.0000       | 59.0000     | 59.0000   | 0.0000       |
| x15 X36    | 41.0000       | 41.0000     | infinity  | 0.0000       |
| x16 X43    | 103.0000      | 103.0000    | infinity  | 0.0000       |
| x17 X44    | 36.0000       | 30.0000     | infinity  | 0.0000       |
| x18 X45    | 41.0000       | 41.0000     | infinity  | 0.0000       |
| x19 X46    | 38.0000       | 38.0000     | infinity  | 0.0000       |

#### Right-hand Side -- Single Changes:

==> DEGENERATE or ALTERNATE optimum. Ranges may not be unique

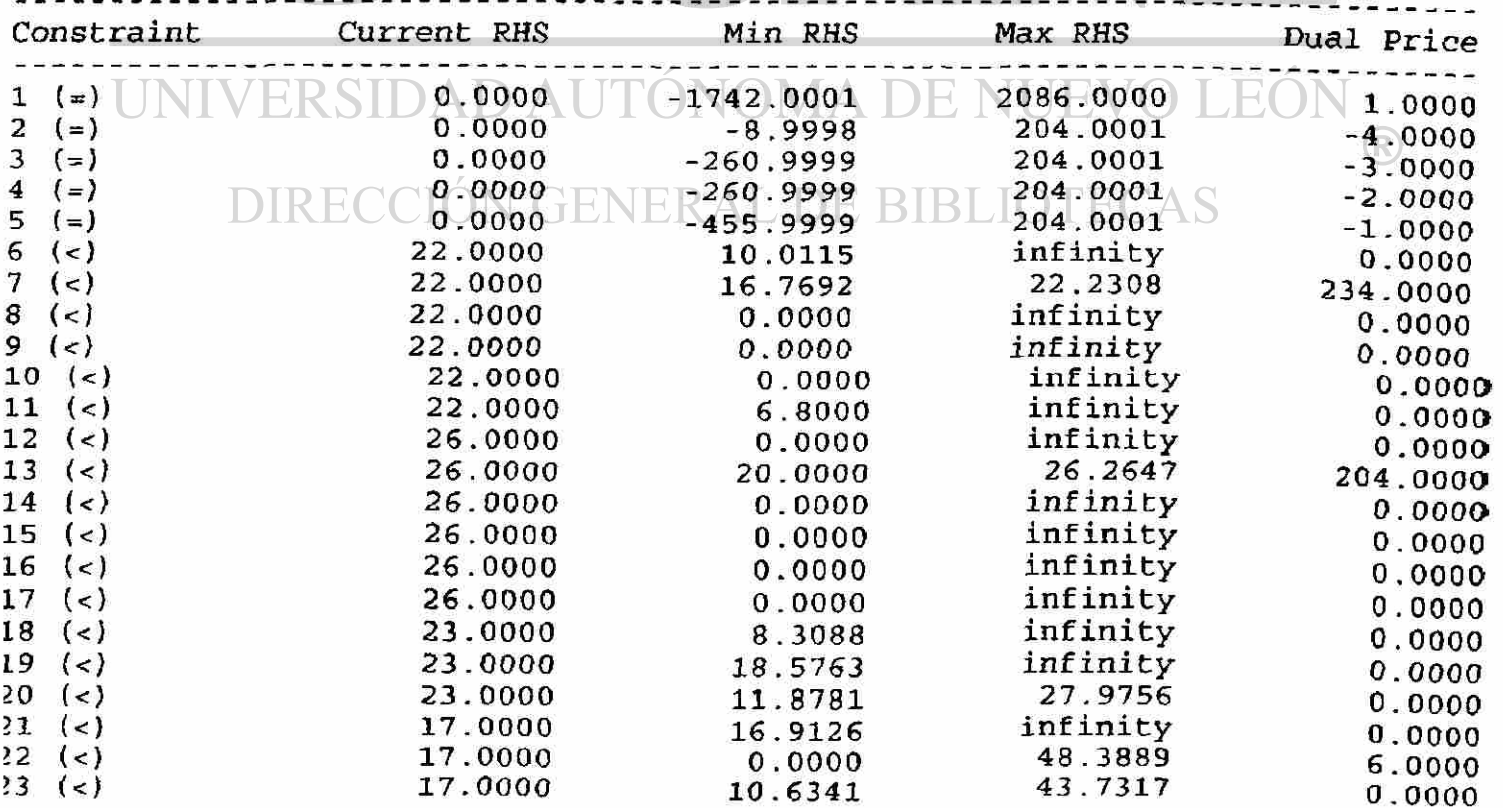

Objective Coefficients -- Simultaneous Changes d: Nonbasic Var Optimality Condition x3 X13  $0.0000 +$  $0.3981$  d16 - d3 >=  $0$ x4 X14 0.0000 +  $0.2794$  d $13 - d4 > = 0$ x5 X15  $0.0000 +$ 0.5932 dl4 - d5 >= 0  $0.7701$  dl - d7 >= 0 x7 X21  $0.0000 +$ 0.3981 dl6 - d9 >= 0 x9 X23  $0.0000 +$ 0.2794 dl3 - dlO >- 0 xlO X24  $0.0000 +$  $0.5932$  d14 - d11 >= 0 xll X25 0.0000 +  $1.0000 \, \text{d6} - \text{d12} > = 0$ xl2 X26  $0.0000 +$  $0.2241$  dl +  $1.0000$  d2 +  $0.3786$  d16 sx26 234.0000 +  $+$ 2868 dl3 + 0.6610 dl4 + 3000 d6  $>= 0$  $204.0000 +$ <br>0.576 0.1954 dl + 0.3301 d16 + 0.2500 d13 sx32  $\sqrt{0.5763}$  d14 + 1.1333 d6 + 1.0000 d8  $+ M \setminus 0$ . >= 0  $0.0000 +$ sx39 1.0000 dl5 +  $-1.3667$  d6  $>= 0$ ALERE sx41  $VER 6.0000 + 2$ -0.2647 dl3 + 0.0508 dl4 + 0.1000 d6  $1.0000$  dl7  $>= 0$  $+$  1  $sx42$  $0.0000 +$ -0.6949 dl4 + 1.0000 dl8 >= 0 **SX43**   $0.0000 +$ -1.2667 d6 +  $1.0000$  d19  $\geq 0$ Right-hand Side Ranging -- Simultaneous Changes D: Basic Var Value/Feasibilty Condition xl Xll 10.0115 + 0.0057 Dl + 0.2241 D7 + 0.1954 D13  $\Rightarrow$  0  $x2 \quad X12$   $X12$   $X22.0000 + 1.0000 - 07$   $Y22.0000 + 1.0000 - 07$  $x$ 16  $x$ 43 INI VII6.9126 + 1 (30.0097 D2 + VIA 0.3786 D7 + V  $\cup$  10.3301 D13  $\geq 0$  $x13$   $x34$  8.3088 + -0.0074 D2 + -0.0074 D3 + 0.2868 D7  $+$   $\leq$   $(0.2500 \text{ D13} + 8.400 \text{ D13})$   $= 0.2647 \text{ D22}$   $= 0$  $x14$   $x35$  18.5763 + -0.0169 D2 + -0.0169 D3 + -0.0169 D4 + 0.6610 D7 + 0.5763 D13 + 0.0508 D22  $+$  -0.6949 D23 >= 0  $x25$  11.9885 + -0.0057 D1 + 1.0000 D6 + -0.2241 D7 + -0.1954 D13 >= 0  $x15$   $x36$  23.0000 + 1.0000 D20 >= 0  $x27$  22.0000 + 1.0000 D8 >= 0 x28 22.0000 + 1.0000 D9 >= 0  $x29$  22.0000 + 1.0000 D10  $> = 0$ x30 15.2000 + 0.0333 D2 + 0.0333 D3 + 0.0333 D4 + 0.0333 D5 + -1.3000 D7 + 1.0000 Dll + -1.1333 D13 + 1.3667 D20 + -0.1000 D22  $+$  1.2667 D24  $>=$  0  $x31$  26.0000 + 1.0000 D12 >= 0<br> $x6$   $x16$  6.8000 + -0.0333 D2 +  $6.8000 + -0.0333$  D2 +  $-0.0333$  D3 +  $-0.0333$  D4 + -0.0333 D5 + 1.3000 D7 + 1.1333 D13 + -1.3667 D2 0 + 0.1000 D22 + -1.2667 D24 >= 0  $x33$  26.0000 + 1.0000 D14 >= 0

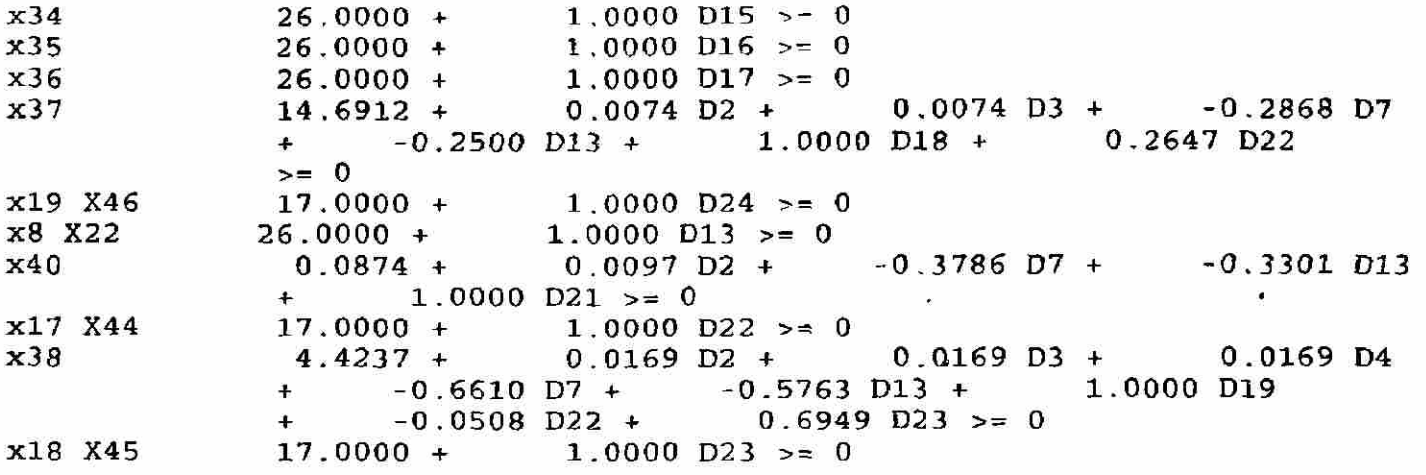

End of Solution Summary

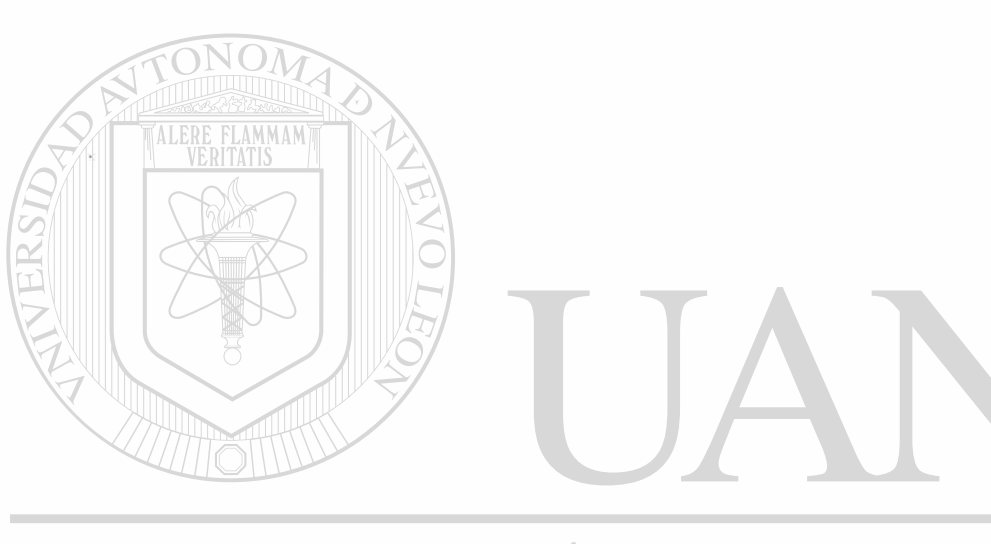

UNIVERSIDAD AUTÓNOMA DE NUEVO LEÓN  $\bigcirc$ DIRECCIÓN GENERAL DE BIBLIOTECAS

### Proceso iterativo de progarmación lineal bajo el esquema 6p Rendimiento Sostenido Ej La Purísima

 $\hat{\mathbf{r}}$ 

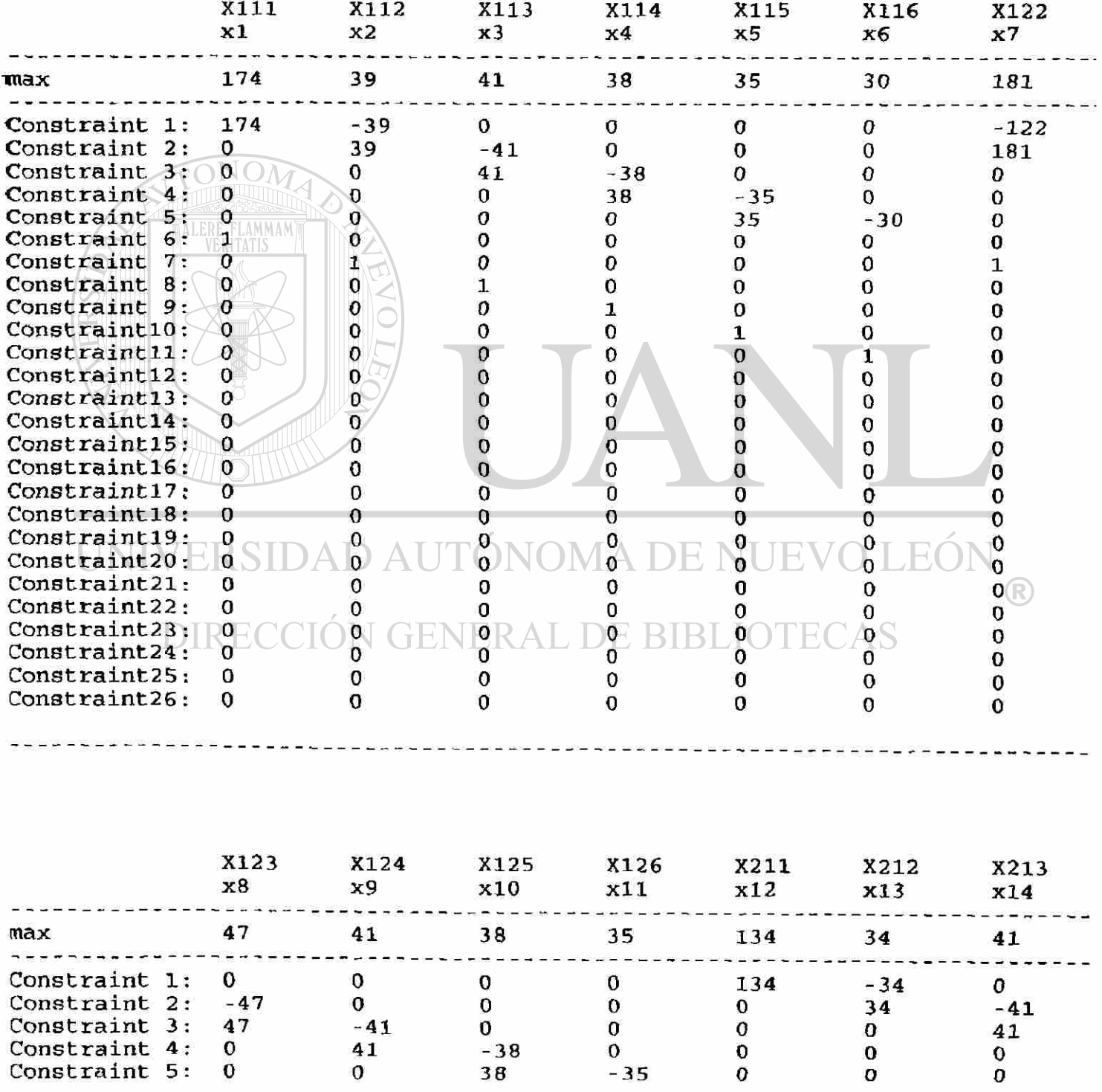

## "Title: EJ. LA PURISIMA 6P REND. SOST.

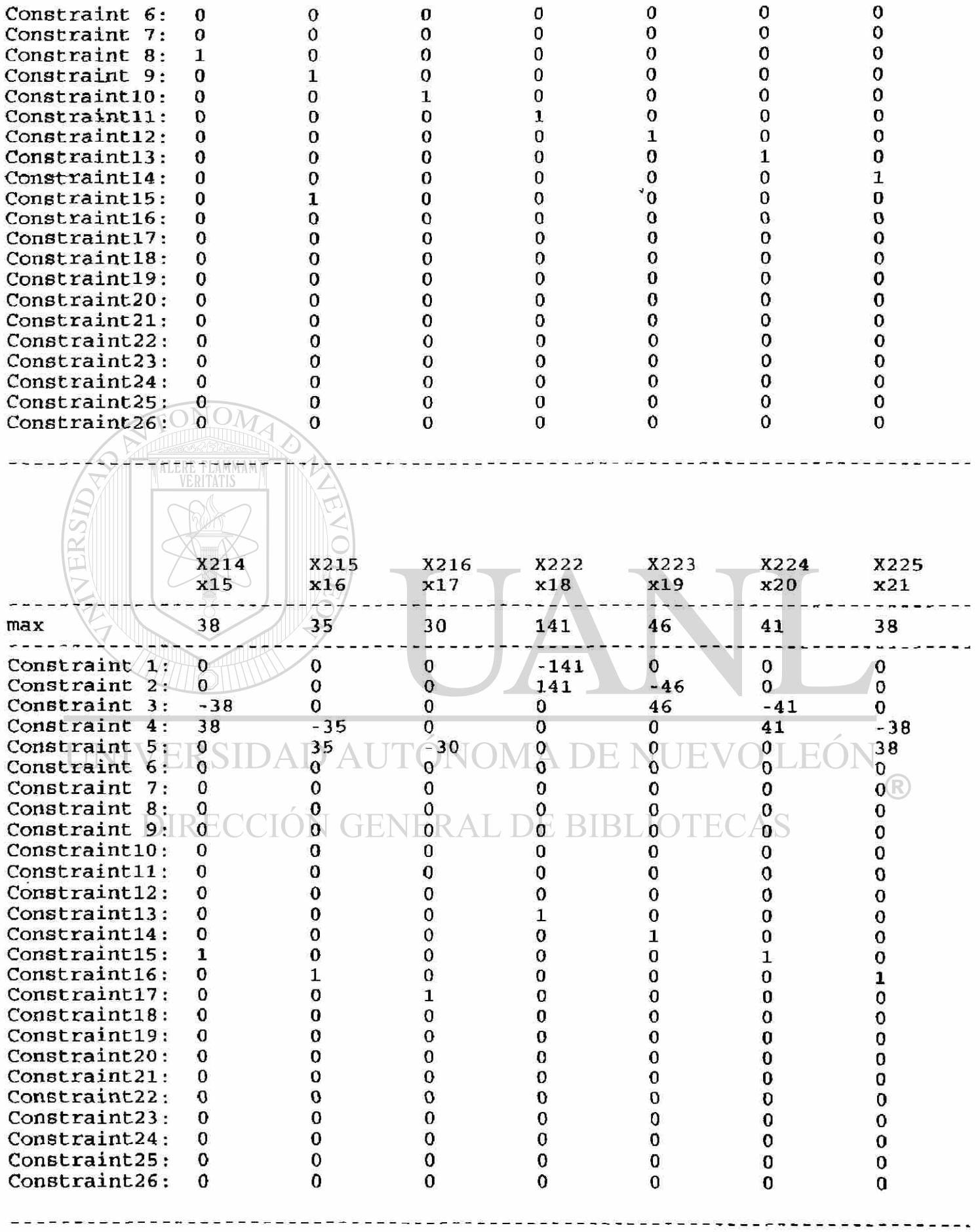

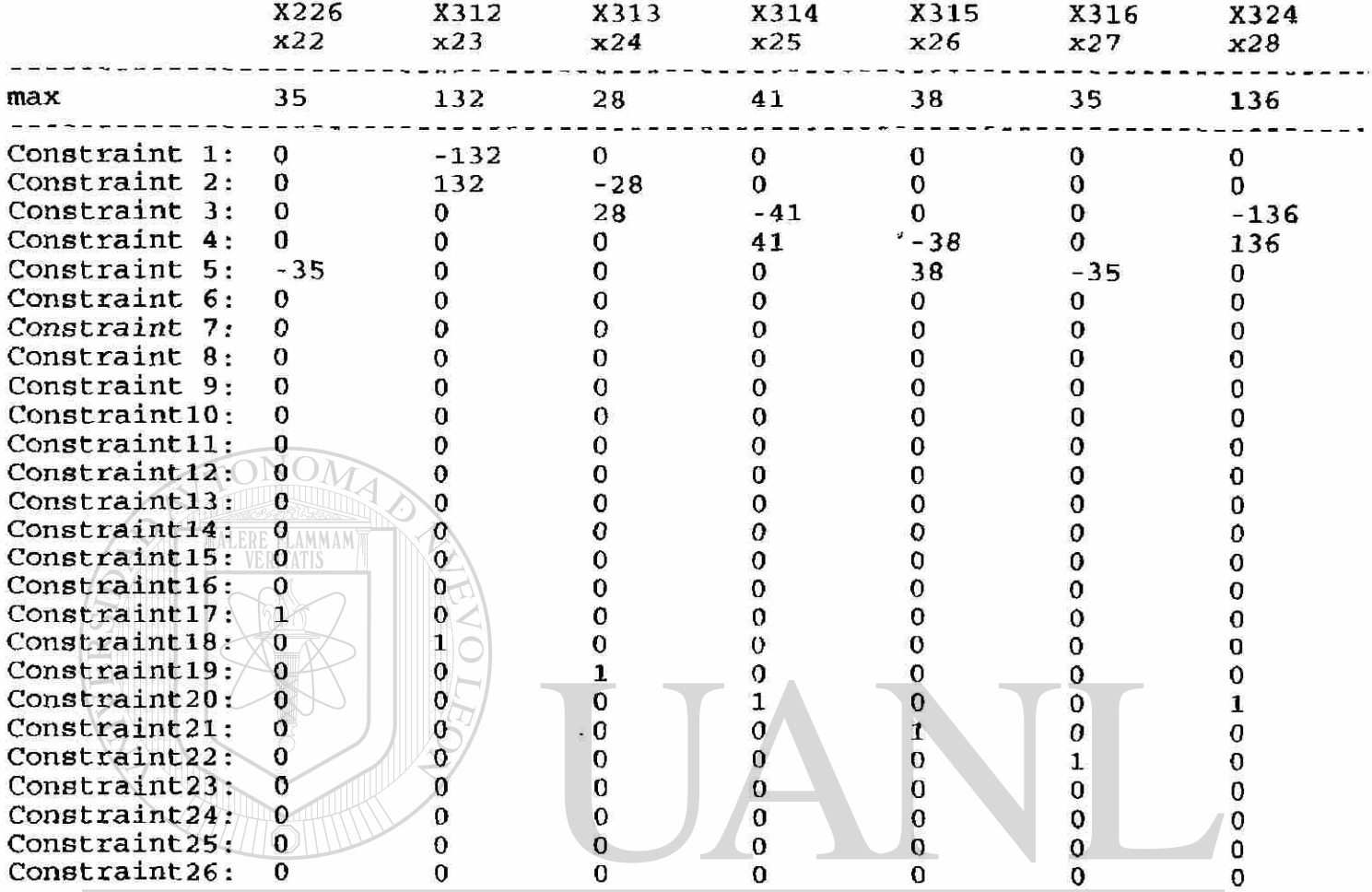

# UNIVERSIDAD AUTÓNOMA DE NUEVO LEÓN  $\circledR$

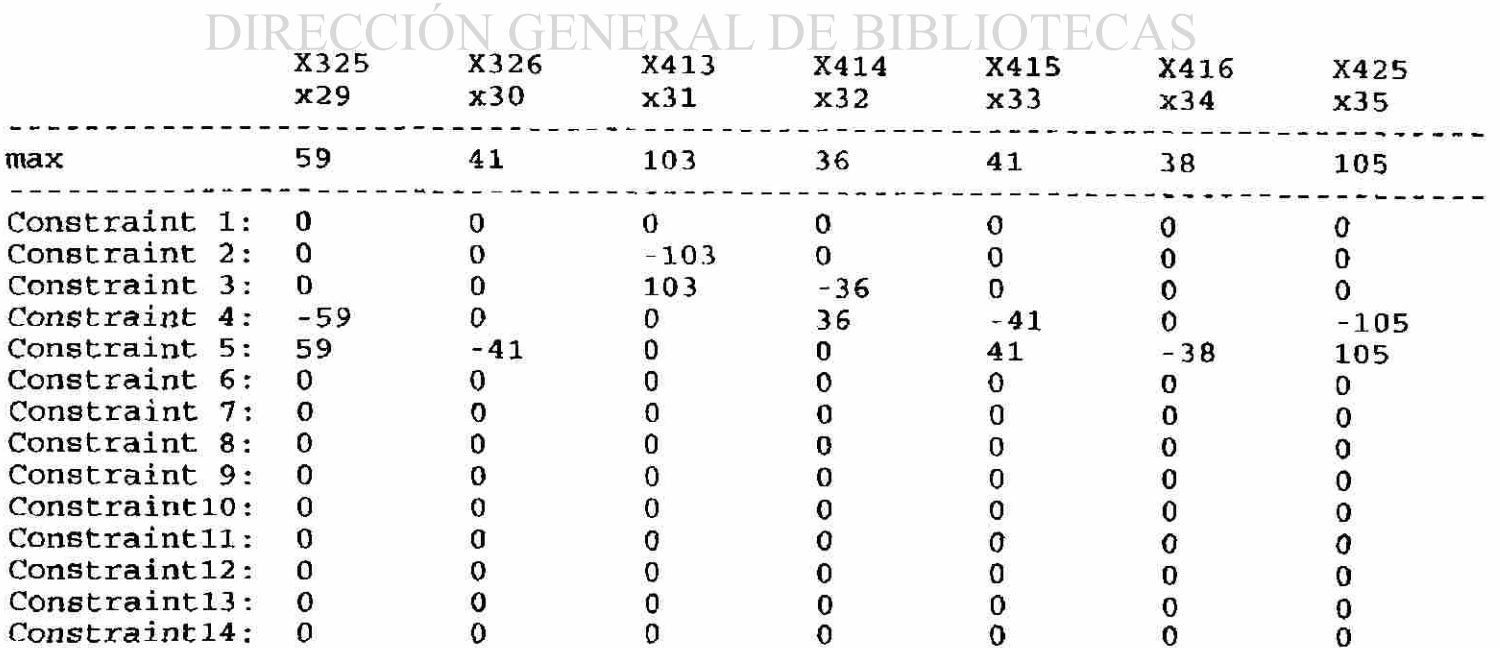

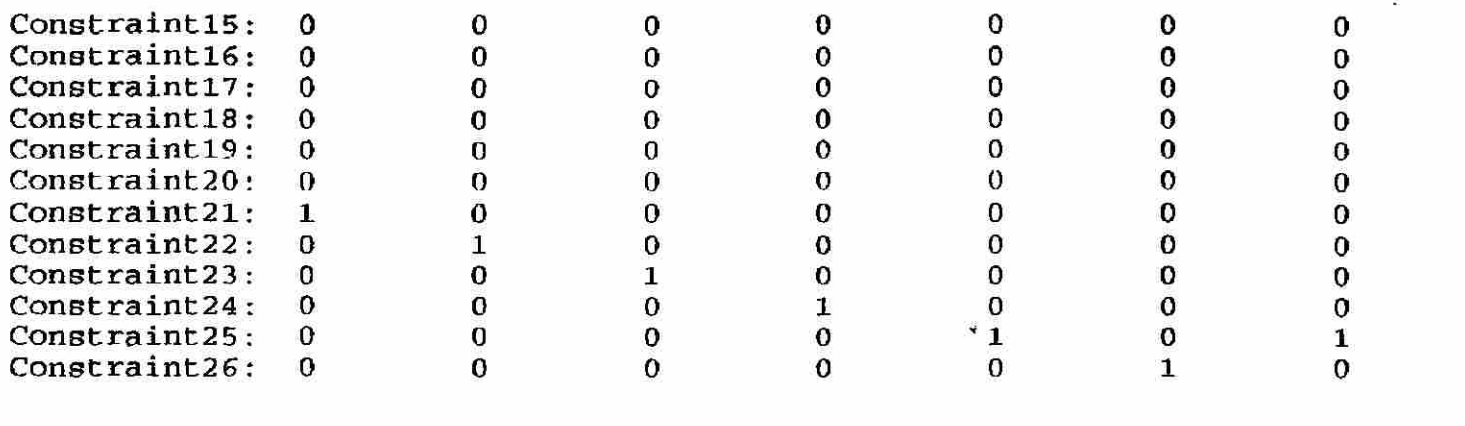

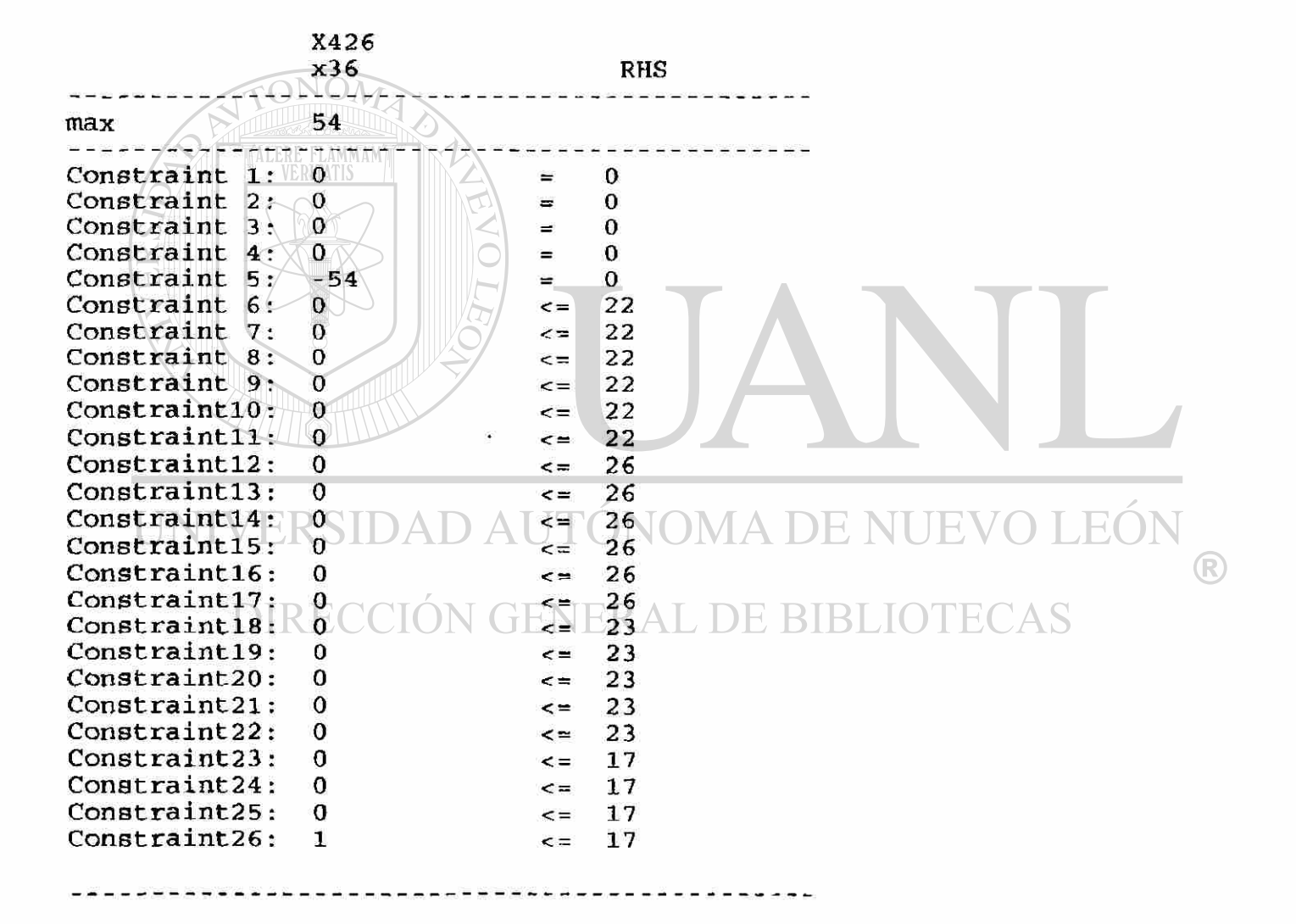

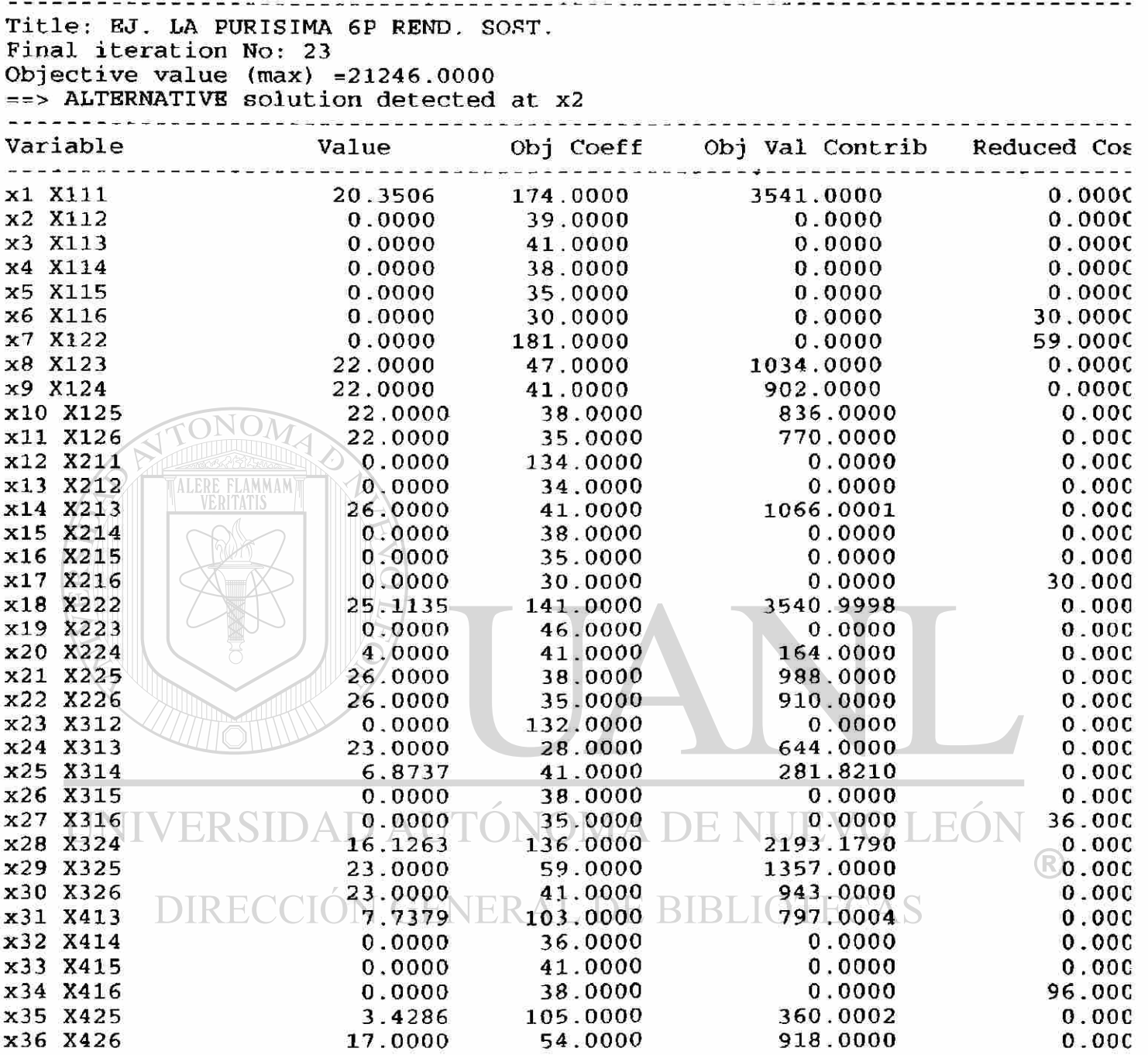

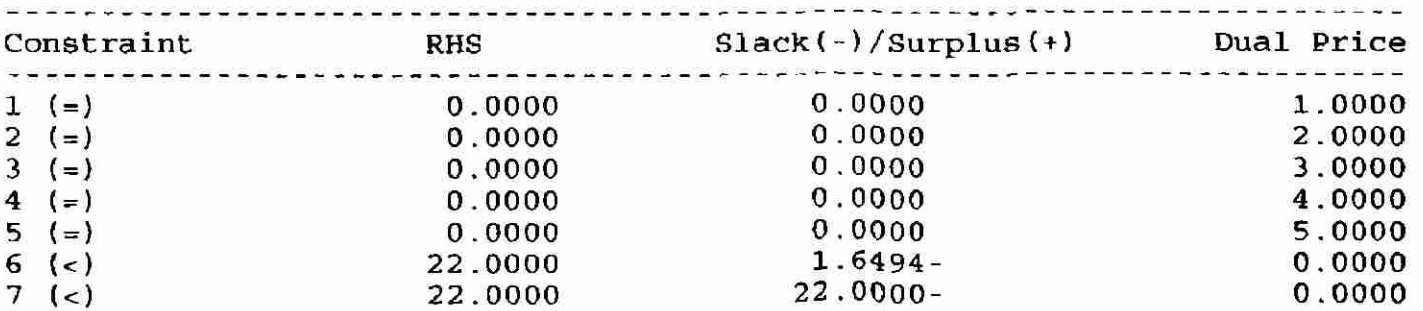

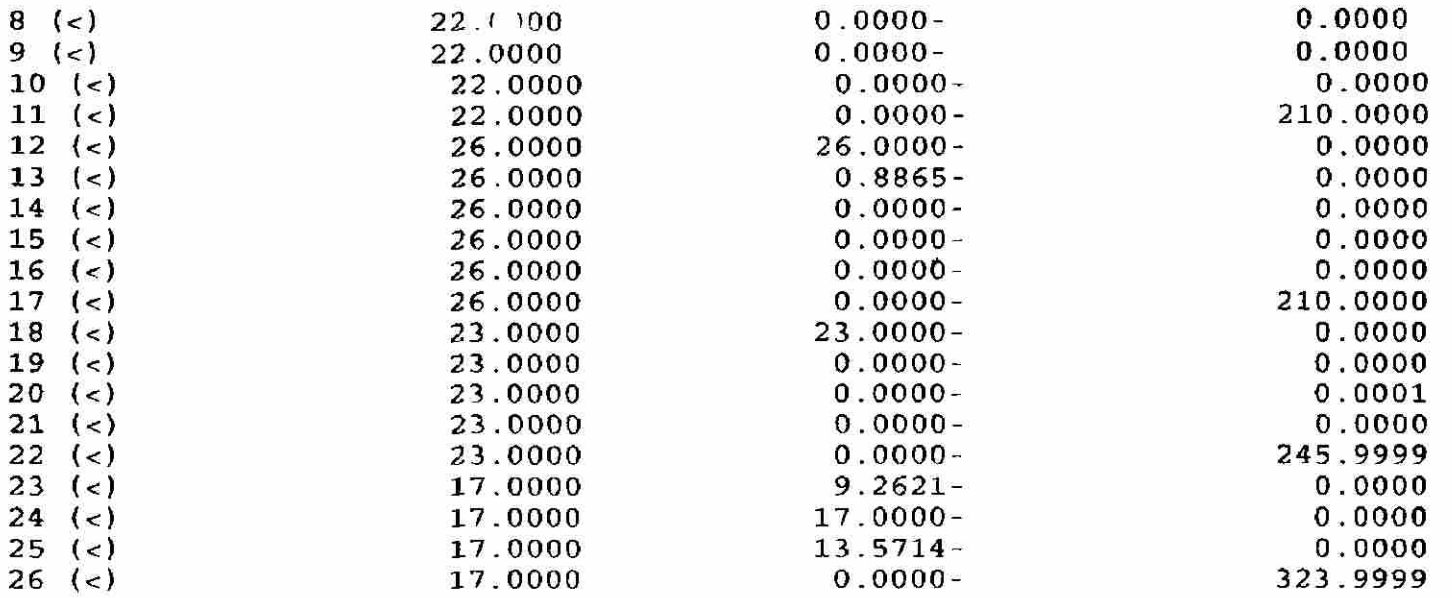

### \*\*\* SENSITIVITY ANALYSIS \*\*\*

Objective coefficients -- Single Changes : ==> DEGENERATE or ALTERNATE optimum. Ranges may not be unique

ONO

**TALERE FLAMMAM**)

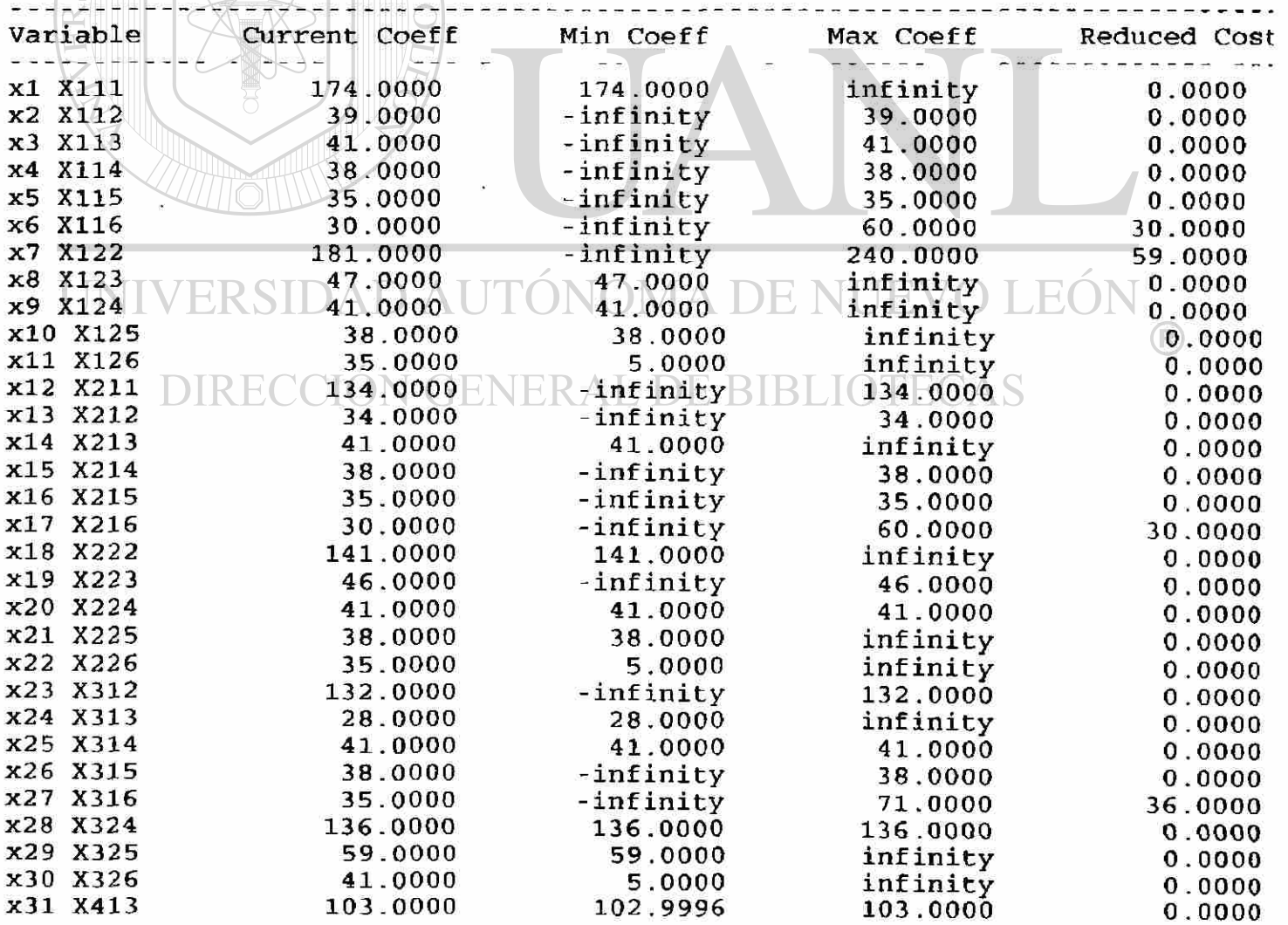

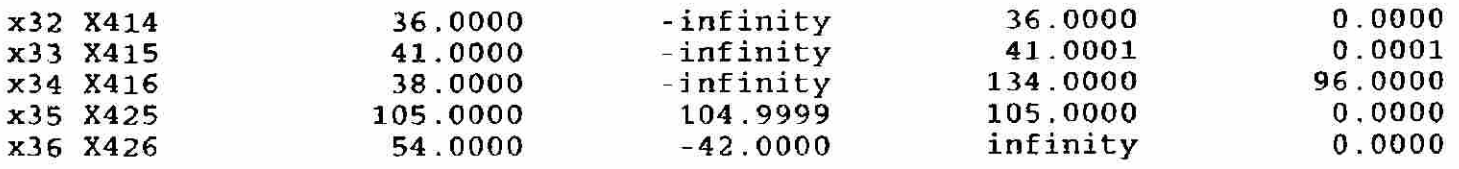

٠.

#### Right-hand Side -- Single Changes:

==> DEGENERATE or ALTERNATE optimum. Ranges may not be unique

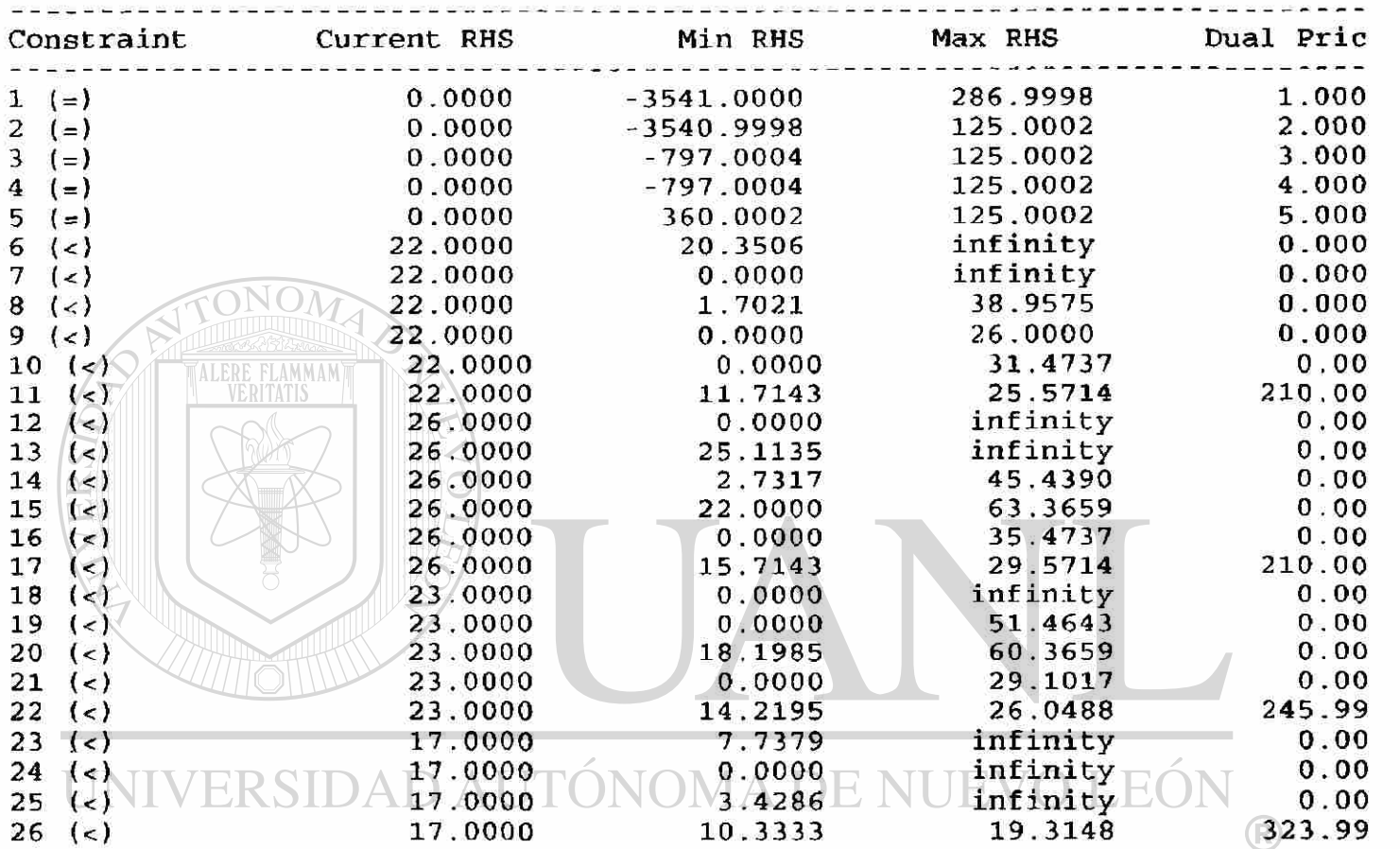

# DIRECCIÓN GENERAL DE BIBLIOTECAS

Objective Coefficients -- Simultaneous Changes d:

Nonbasic Var Optimality Condition  $0.2766$  d18 - d2 >= 0 x2 X112  $0.0000 +$ x3 X113  $0.0000 +$  $-0.0583 \, d31 + 1.0000 \, d8 - d3 > = 0$ x4 X114  $0.0000 +$  $0.4000$  d28  $+$  $-0.4000 \text{ d}25 + -1.0000 \text{ d}20$ 1. 0000 d9 - d4 >= 0  $-0.0286$  d<sub>35</sub> +  $1.0000$  d10 - d5 >= 0 x5 X115  $0.0000 +$  $0.0287$  d1 + 0.0355 dl8 + 0.0485 d31 x6 X116 30.0000 + 0 0526 d28 + 0.0476 d35 + -0.0526 d25  $+$  $1.0000$  d $11 - 16$  >= 0  $+$ 0.3391 d1 + 1.2837 d18 - d7 >= 0 x7 X122 59.0000 +  $0.7701$  d1 - d12 >= 0 xl2 X211  $0.0000 +$  $0.0000 +$  $0.2411$  d18 - d13 >= 0 xl3 X212 xl5 X214  $-0.0316$  d28 + 0.0316 d25 + + 1.0000 d2  $0.0000 +$  $-$  d15  $>= 0$ xl6 X215  $0.0000 +$  $-0.0286$  d35 + 1.0000 d21 - d16 >= 0

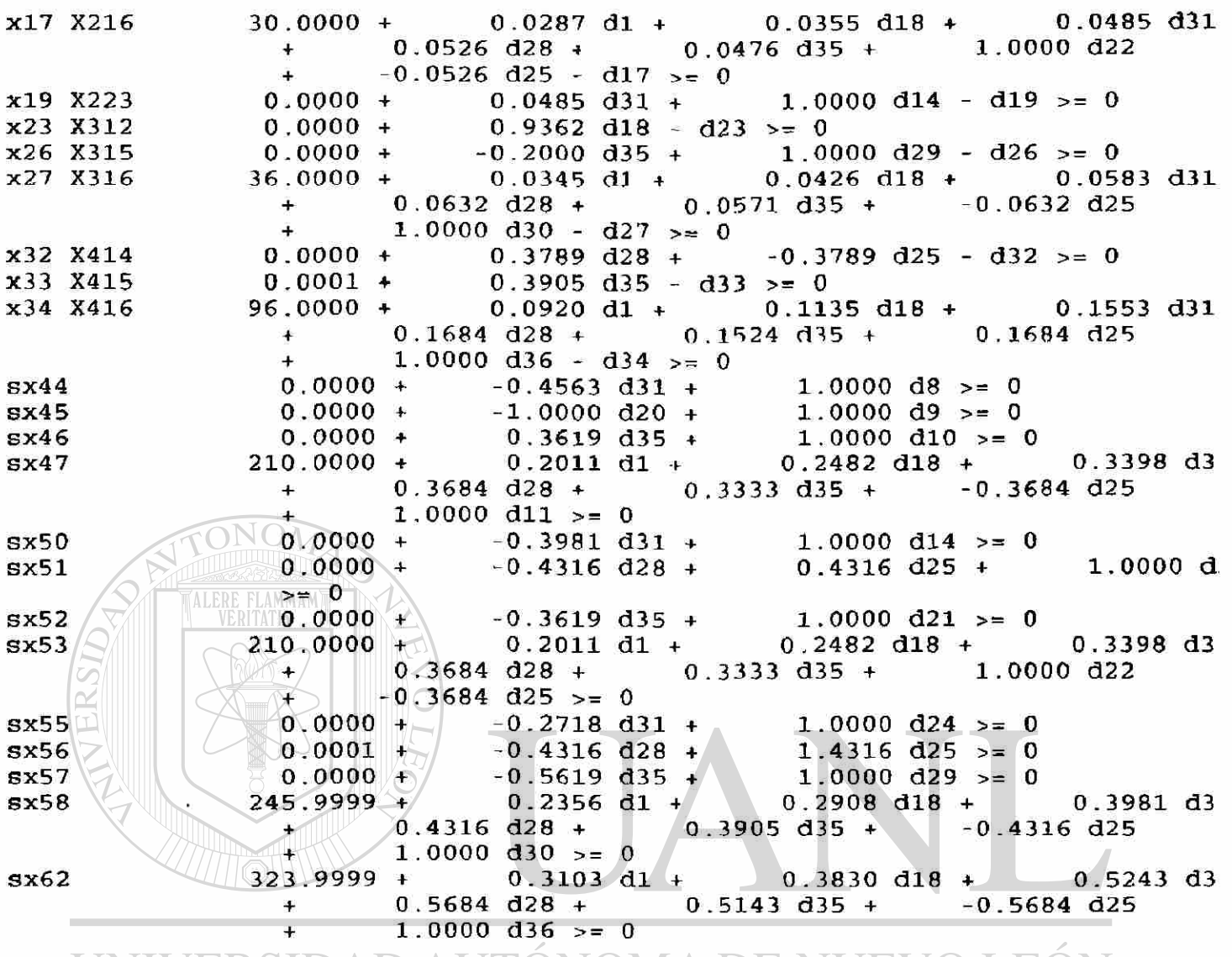

UNIVERSIDAD AUTÓNOMA DE NUEVO LEÓN  $\overline{R}$ 

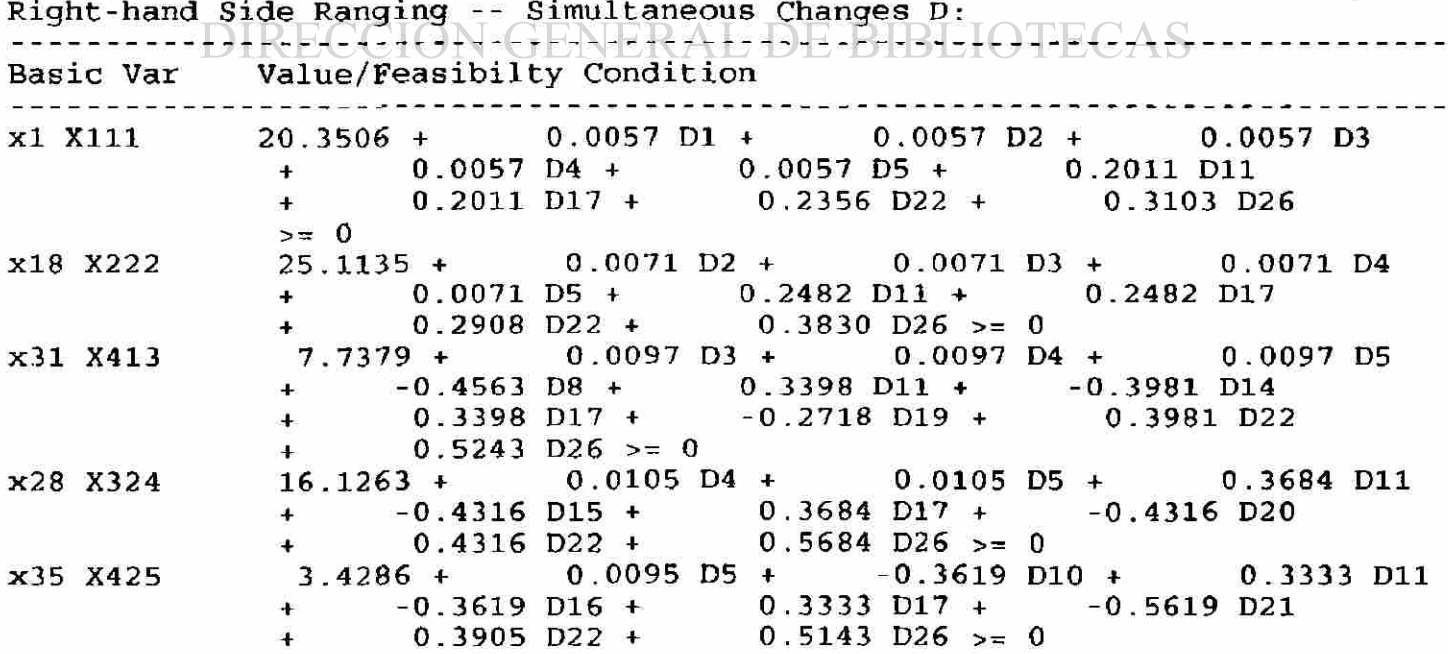

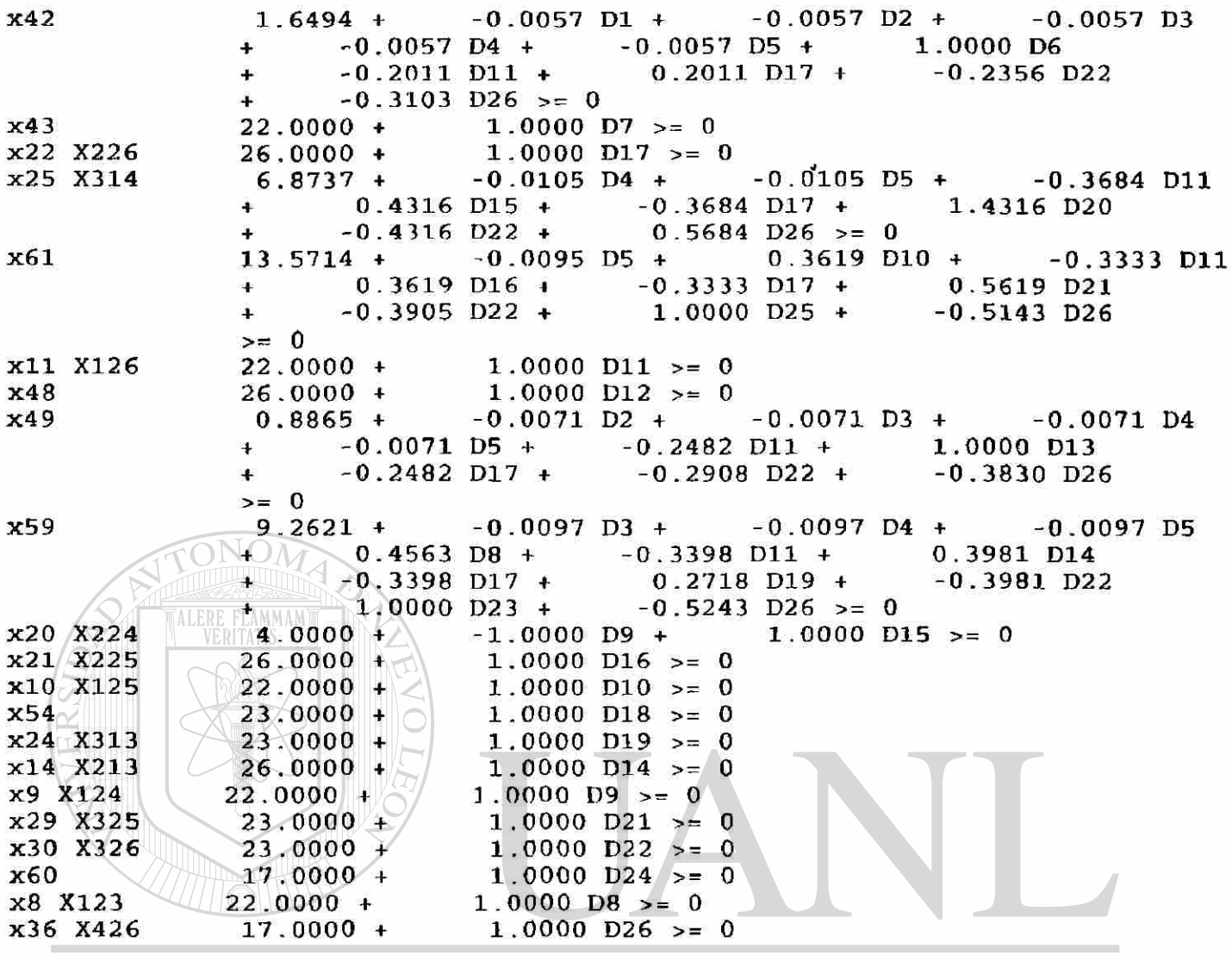

End of Solution Summary AUTÓNOMA DE NUEVO LEÓN  $\bigcirc$ DIRECCIÓN GENERAL DE BIBLIOTECAS

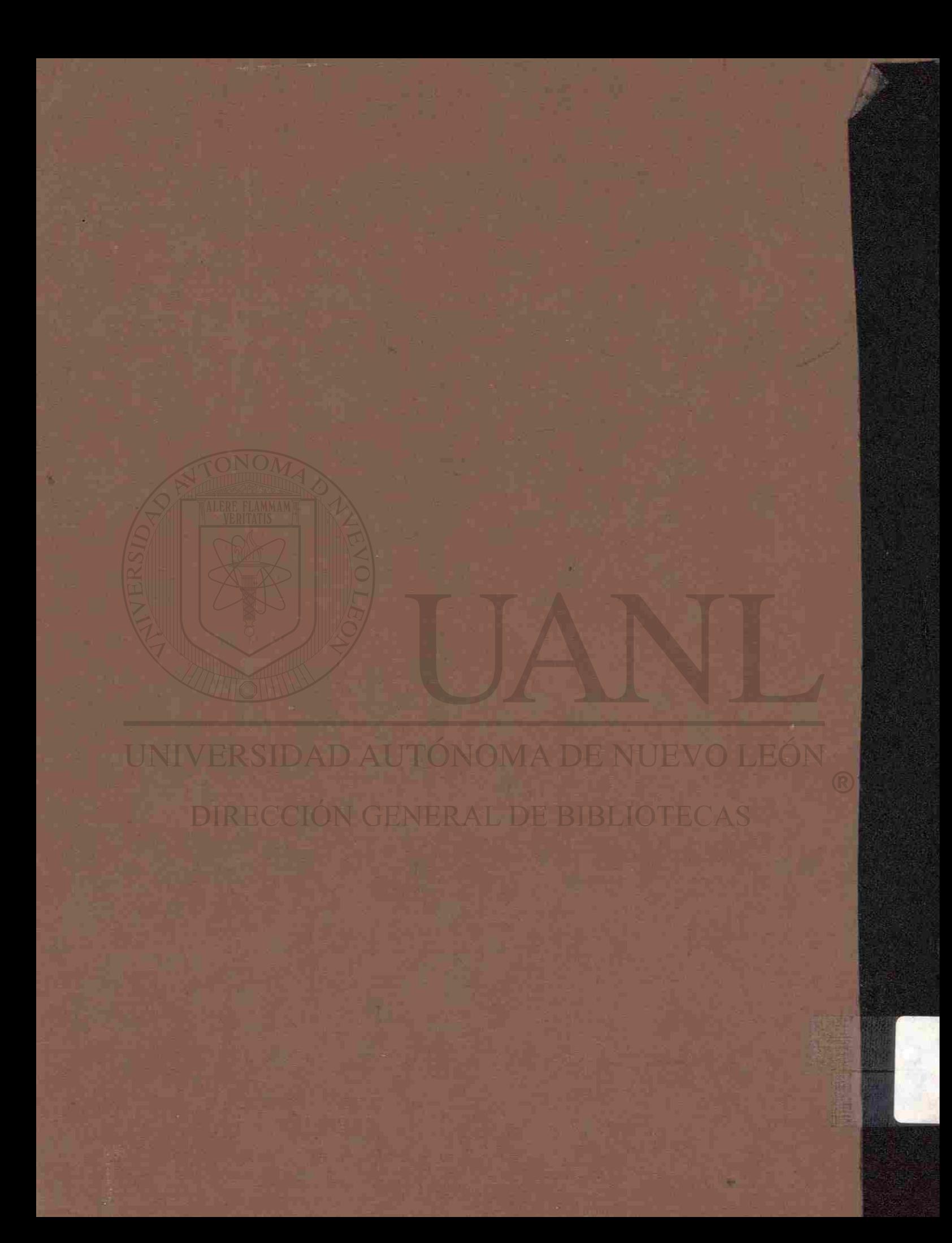